### **3. ANÁLISIS DE LOS DATOS**

Habiendo aclarado en el capítulo anterior las variables que se emplearán para extraer conclusiones sobre la eficiencia de los institutos de bachiller que conforman la muestra seleccionada para realizar esta tesis, parece adecuado pensar que seguidamente se expliquen los pasos seguidos en relación con la explotación estadística de la información recabada*.* 

 Así, en primer lugar, se llevará a cabo la descripción del Análisis Factorial efectuado a partir de las contestaciones a la encuesta del alumnado de COU. En segundo lugar, se razonará la elección del modelo envolvente seleccionado para analizar la eficiencia de los centros y se expondrán los resultados, es decir, los parámetros de eficiencia, las variables virtuales y de holgura y los valores objetivo de cada unidad. En tercer lugar, se identificarán las DMUs supereficientes en el sentido de **Andersen** y **Petersen (1993)** y **Wilson (1995).** Seguidamente, se localizarán las unidades docentes eficientes que más influyen sobre la determinación del nivel de eficiencia de otros centros en el sentido expuesto por **Hibiki** y **Sueyoshi (1999)** complementándolo con otro de cuantifiación de sinergias desarrollado en esta tesis. Por último, se procederá a evaluar la cantidad mínima de recursos adicionales que serían necesarios para lograr que las unidades eficientes incrementaran su output en un uno por cien. Para ello se utilizará el modelo de evaluación de eficacia desarrollado por **Bardham (1995)** previamente modificado mediante innovaciones que también han sido introducidas en esta tesis.

### **3.1. Análisis Factorial**

En muchas ocasiones el investigador dispone de una matriz de datos en la que existen demasiadas variables que deben ser empleadas para analizar un fenómeno complejo. En estos casos, es frecuente desear reducir su número sin que las conclusiones que se extraigan sufran variaciones significativas (**Cuadras (1995)**).

El método del Análisis Factorial permite sintetizar la información recogida en un determinado experimento con un número reducido de nuevas variables a las que llamaremos factores. Es por tanto, una técnica estadística, que intenta explicar un

fenómeno a partir de la información recogida en una matriz de datos con *n* individuos y *K* variables mediante *W* factores, siendo *W < K*.

El Análisis Factorial supone que hay una parte mutua de la variabilidad de los datos (comunalidad), explicada por factores comunes no observables, y otra parte específica de cada variable que se denomina factor único. Se asume que estos últimos factores son independientes entre sí.

Básicamente existen dos tipos de Análisis Factorial: el Exploratorio (AFE) y el Confirmativo (AFC).

Con el primero, el investigador no tiene a priori una hipótesis acerca del número de factores comunes, es decir, estos se seleccionan durante el análisis. Con el segundo, el investigador parte de la hipótesis de que existe un número determinado de factores con un significado determinado.

En el caso particular de este trabajo existe una mezcla de ambos análisis puesto que se realiza el estudio como un AFE con la esperanza de obtener los factores comunes esperados (AFC).

Las ideas comentadas se concretan en el siguiente modelo:

$$
X_{ij} = a_{1j}F_{i1} + a_{2j}F_{i2} + ... + a_{kj}F_{ik} + U_{j}
$$

\_\_\_\_\_\_\_\_\_\_\_\_\_\_\_\_\_\_\_\_\_\_\_\_\_\_\_\_\_\_\_\_\_\_\_\_\_\_\_\_\_\_\_\_\_\_\_\_\_\_\_\_\_\_\_\_\_\_\_\_\_\_\_\_

Donde:

*Xij* es el valor de la j-ésima variable correspondiente al i-ésimo caso

*Fij* son los coeficientes factoriales (factores comunes) correspondientes al i-ésimo caso

*aij* las puntuaciones factoriales

*Uj* es el factor único correspondiente a la j-ésima variable.

Como fases del Análisis Factorial se distinguen<sup>79</sup>:

- A. Selección de las variables explicativas.
- B. Examen de la matriz de correlaciones de todas las variables que constituyen los datos originales.
- C. Extracción de los factores comunes.
- D. Rotación de los factores con el objeto de facilitar su interpretación (si fuese necesario).
- E. Representaciones gráficas.
- F. Cálculo de las puntuaciones factoriales para cada individuo.

Dentro de la fase A se identificaron algunos ítems que resultaron ser redundantes en cuanto a la información que aportaban sobre el alumno relacionada con sus características socioeconómicas e intensidad y motivo para el estudio. Por ejemplo, el ítem "Edad" proporcionaba prácticamente las mismas soluciones que "Ha repetido curso alguna vez".

Así pues, en función del análisis de correlación simple, se consideraron finalmente las respuestas a las siguientes preguntas para realizar el estudio :

- 8 ¿Cuánto tiempo dedica usted diariamente en casa a realizar tareas escolares?
- 9 ¿Asiste a clase regularmente?
- 10- ¿Desea cursar estudios Universitarios?
- 11- ¿Disfruta de alguna beca para cursar estudios?
- 12- Profesión del Padre. (Parte I).
- 13- Profesión del Padre. (Parte II).
- 14- Profesión de la Madre. (Parte I).
- 15- Profesión de la Madre. (Parte II).
- 20- En relación a los estudios de su padre...
- 21- En relación a los estudios de la madre...
- 22- En relación a los estudios de los hermanos...

\_\_\_\_\_\_\_\_\_\_\_\_\_\_\_\_\_\_\_\_\_\_\_\_\_\_\_\_\_\_\_\_\_\_\_\_\_\_\_\_\_\_\_\_\_\_\_\_\_\_\_\_\_\_\_\_\_\_\_\_\_\_\_\_

<sup>79</sup> El paquete informático empleado fue el *SPSS 8.0* para Windows.

23- ¿Desean sus padres que estudie una carrera universitaria?

\_\_\_\_\_\_\_\_\_\_\_\_\_\_\_\_\_\_\_\_\_\_\_\_\_\_\_\_\_\_\_\_\_\_\_\_\_\_\_\_\_\_\_\_\_\_\_\_\_\_\_\_\_\_\_\_\_\_\_\_\_\_\_\_\_\_\_\_\_\_\_\_\_\_\_\_\_\_\_\_\_\_\_\_

24- ¿Recibe clases particulares o asiste a algún centro... ?

 Con estos ítems se realizó el Análisis Multivariable Avanzado, aplicando técnicas de reducción de dimensión (Análisis Factorial). Tras la correspondiente evaluación de los mismos se llega a la decisión de seleccionar las siguientes variables:

- 10- ¿Desea cursar estudios Universitarios?
- 11- ¿Disfruta de alguna beca para cursar estudios?
- 20- En relación a los estudios de su padre...
- 21- En relación a los estudios de la madre...
- 23- ¿Desean sus padres que estudie una carrera universitaria?

Las cuestiones 8, 9, 22 y 24 fueron finalmente excluidas del análisis por la escasa cantidad y calidad de las respuestas obtenidas así como por su no adecuación al modelo y la escasa correlación con el resto de variables consideradas (lo cual llevaba a crear interferencias).

Adicionalmente, se trató de aprovechar al máximo la información que aportaban los ítems 12, 13, 14 y 15 (puesto que las respuestas a estas preguntas resultaron estar sujetas a un alto porcentaje de error). Para ello se depuraron los *missings*, los datos erróneos y las incongruencias de los mismos. Por otro lado, para aquellos cuestionarios que no contestaban a ninguna de estas dos preguntas, se le intentó asignar valores en relación a individuos con características similares, que sí contestaron a las mismas (Regresión Lineal Simple). El resultado de todas estas técnicas de análisis de encuestas originó dos nuevos ítems que reflejaban de manera independiente y unívoca la profesión del padre y de la madre,  $P_{1213}$  y  $P_{1415}$ , respectivamente.

 Posteriormente, se introdujo la información de los mismos junto a la del resto de variables y, a través del Análisis Factorial, se determinó que eran las cuestiones relacionadas con los estudios del padre y de la madre las que mejor explican el nivel socioeconómico del alumno. De hecho, como cabía esperar, existía una alta relación entre los niveles de

estudios y las actividades profesionales de los padres que llevaba a conclusiones prácticamente idénticas.

Adicionalmente, los nuevos puntos obtenidos  $(P_{1213} \, y \, P_{1415})$  permitieron incorporar individuos que en anteriores análisis se tuvieron que eliminar por incoherencias en sus respuestas. De esta forma se ganó en información que se tradujo en una mayor variabilidad explicada.

 La segunda fase señalada anteriormente sería la relacionada con la matriz de correlaciones construida a partir de todas las variables cuantitativas que entran en el análisis. Un análisis factorial tiene sentido si existe suficiente nivel de correlación entre las variables. Esto es indicativo de la existencia de factores comunes.

La comprobación analítica del grado de intercorrelación entre las variables puede realizarse por varios métodos; los más utilizados son los siguientes:

- 1. Matriz de correlaciones.
- 2. Prueba de esfericidad de Bartlett.
- 3. Índice KMO de Kaiser-Meyer-Olkin.
- 4. Correlación anti-imagen

El cuadro 3.1 representa la matriz de correlaciones de las variables seleccionadas para el estudio.

#### **Cuadro 3.1.**

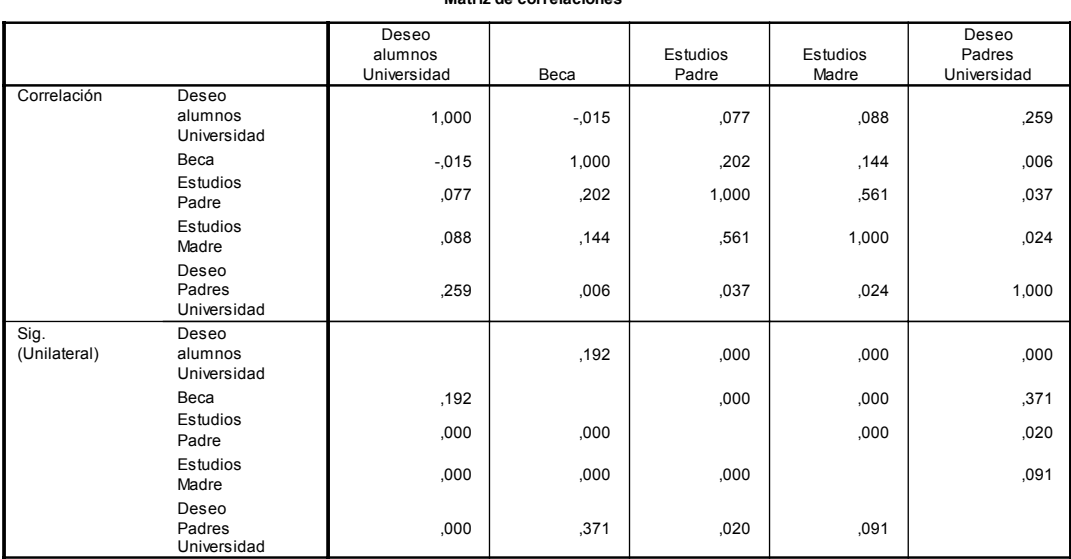

\_\_\_\_\_\_\_\_\_\_\_\_\_\_\_\_\_\_\_\_\_\_\_\_\_\_\_\_\_\_\_\_\_\_\_\_\_\_\_\_\_\_\_\_\_\_\_\_\_\_\_\_\_\_\_\_\_\_\_\_\_\_\_\_

#### **Matriz de correlaciones <sup>a</sup>**

a. Determinante = ,606

**Fuente**: Elaboración propia.

La parte superior del cuadro adjunto contiene los coeficientes de correlación múltiple que indican el grado de asociación entre una variable y todas las otras que intervienen en el análisis.

La parte inferior contiene la significatividad de los coeficientes anteriores. Un valor inferior a 0.05 indica que la correlación correspondiente es significativamente distinta de cero (a un nivel 95 por ciento) y que, por tanto, existe dependencia y factores comunes. De este modo, sólo se podría eliminar una variable del análisis si su nivel para el resto de las variables (todas) fueran mayor a 0.05.

En segundo lugar, la prueba de esfericidad de Bartlett e índice KMO (cuadro 3.2) ofrecen una medida de la adecuación muestral al permitir comparar las magnitudes de los coeficientes de correlación observados con las magnitudes de los coeficientes de correlación parcial.

### **Cuadro 3.2.**

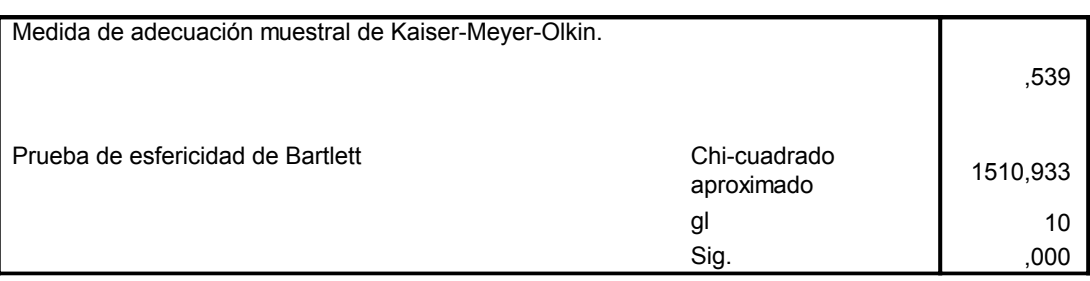

# **KMO y prueba de Bartlett**

**Fuente**: elaboración propia.

Un índice KMO bajo (< 0.5) indica que la intercorrelación entre las variables no es grande y, por lo tanto, el análisis factorial no sería práctico, ya que necesitaríamos casi tantos factores como variables para incluir un porcentaje de la información aceptable. Un KMO > 0.5 es indicativo de existencia de suficiente correlación y, por lo tanto, indicativo de que el Análisis Factorial es una técnica útil para el estudio.

La prueba de esfericidad de Bartlett contrasta la hipótesis de igualdad de la matriz de correlaciones con la identidad. Así, la aceptación de la hipótesis nula implicaría que las correlaciones entre las variables serían nulas. Por tanto, tiene sentido un Análisis Factorial si se puede rechazar la H<sub>0</sub>, lo cual sería de nuevo indicativo de que existen correlaciones entre las variables.

A partir del valor del determinante de la Matriz de Correlaciones muestral, se puede calcular un estadístico que se distribuye según una <sup>χ</sup> *2* con *(K2 -K)/2* grados de libertad, donde *K* es el número de variables de la Matriz de Correlaciones. El valor del estadístico nos servirá para contrastar la hipótesis de la prueba de Bartlett.

En el caso que se analiza, el valor asociado a estadístico  $\chi^2$  es 0.00 con lo que se rechaza la H<sub>0</sub> y el Análisis Factorial tiene sentido.

Una tercera vía de corroborar si la conveniencia del procedimiento se basa en la matriz correlación anti-imagen (cuadro 3.3).

#### **Cuadro 3.3**

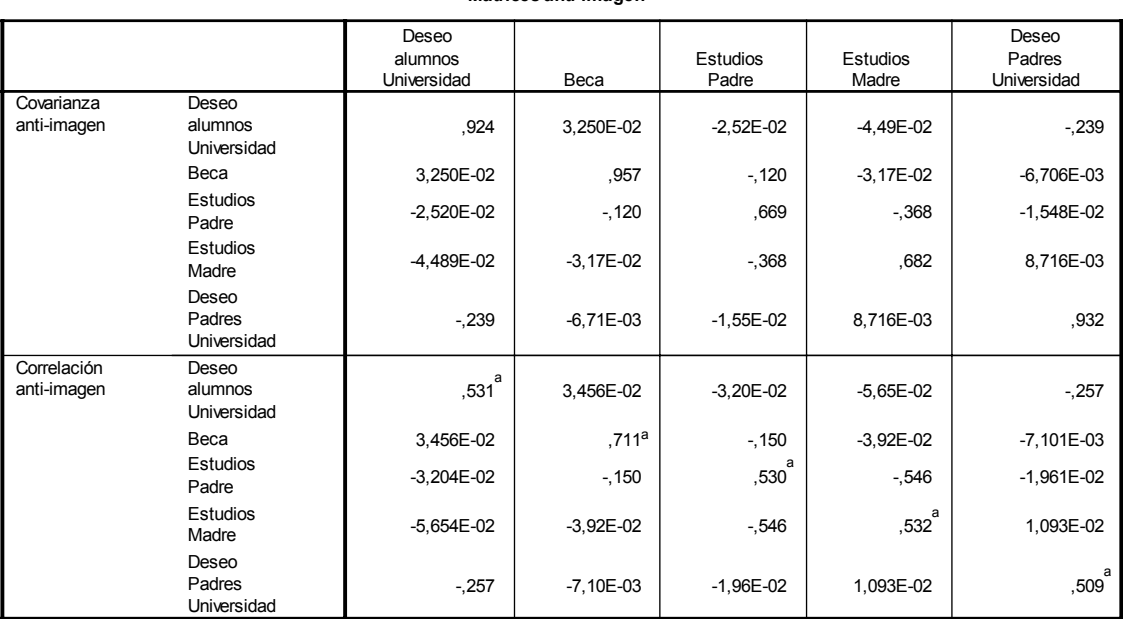

\_\_\_\_\_\_\_\_\_\_\_\_\_\_\_\_\_\_\_\_\_\_\_\_\_\_\_\_\_\_\_\_\_\_\_\_\_\_\_\_\_\_\_\_\_\_\_\_\_\_\_\_\_\_\_\_\_\_\_\_\_\_\_\_

**Matrices anti-imagen**

a. Medida de adecuación muestral

**Fuente**: Elaboración propia.

Con esta prueba se determina que es aplicable el Análisis Factorial si en la matriz de Correlaciones anti-imagen hay muchos coeficientes con valores pequeños. En el cuadro 3.3 se observa que, de nuevo, existe un resultado satisfactorio que apunta al Análisis Factorial como método apropiado.

Una vez que se ha verificado que la técnica elegida para sintetizar la información es la adecuada, la siguiente fase sería extraer los factores comunes de la muestra.

El método a seguir considera como comunalidades iniciales los coeficientes de determinación de los modelos de regresión. En principio, se elige el eje sobre el que la variabilidad de las proyecciones de los datos es máxima; a continuación, se elige el eje sobre el que la variabilidad restante de la proyección es máxima, y así sucesivamente. Se debe de elegir el número de factores que explique mejor las variables iniciales de acuerdo a principios analíticos y personales del investigador.

 En el caso que en esta tesis se trata el resultado fue el presentado en el cuadro 3.4.

# **Cuadro 3.4**

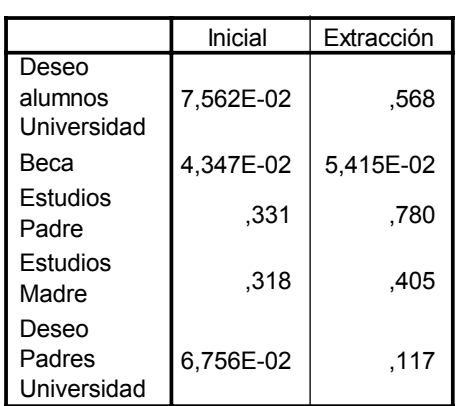

**Comunalidades**

Método de extracción: Factorización de Ejes principales.

**Fuente**: Elaboración propia.

Se denomina comunalidad final a la proporción de variabilidad de cada variable explicada por los factores comunes.

La comunalidad puede oscilar entre 0 y 1; 0 indica que los factores explican poco de la variable y 1 que explican el 100% de la variabilidad de los factores.

La variabilidad total explicada se recoge en el cuadro 3.5.

# **Cuadro 3.5.**

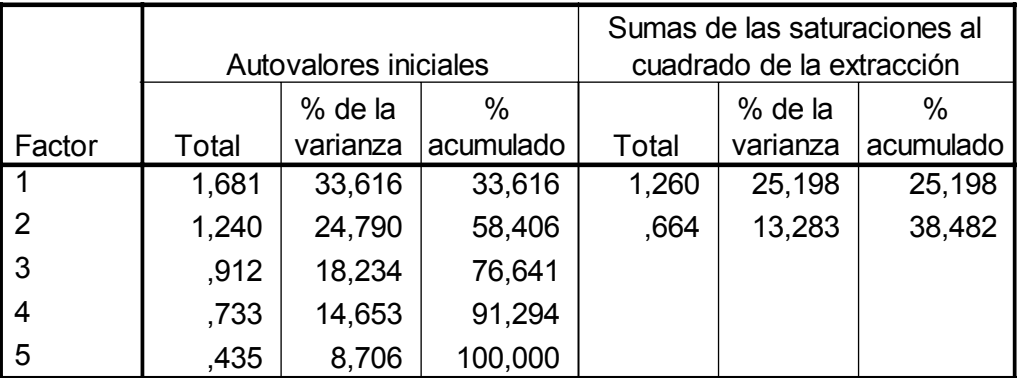

# **Varianza total explicada**

\_\_\_\_\_\_\_\_\_\_\_\_\_\_\_\_\_\_\_\_\_\_\_\_\_\_\_\_\_\_\_\_\_\_\_\_\_\_\_\_\_\_\_\_\_\_\_\_\_\_\_\_\_\_\_\_\_\_\_\_\_\_\_\_\_\_\_\_\_\_\_\_\_\_\_\_\_\_\_\_\_\_\_\_

Método de extracción: Factorización de Ejes principales.

**Fuente**: Elaboración propia.

# **Cuadro 3.6.**

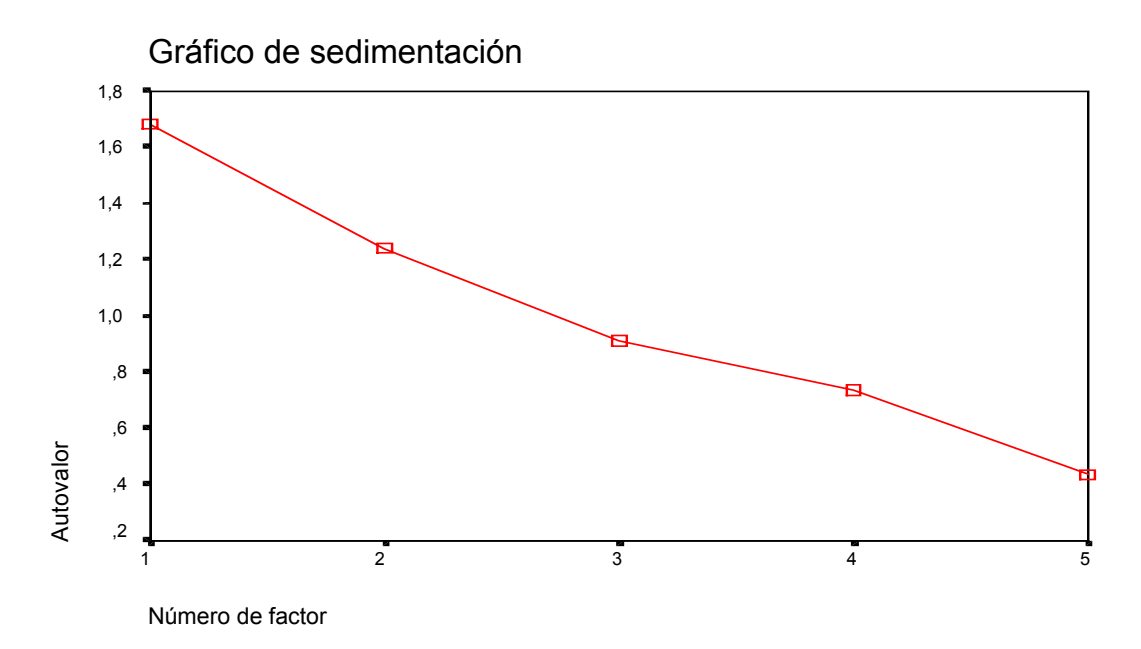

**Fuente**: Elaboración propia.

Tal y como se observa en el cuadro 3.5 con dos factores se explica el 58.406 por ciento de la varianza total. Con tres factores se mejoraría en un 18.234 por cien, pero se introduciría un factor más que, adicionalmente, estaría constituido por una sola variable. Como por otro lado, el gráfico de sedimentación (cuadro 3.6) indica que se seleccionen dos o tres variables (función del número de codos), siguiendo el criterio de parsimonia se apoya la selección de dos.

 Dado que no sería necesaria una rotación de los factores para obtener una interpretación de los mismos, se omite este paso para ir directamente al cálculo de la matriz factorial, a la identificación de factores y, por último, la bondad del ajuste y la matriz de coeficientes para el cómputo de las puntuaciones factoriales.

El cuadro 3.7 recogería la matriz factorial resultante.

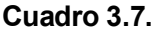

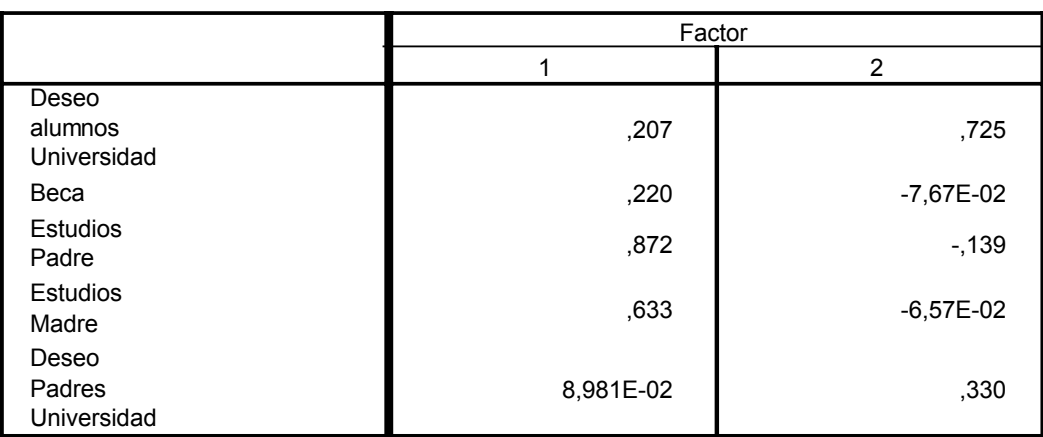

\_\_\_\_\_\_\_\_\_\_\_\_\_\_\_\_\_\_\_\_\_\_\_\_\_\_\_\_\_\_\_\_\_\_\_\_\_\_\_\_\_\_\_\_\_\_\_\_\_\_\_\_\_\_\_\_\_\_\_\_\_\_\_\_

### **Matriz factorial <sup>a</sup>**

Método de extracción: Factorización del eje principal.

> 2 factores extraídos. Requeridas 193 iteraciones. a.

**Fuente**: Elaboración propia.

Se puede observar que existe una interpretación clara para los dos factores identificados. El factor uno puede asimilarse a un indicador socioeconómico en tanto que niveles elevados del mismo se corresponderían con alumnos cuyas características se basarían en no solicitar becas y tener unos padres con elevado nivel de estudios. Por su lado, el segundo factor, se podría asimilar a un índice de interés por la formación académica en tanto que niveles elevados del mismo estarían relacionados con alumnos con deseo de cursar estudios superiores cuyos padres también apoyan dicho anhelo.

 Como medio de observar la bondad del ajuste, se ofrece la matriz de correlaciones reproducidas y la de residuos (*A·A´*). Si el análisis es adecuado, la mayoría de los residuos serán pequeños. Lo ideal es que el porcentaje de residuos mayores en valor absoluto a 0.05 no sea superior al 1.86 por ciento del total de residuos obtenidos. En esta caso existió un 0.0 por cien (ver cuadro 3.8) por lo que el ajuste fue adecuado.

### **Cuadro 3.8.**

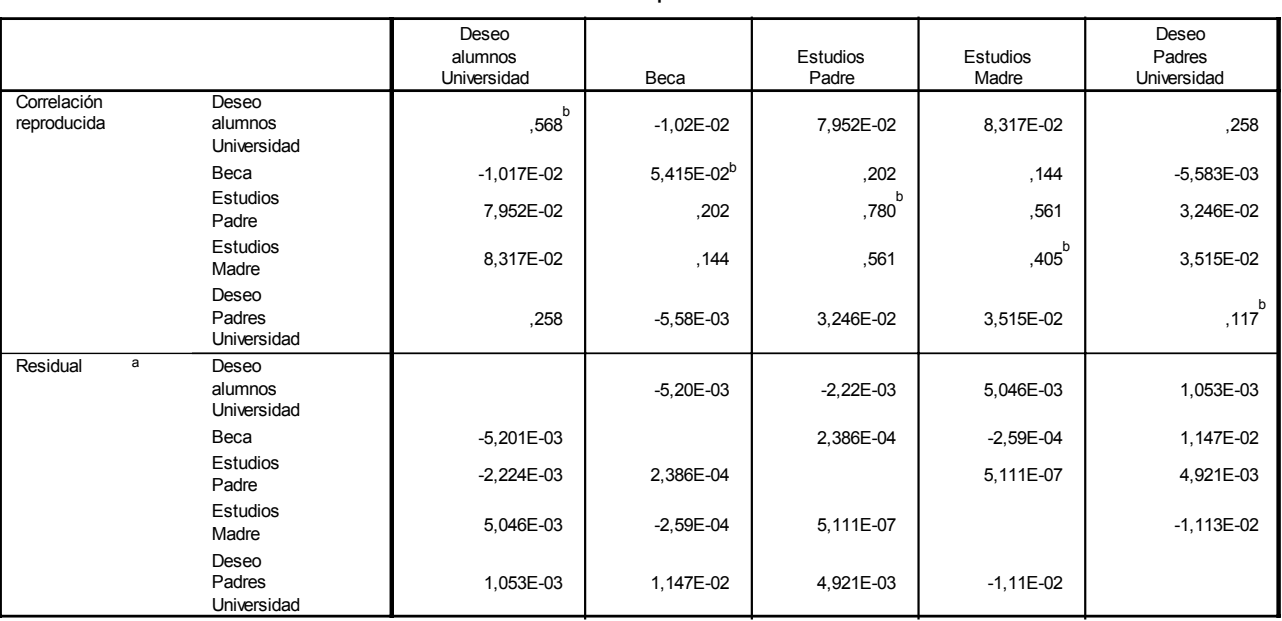

**Correlaciones reproducidas**

Método de extracción: Factorización de Ejes principales.

Los residuos se calculan entre las correlaciones observadas y reproducidas. Hay 0 (,0%) a.

residuos no redundantes con valores absolutos > 0.05.

b. Comunalidades reproducidas

**Fuente**: Elaboración propia.

Finalmente, la matriz de coeficientes para las puntuaciones factoriales fue (cuadro 3.9) **.** 

**EFICIENCIA DE LA GESTIÓN DE LOS INSTITUTOS PÚBLICOS DE BACHILLER DE LA PROVINCIA DE ALICANTE.** 

\_\_\_\_\_\_\_\_\_\_\_\_\_\_\_\_\_\_\_\_\_\_\_\_\_\_\_\_\_\_\_\_\_\_\_\_\_\_\_\_\_\_\_\_\_\_\_\_\_\_\_\_\_\_\_\_\_\_\_\_\_\_\_\_\_\_\_\_\_\_\_\_\_\_\_\_\_\_\_\_\_\_\_\_

п

### **Cuadro 3.9**

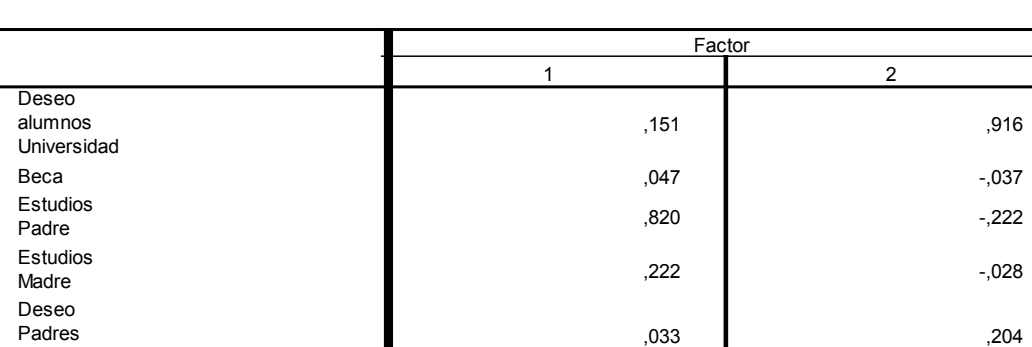

**Matriz de coeficientes para el cálculo de las puntuaciones factoriales**

Método de extracción: Factorización del eje principal. Método de puntuaciones factoriales: Anderson-Robin.

**Fuente**: Elaboración propia.

Universidad

Siendo por tanto:

**FACTOR1** = 0.151\*(DESEO ALUMNOS UNIVERSIDAD) + 0.047\*(BECA) + 0.820\*(ESTUDIOS PADRE) + 0.222\*(ESTUDIOS MADRE) + 0.033\*(DESEO PADRES UNIVERSIDAD).

**FACTOR2** = 0.916\*(DESEO ALUMNOS UNIVERSIDAD) - 0.037\*(BECA) - 0.222\*(ESTUDIOS PADRE) - 0.028\*(ESTUDIOS MADRE) + 0.204\*(DESEO PADRES UNIVERSIDAD).

 Los valores de las puntuaciones factoriales para cada centro fueron las contenidas en la tabla 3.10

# **Cuadro 3.10**

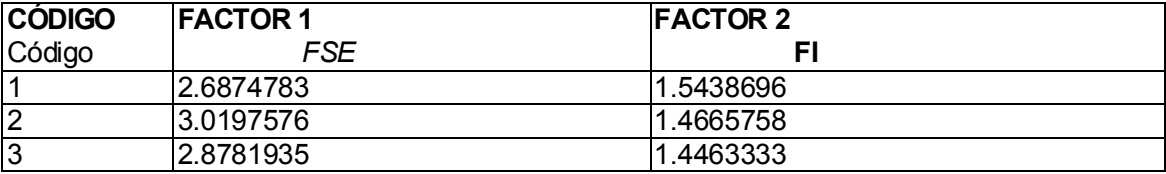

Se puede observar que existe una interpretación clara para los dos factores identificados. El factor uno puede asimilarse a un indicador socioeconómico en tanto que niveles elevados del mismo se corresponderían con alumnos cuyas características se basarían en no solicitar becas y tener unos padres con elevado nivel de estudios. Por su lado, el segundo factor, se podría asimilar a un índice de interés por la formación académica en tanto que niveles elevados del mismo estarían relacionados con alumnos con deseo de cursar estudios superiores cuyos padres también apoyan dicho anhelo.

 Como medio de observar la bondad del ajuste, se ofrece la matriz de correlaciones reproducidas y la de residuos (*A·A´*). Si el análisis es adecuado, la mayoría de los residuos serán pequeños. Lo ideal es que el porcentaje de residuos mayores en valor absoluto a 0.05 no sea superior al 1.86 por ciento del total de residuos obtenidos. En esta caso existió un 0.0 por cien (ver cuadro 3.8) por lo que el ajuste fue adecuado.

### **Cuadro 3.8.**

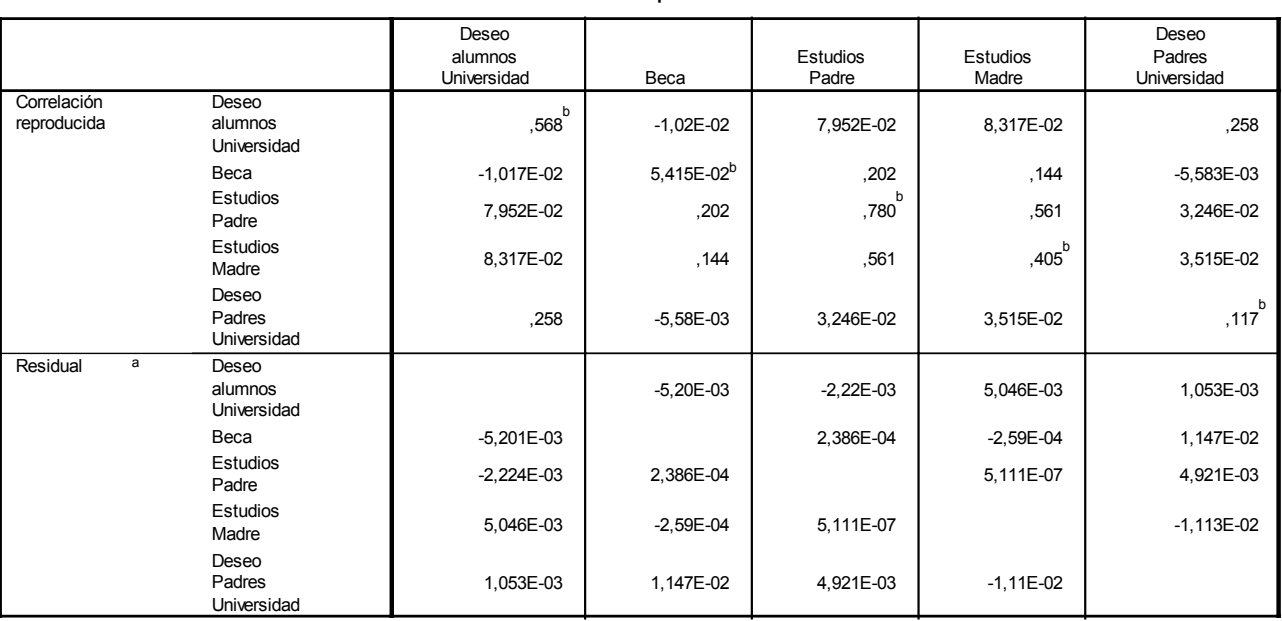

**Correlaciones reproducidas**

Método de extracción: Factorización de Ejes principales.

Los residuos se calculan entre las correlaciones observadas y reproducidas. Hay 0 (,0%) a.

residuos no redundantes con valores absolutos > 0.05.

b. Comunalidades reproducidas

**Fuente**: Elaboración propia.

Finalmente, la matriz de coeficientes para las puntuaciones factoriales fue (cuadro 3.9) **.** 

### **3.2 Análisis DEA**

Una vez que se ha realizado el Análisis factorial y se dispone de la información pertinente de los factores que caracterizan a los alumnos de cada centro, se puede efectuar el Análisis Envolvente de Datos sin peligro de que los resultados puedan estar influenciados por la diferente aptitud y capacidad de estudio de los discentes de cada unidad.

 El primer paso para realizarlo es la elección del modelo envolvente apropiado. Se optó por un BCC orientado al output con las variaciones de **Banker** y **Morey (1986:51)** y de **Lovell** y **Pastor (1995:150)**. La elección de un BCC responde al hecho de ser el tipo de modelo más empleado en los estudios comentados en el primer capítulo. Por otro lado, es fácil observar que la diferencia de tamaño existente entre institutos de la muestra<sup>80</sup> podría llevar a problemas de escala en los resultados. La orientación al output del modelo ha tratado de obedecer a la realidad impuesta a los equipos directivos de los centros puesto que tratan de obtener los máximos resultados con el nivel de presupuesto que se les asigna. Finalmente, las variaciones mencionadas se eligieron para tratar de evitar problemas con los inputs no discrecionales (la primera) y eludir complicaciones causadas por las unidades de medida de las variables (la segunda).

De este modo, el modelo DEA empleado inicialmente adoptó la forma siguiente:

 $S_{D-}$ ,  $S_{ND-}$ ,  $S_+$ ,  $\lambda \geq 0$  $e\lambda = 1$ . *S A*  $Max_{\theta, S\text{\scriptsize{ND}}\text{-}, S\text{-}, S\text{\scriptsize{D}}\text{-}, \lambda} \theta\theta + \varepsilon((S\text{\scriptsize{D}}\text{-}/\sigma\text{\scriptsize{D}}) + \varepsilon'(S\text{\scriptsize{ND}}\text{-}/\sigma\text{\scriptsize{ND}}) + (S + \sigma))$  $Z\lambda + S_{ND} = Z\omega$  $Y\lambda - S + \frac{\partial}{\partial Y}$  $X\lambda + S_{D} = X\omega$  $M.3.1^{81}$ 

<sup>80</sup> Centros como el Instituto Jorge Juan de Alicante sobrepasaban los 1700 alumnos mientras que otros no llegaban a los 200.  $81$  Una concreción del modelo con datos reales puede observarse en el apéndice de este capítulo (cuadro A.3.1).

Donde:

- X: matriz de inputs discrecionales.
- *Y*: matriz de outputs.
- *Z*: matriz de inputs no discrecionales.
- λ: vector de parámetros solución del modelo.
- *S*: Variables de holgura solución del modelo.
- <sup>σ</sup>: desviaciones típicas.
- *e*: vector de unos.

 $\overline{a}$ 

<sup>θ</sup>*o*: ratio de eficiencia de la unidad evaluada solución del modelo.

 Aplicando esta especificación de modelo envolvente a los datos obtenidos para el estudio<sup>82</sup> se obtuvieron los resultados que a continuación se comentan<sup>83</sup> (ver cuadro 3.11)

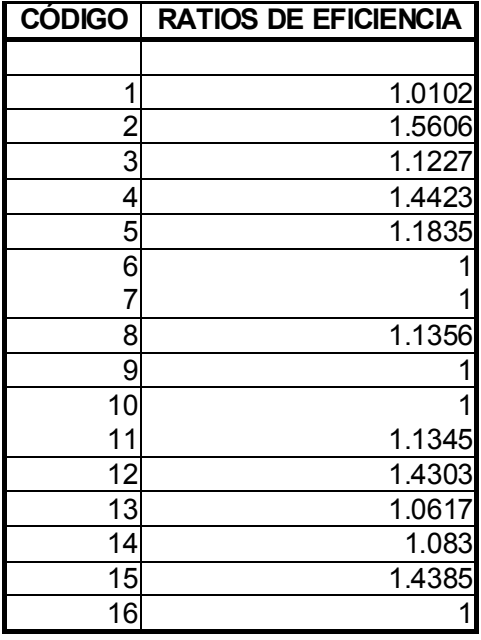

### **Cuadro 3.11. Ratios de eficiencia**

 $82$  La matriz que contiene los mismos puede consultarse en el apéndice de este capítulo (cuadro A.3.2)

<sup>83</sup>Se realizaron pruebas alternativas del modelo utilizando como inputs los gastos del centro (exceptuando los de reparación y conservación) en vez de los ingresos por alumno de COU. Dado que, como se razonó en el capítulo segundo, parece más razonable trabajar con ingresos que con gastos y, además, los resultados fueron muy similares (coeficiente de correlación de Spearman 0.82 – Cuadro A.3.3 -) se optó por continuar el estudio con ingresos como inputs.

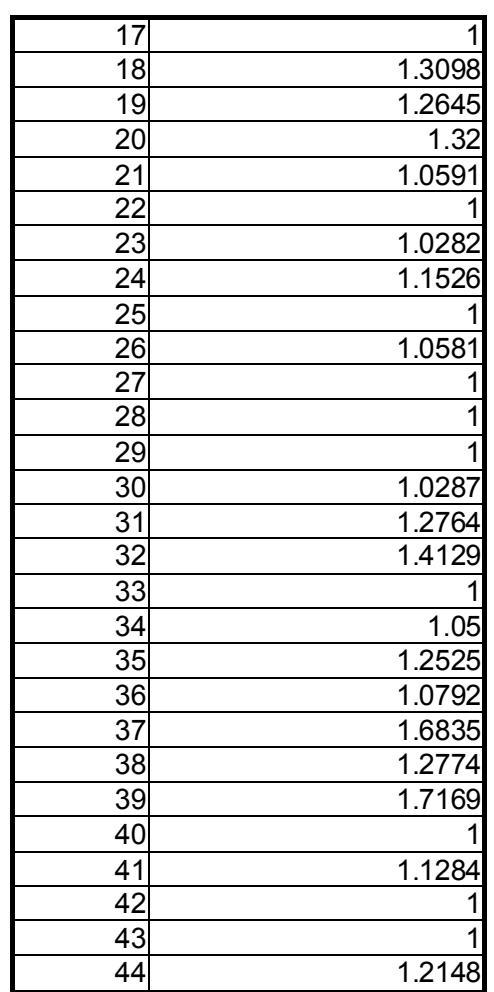

### **Fuente**: Elaboración propia.

 En la tabla anterior se representan los parámetros de eficiencia obtenidos mediante el modelo especificado. Dado que la orientación de éste es al output, el theta de una unidad eficiente será igual a uno, mientras que el de una ineficiente será mayor. Asimismo, la medida de ineficiencia vendrá dada por la diferencia del parámetro con la unidad.

 En función de lo anterior, se identifican 15 unidades eficientes y 29, el resto, ineficientes, siendo la media de los ratios de eficiencia 1.1572 (lo cual indica un 15.72 por ciento de ineficiencia media para el conjunto de los centros analizados). Adicionalmente, se observa que los centros más ineficientes son los números 37 y 39 ya que sus ratios de eficiencia son los más elevados (1.6835 y 1.7169, respectivamente).

 Analizar las causas por las que se obtuvieron estos resultados implica tener que observar las variables virtuales y obtener conclusiones de sus valores. Esta tipo de variables (cuadro 3.12) proporcionan información acerca de la importancia que cada input o output ha tenido en la determinación de la unidad como eficiente o ineficiente. La causa de ello estriba en que esas variables son, en definitiva, las ponderaciones que el programa lineal ha asignado a cada producto y recurso con el objeto de lograr cumplir las restricciones y obtener el máximo valor de la función objetivo.

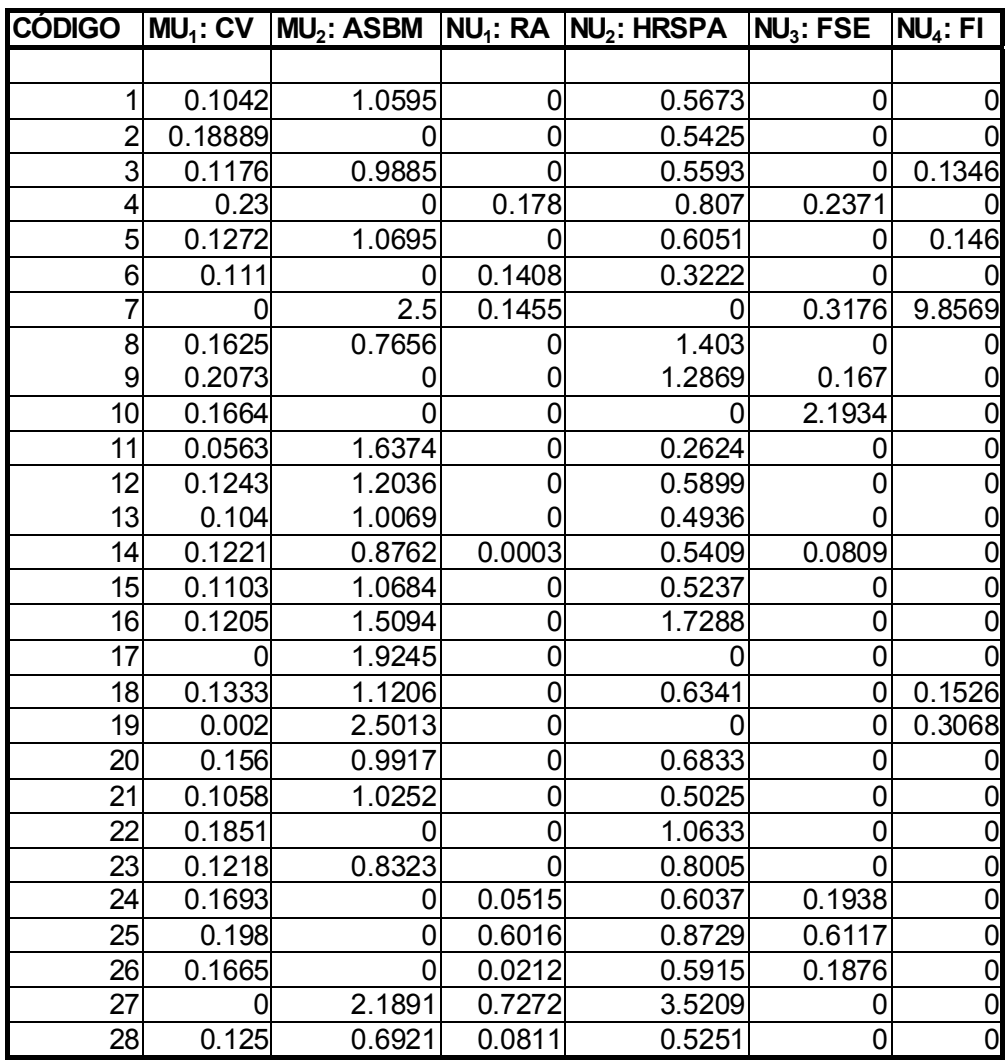

\_\_\_\_\_\_\_\_\_\_\_\_\_\_\_\_\_\_\_\_\_\_\_\_\_\_\_\_\_\_\_\_\_\_\_\_\_\_\_\_\_\_\_\_\_\_\_\_\_\_\_\_\_\_\_\_\_\_\_\_\_\_\_\_

### **Cuadro 3.12. Variables virtuales**

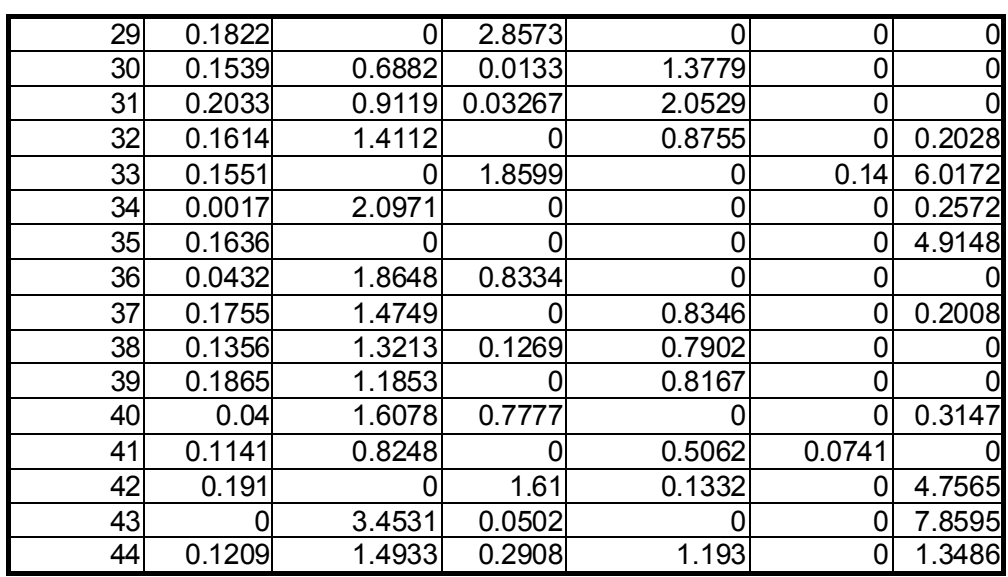

**Fuente**: Elaboración propia.

 En el cuadro anterior se recogen los valores de los inputs y outputs virtuales. En función de los mismos, se concluirá que una variable ha resultado ser más importante que otra para la determinación de su nivel de eficiencia cuanto mayor sea el valor virtual de la misma. Dado que existen dos outputs y cuatro inputs, el número de variables virtuales será de seis. En la tabla anterior vienen representadas como *MUr* para los outputs y como *NUi*  para los inputs.

 De los niveles del primero de los casos mencionados de los dos centros más ineficientes, el 37, puede concluirse que fue la acción de los dos outputs y de los inputs *HRSPA* (número horas clase COU/número de alumnos matriculados en COU) y *FI* (factor de interés del alumnado) la que hizo que su ineficiencia no fuese aún mayor. Es decir, fue la acción de los inputs *RA* (recursos empleados por el centro por alumno de COU /10000) y *FSE* (factor socioeconómico del alumnado) la que ocasionó la baja evaluación de eficiencia del centro. De los niveles del centro 39 pueden extraerse casi las mismas conclusiones excepto por el hecho de que habría que excluir el efecto de la influencia del input *FI* sobre la evaluación de eficiencia de dicha unidad.

 La información proporcionada por DEA también incluye la identificación del *Peer Group* (o grupo de referencia o comparación) y los valores de las variables de holgura.

El grupo de referencia viene dado por aquellos  $\lambda$  con valores distintos de cero en la solución de cada unidad. Evidentemente, si la DMU es eficiente, el programa no pudo encontrar a ninguna entidad real o ficticia con la que compararla y, finalmente, la cotejó consigo misma. Esto implica que λ*o=1* y, por tanto, que el grupo de referencia de una unidad eficiente sea ella misma. No sucede lo mismo con las ineficientes puesto que sí habrá sido posible localizar una DMU real o ficticia con la que comparar la DMU<sub>o</sub>. En cualquier caso, las entidades componentes del *Peer Group* son siempre eficientes.

En el cuadro 3.13 se recogen los resultados de los λ para cada instituto.

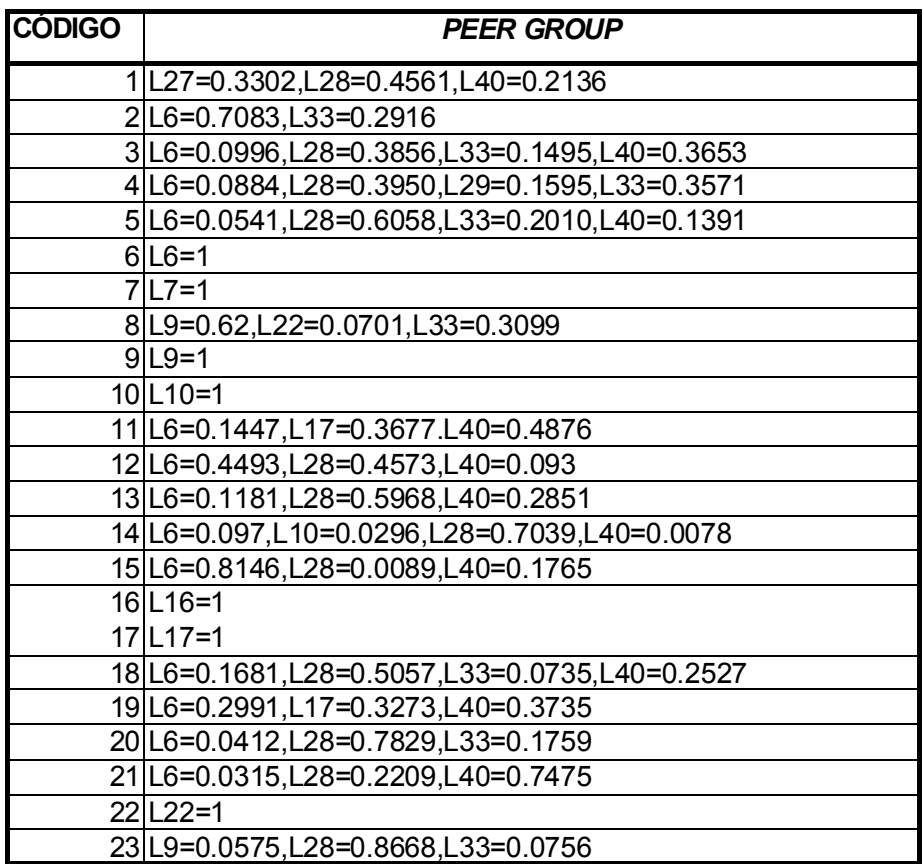

\_\_\_\_\_\_\_\_\_\_\_\_\_\_\_\_\_\_\_\_\_\_\_\_\_\_\_\_\_\_\_\_\_\_\_\_\_\_\_\_\_\_\_\_\_\_\_\_\_\_\_\_\_\_\_\_\_\_\_\_\_\_\_\_

### **Cuadro 3.13. Grupos de referencia**

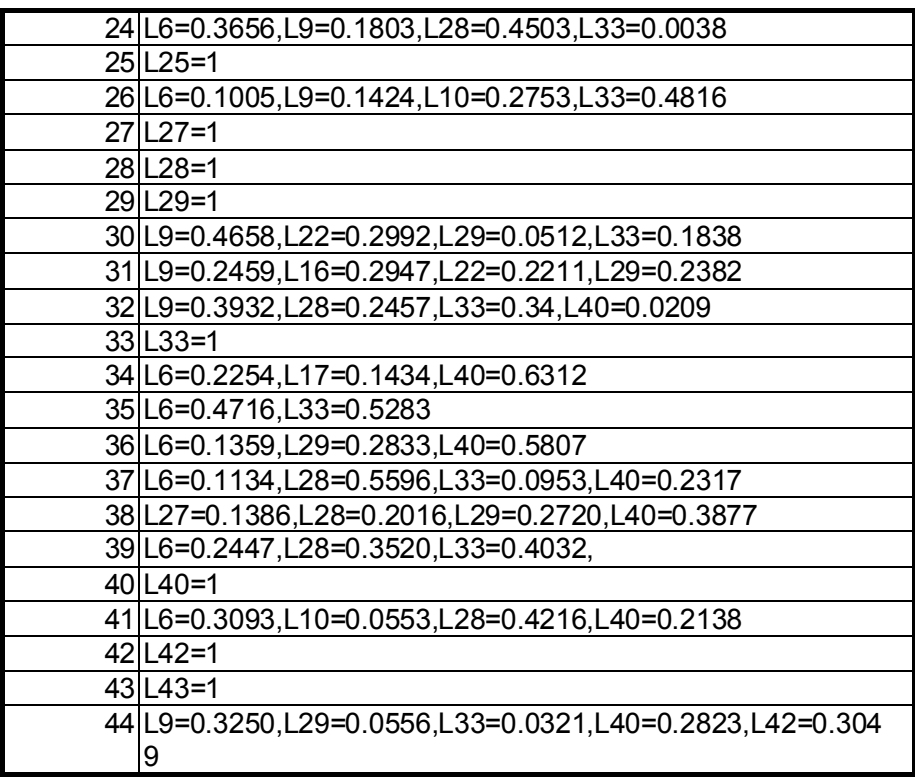

**Fuente**: Elaboración propia.

 De esta tabla no sólo se puede extraer la información relacionada con el grupo de referencia sino que también se puede conocer el grado de importancia de cada unidad en la constitución de esos grupos. El objetivo principal es poder dilucidar cuáles son los modelos de gestión a seguir por cada DMU ineficiente puesto que, cuanto mayor es el valor de los λ, más parecido es el modo de producción de la unidad ineficiente a la eficiente que forma parte del grupo de comparación. Obsérvese que, en definitiva, la DMU ficticia es una combinación lineal convexa de DMUs eficientes y reales y, por tanto, cuanto mayor es el  $\lambda$ , más peso tiene la unidad eficiente en la construcción de la ficticia y, así, más se parece la eficiente a la ineficiente en su modo de producción (un razonamiento con la misma conclusión puede leerse en **Boussofiane et al. (1991:4-5)**).

 Por ejemplo, la unidad 2 tendría un grupo de referencia formado por las DMUs eficientes 6 y 33. Las dos, por tanto, podrían ser tomadas como puntos de comparación para tratar de mejorar el comportamiento de la DMU 2. Sin embargo, es el instituto 6 el que

más participa a la hora de componer la unidad ficticia (un 0.7083 frente a un 0.2917 de la 33). Por tanto, debe ser la unidad 6 la que sea tomada como centro especial de comparación de resultados de la 2.

Tras haber identificado los centros docentes que servirían de comparación a los ineficientes parece lógico pensar que el interés se centrara en conocer el exceso o defecto de cada variable en que incurrirían los institutos no eficientes (variables de holgura). Éstas proporcionan información de la cantidad de variable que sería necesario aumentar o disminuir con objeto de que la DMU tuviera un comportamiento eficiente.

El cuadro 3.14 recoge los valores de las variables de holgura para cada centro $^{84}$ .

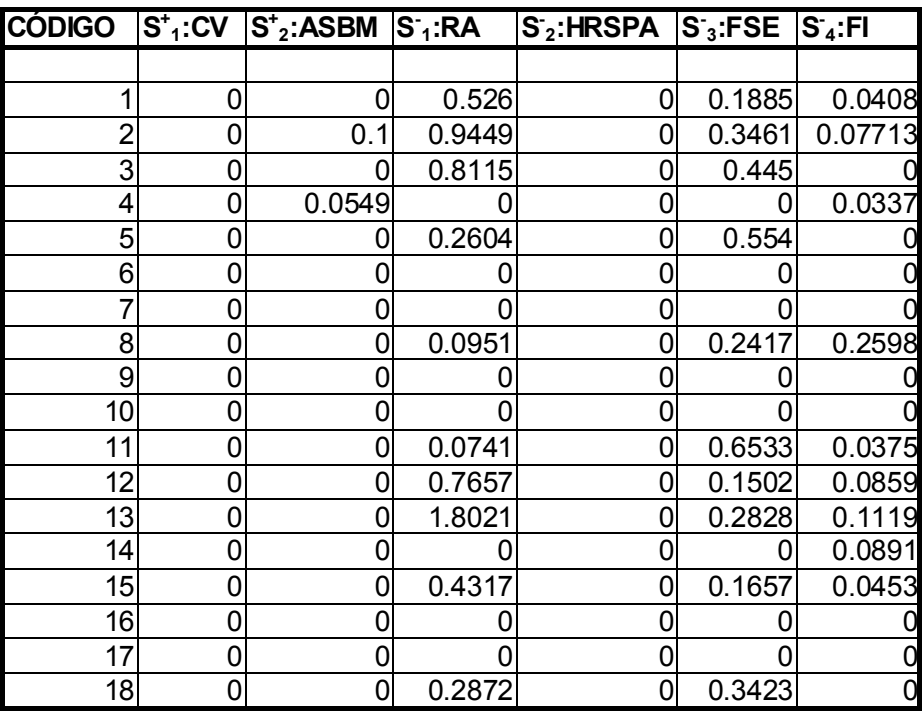

#### **Cuadro 3.14. Variables de holgura**

<sup>&</sup>lt;sup>84</sup> Los institutos eficientes tendrán valores de holgura nulos. No necesariamente ocurre que si el ratio de eficiencia es unitario las variables de holgura son nulas (**Norman y Stoker (1991: 238-9)**) pero sí ocurre que una unidad es eficiente si y sólo si su ratio es uno y las variables de holgura son nulas (tal y como se explicó en el capítulo primero).

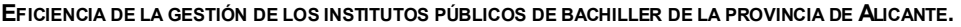

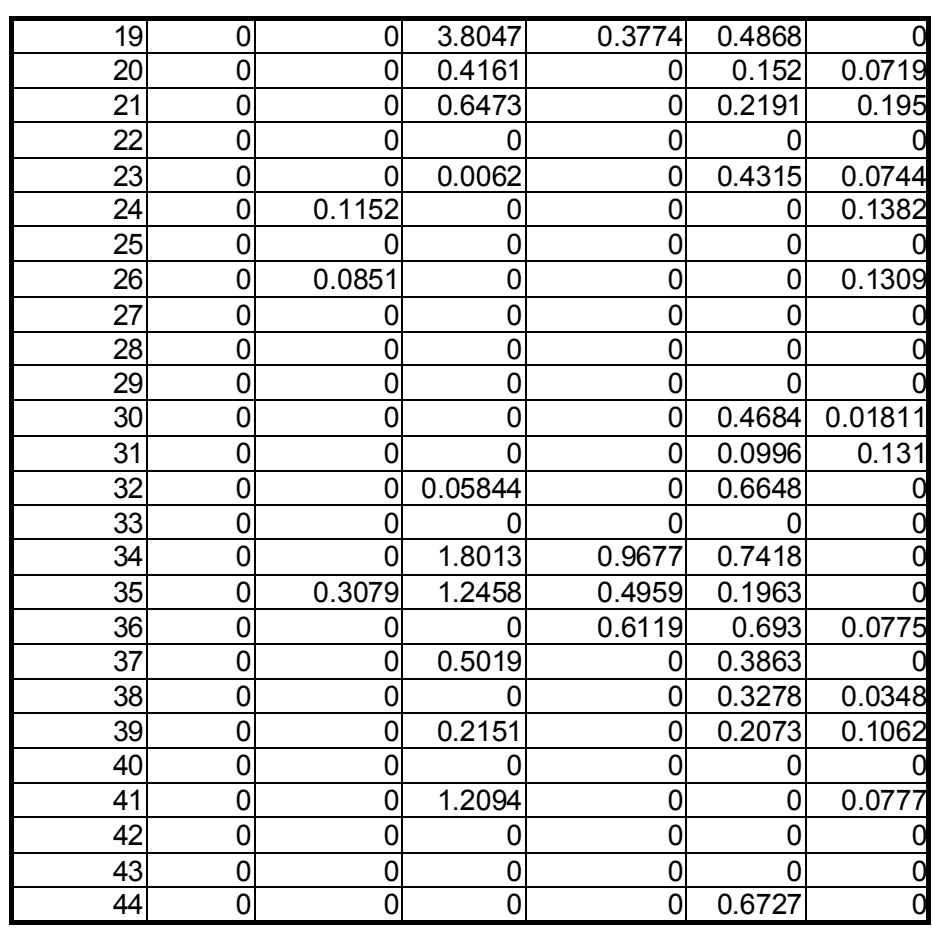

**Fuente**: Elaboración propia.

 Siguiendo con el ejemplo de la unidad 2, en el caso de los outputs, se contemplan variables de holgura de 0.1 para el segundo de los mismos (*ASBM*). Esto significa que a pesar de que los outputs crecieran en la proporción indicada por su ratio de eficiencia, la proporción de aprobados sobre el total de matriculados en selectividad debería aumentar 0.1 puntos más para llegar a ser eficiente. Por el lado de los inputs discrecionales, el nivel de holgura de 0.9449 para *RA* implica que la cantidad de ingresos por alumno que debería tener el centro debería disminuir en 0.9449 para llegar a ser eficiente. Finalmente, las magnitudes de los inputs no controlables indican la cantidad en que podrían empeorar estas variables sin que empeorase la eficiencia del centro. En concreto, el nivel socioeconómico del alumnado podría empeorar en 0.346 y el factor de interés en 0.077 sin que se perjudicara a la evaluación de eficiencia.

 De las ecuaciones del modelo *M.3.1* es fácil derivar las fórmulas de los niveles de inputs y outputs que cada entidad debería tener para ser eficiente. En concreto:

$$
X\lambda = Xo - Sb - X\lambda
$$

$$
Y\lambda = \theta o Yo + S + X\lambda
$$

$$
Z\lambda = Zo - Sb
$$

 Con estas expresiones se calcularon los valores objetivo de cada entidad que vienen recogidos en la tabla 3.15.

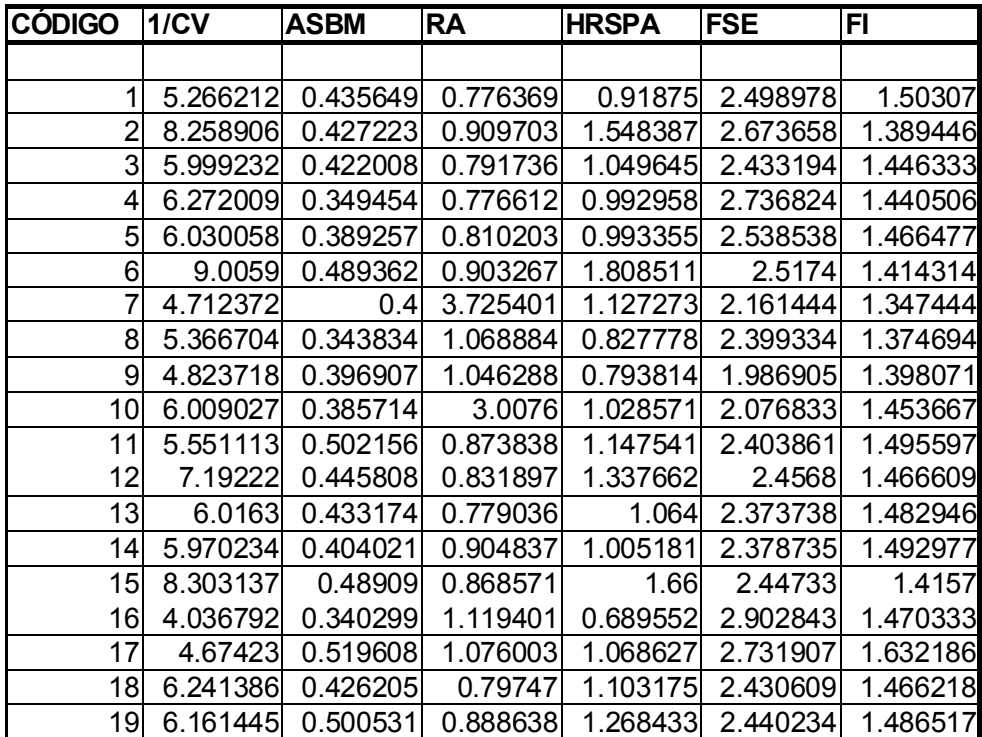

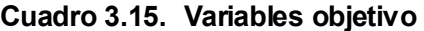

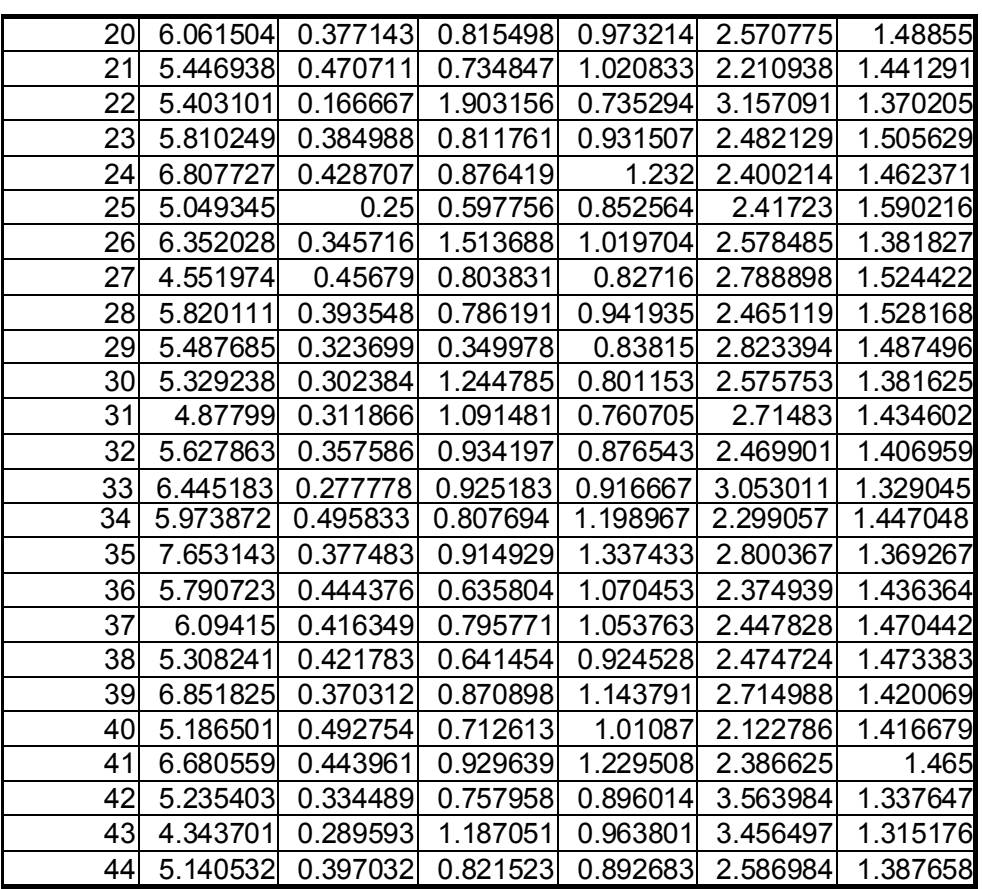

**Fuente**: Elaboración propia.

 Por ejemplo, el instituto 2 presentaría realmente una proporción de aprobados sobre matriculados de 0.2097, mientras que lo eficiente sería que tuviera una de 0.4272 (0.2097\*1.5606+0.1). Es decir, valor real por ratio de eficiencia más variable de holgura. En el caso de los inputs, tan sólo habría que sustraer la variable de holgura al valor real tal y como indican las fórmulas precedentes.

#### **3.3 Jerarquización de las unidades eficientes**

En el apartado anterior se ha realizado la explotación inicial de la información estadística que, con anterioridad, se justificó que constituía el conjunto de variables elegidas como inputs y outputs del proceso docente.

El procedimiento utilizado para ello, el Análisis Envolvente de Datos en su variante BCC orientada al output, permite establecer una partición de las DMUs en eficientes e ineficientes a la vez que posibilita llevar a cabo una clasificación de las ineficientes en función de su ratio de eficiencia<sup>85</sup>.

Sin embargo, dicho método no posee la facultad de realizar una ordenación de los centros eficientes puesto que a todos se les asigna un  $\theta_0$ =1. El objetivo de este epígrafe 3.3 es precisamente realizar esa clasificación.

 Existen varios modos de efectuar esta jerarquización. En primer lugar cabría mencionar el basado en el número de ocasiones en que una unidad entra a formar parte del grupo de comparación de otras (**Smith y Mayston (1987:187)**). Cuanto más veces forme parte del *peer group* de otras unidades la unidad eficiente en cuestión habrá sido tomada en más ocasiones como referencia de otras, lo cual significa que su modo de operar habrá sido tomado como modelo en más situaciones. Según este criterio las unidades 6 y 33 serían las mejores dentro de las eficientes $^{86}$ .

No obstante, existen ciertas observaciones que deben realizarse. En primer lugar, este método no posibilitaría más que una ordenación basada en términos cualitativos puesto que no considera el valor que cada  $\lambda$  posee dentro del grupo de comparación. Así, una DMU podría figurar como componente de numerosos *peer groups* y, sin embargo, al hacerlo con muy escasa magnitud cada vez, podría ocurrir que su peso específico fuese

\_\_\_\_\_\_\_\_\_\_\_\_\_\_\_\_\_\_\_\_\_\_\_\_\_\_\_\_\_\_\_\_\_\_\_\_\_\_\_\_\_\_\_\_\_\_\_\_\_\_\_\_\_\_\_\_\_\_\_\_\_\_\_\_

<sup>85</sup> Ello es debido a que las unidades ineficientes tienen parámetros de eficiencia mayores que la unidad y son más ineficientes cuanto más se aleja su ratio de la unidad.

<sup>86</sup> Ver cuadro 3.13.

muy limitado87. En segundo lugar, tal y como señalan **Ganley y Cubbin (1992:50-1)**, el método, en realidad, sólo recoge información acerca de la proximidad geométrica de las unidades eficientes e ineficientes. A más proximidad, mayor número de veces es englobada una eficiente en el grupo de comparación.

Parecería más razonable pues utilizar algún método que eludiera los problemas anteriores. Una alternativa podría ser la construcción de la matriz de eficiencias cruzadas propuesta por **Sexton et al. (1986)**. Esta matriz se calcula computando el índice de eficiencia que cada centro obtendría al emplear como ponderaciones las obtenidas por otras unidades en su evaluación. Con esta matriz, se identificaría como realmente eficiente a aquella DMU que obtuviera ratios de eficiencia elevados $88$  con los pesos de otras unidades. En caso contrario, se razonaría que la entidad eficiente ha logrado ser clasificada como tal debido a un conjunto de pesos atípicos, es decir, muy diferente a los utilizados por el resto. Este podría ser el caso de un instituto que fuese catalogado como eficiente por presentar un comportamiento excelente en alguna variable a pesar de no tenerlo con las demás.

Como se observará, el método elude los problemas planteados respecto al primero pero, sin embargo, adolece de otro: las ponderaciones obtenidas en el proceso de evaluación mediante un determinado programa DEA difieren de las que puedan lograrse con otro. El motivo reside en que los programas informáticos utilizan distintos algoritmos de resolución por aproximación que les llevan a escoger los pesos óptimos que primero localizan. Esto lleva a que los resultados de jerarquización mediante el método de la matriz de eficiencia cruzadas no parezca el más adecuado.

Un modo de encontrar una solución al dilema fue el propuesto por **Andersen y Petersen (1993)** y perfeccionado por **Wilson (1995)**.

\_\_\_\_\_\_\_\_\_\_\_\_\_\_\_\_\_\_\_\_\_\_\_\_\_\_\_\_\_\_\_\_\_\_\_\_\_\_\_\_\_\_\_\_\_\_\_\_\_\_\_\_\_\_\_\_\_\_\_\_\_\_\_\_

<sup>&</sup>lt;sup>87</sup> Como se especificó en el apartado anterior a mayor λ mayor similitud entre el modo de operar de la DMU eficiente y la ineficiente.

<sup>88</sup> En concreto, sería mejor la unidad que mayor eficiencia media mostrase, entendiendo como tal a la media de la suma de valores de una fila de la matriz de eficiencias cruzadas. Obsérvese que una fila de la misma recogería los valores de eficiencia de una misma unidad evaluada, consecutivamente, con los pesos de todas (incluida ella).

Los dos primeros autores idearon una variación del DEA básico (Medida DEA extendida o EDM) para poder jerarquizar entre las unidades eficientes basado en el cálculo del ratio θ*o* mediante la exclusión de las restricciones del programa lineal de la unidad eficiente en cuestión. En este caso, los parámetros  $\theta$ , en el modelo orientado al output, dejan de estar acotados inferiormente por la unidad $^{89}$  y se alejan inferiormente tanto más cuanto más eficientes son. En definitiva, para una unidad eficiente, la diferencia del ratio EDM con la unidad indicaría el empeoramiento que sería posible que sufriese la producción de una DMU sin que perdiese su calidad de eficiente<sup>90</sup> (Andersen y Petersen **(1993:1263)**).

**Wilson (1995)** proporciona las claves para identificar a los centros disidentes (atípicos, extremos o *outliers*) de entre los eficientes. Estas DMUs serían aquéllas que presentando un ratio de eficiencia unitario en la evaluación mediante el modelo DEA ordinario no podrían ser catalogadas como tales realmente en tanto que su catalogación ha sido producto de la especialización en el empleo o producción de alguna variable específica. La propuesta del autor sería considerar atípicos a aquellos centros que, habiendo sido catalogados como eficientes mediante un modelo DEA habitual, presentaran ratios de eficiencia excesivamente alejados de la unidad<sup>91</sup> o no proporcionaran ningún tipo de solución<sup>92</sup> (no factibilidad) al ser evaluados mediante la modificación de **Andersen** y **Petersen (1993)**.

 $\overline{a}$ 

<sup>&</sup>lt;sup>89</sup> Aunque **Andersen y Petersen (1993)** no lo mencionan el motivo parece claro. Si cuando se considera incluida a la entidad evaluada en las restricciones el máximo valor de la función objetivo que ofrecen es la unidad y la DMU<sub>o</sub> es escogida como la única componente de su grupo de comparación (λ*o=1*), al eliminar de las restricciones a esta DMUo el máximo valor que podrá alcanzar la función objetivo (y también el parámetro de eficiencia puesto que la función objetivo es la suma de éste más un infinitésimo) será necesariamente menor que uno (en un modelo BCC orientado al output, que es el caso que atañe).

<sup>&</sup>lt;sup>90</sup> Las entidades ineficientes no verán variado su ratio θ al ser evaluadas mediante el modelo EDM debido a que ellas mismas no formaban parte de su grupo de comparación por ser ineficientes.

<sup>91</sup> En el ejemplo de su trabajo, el autor califica como extrema a una unidad con un ratio alejado en un 40 por cien del nivel unitario (**Wilson (1995:34)**. No obstante, en la nota cuarta del referido artículo hace referencia a que en muchas aplicaciones empíricas el θ se mantenía en valores comprendidos entre 0.75 y 1, con lo que el alejamiento sería del 25 por cien. Parece razonable pensar, tal y como sugiere **Mancebón (1996:378)**, que distanciamientos mayores o iguales al 20 por cien pueden ser suficientes para considerar que una DMU es disidente.

<sup>92</sup> Obsérvese que es posible que, al omitir del programa lineal a la unidad evaluada, no se encuentre solución para el mismo debido a que no exista ninguna unidad ficticia o real que pueda ser comparada con la analizada. Cuando se emplean todas las DMUs en el programa lineal siempre existe solución porque siempre existe la opción de que DEA escoja a la DMU<sub>o</sub> como resultado.

En todo caso, y en coherencia con el substrato geométrico de la propuesta de **Wilson (1995:33-4)**, parece muy conveniente considerar también la propuesta de **Mancebón (1996:378)** de realizar una estimación de los ratios de eficiencia según el método de **Andersen y Petersen (1993)** no sólo respecto a la orientación que se adopte al enfocar el problema (en esta tesis al output) sino también en la opuesta (en este caso al input). En definitiva, una unidad sería catalogada como extrema no sólo si presenta un ratio de eficiencia en el modelo EDM muy alejado de la unidad o no existe cuando se emplea el modelo al output sino, también, cuando ocurre lo mismo en la orientación al input. En realidad, se trataría de verificar si la unidad evaluada como eficiente se encuentra lejos de la frontera de eficiencia resultante cuando se la suprime. En caso de ser así su eficiencia no debe ser considerada como real<sup>93</sup>.

La aplicación de todas estas ideas al caso particular de los institutos públicos de bachiller COU de la provincia de Alicante proporcionó los resultados recogidos en el cuadro 3.16.

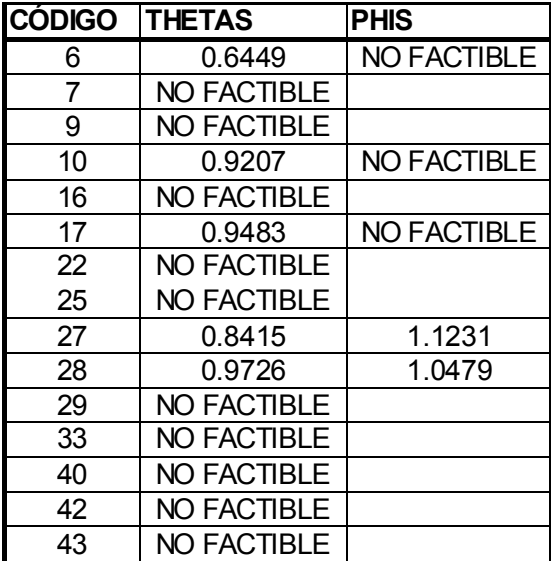

### **Cuadro 3.16. Resultados de eficiencia**

**Fuente**: Elaboración propia.

 $\overline{\phantom{a}}$ 93 Una excelente explicación de este punto es la ofrecida por **Mancebón (1996: 372-6)**.

 En la tabla anterior se recogen los resultados de la evaluación según EDM de cada instituto catalogado como eficiente en la primera fase. En la segunda columna están colocados los ratios de eficiencia resultantes de la aplicación de un modelo DEA BCC orientado al output en el que se suprimió cada una de las unidades evaluadas (modelo  $EDM$ <sup>94</sup>. Sólo 5 de los 15 proporcionaron una solución factible por lo que ya hubo 10 centros que fueron clasificados como extremos según el criterio de **Wilson (1995)**. Además, uno de esos 5 (el 6) presentaba un  $\theta$  = 0.6314, con lo que se alejaba de la unidad en más de un 20 por cien, esto es, lo suficiente para ser considerado también un disidente.

 Posteriormente, se calcularon los ratios de la tercera columna (*phis*) como resultado de un modelo DEA BCC orientado al input en el que se suprimió cada una de las unidades evaluadas $95$ . En esta ocasión se restringió a los centros que no fueron clasificados de atípicos en la primera fase (cuatro en total) aunque, por seguridad, también se computó el resultado para el instituto 6. Sólo dos (el 27 y el 28) presentaron resultados favorables. De modo que del total de centros sólo éstos podrían ser considerados realmente eficientes (supereficientes). De ellos el 27 sería el que presentaría mayor eficiencia por ser su ratio EDM orientado al output el menor (0.8415).

El caso del centro 6 es paradigmático. Su  $\theta$  en la primera fase fue de 0.6449. Tal diferencia con el nivel unitario encuentra explicación en la altísima marca alcanzada en el output CV (inverso del coeficiente de variación de las calificaciones de los alumnos aprobados en selectividad) –  $9.0059^{96}$  -. En definitiva presentó un nivel muy distanciado en una de sus variables y esto hizo que se alejara demasiado de la referencia. Razonamientos similares pueden ser encontrados para el resto de centros.

\_\_\_\_\_\_\_\_\_\_\_\_\_\_\_\_\_\_\_\_\_\_\_\_\_\_\_\_\_\_\_\_\_\_\_\_\_\_\_\_\_\_\_\_\_\_\_\_\_\_\_\_\_\_\_\_\_\_\_\_\_\_\_\_

 $\overline{a}$ 

<sup>&</sup>lt;sup>94</sup> En el cuadro A.3.4 apéndice de este capítulo puede consultarse el programa empleado para una de las unidades. Para el resto es análogo.

<sup>&</sup>lt;sup>95</sup> En el cuadro A.3.5 apéndice de este capítulo puede consultarse el programa empleado para una de las unidades. Para el resto es análogo.

<sup>96</sup> Consultar cuadro A.3.2. del apéndice de este capítulo.

#### **3.4 Caracterización de los institutos eficientes**

Una vez realizada la jerarquización de las unidades eficientes es posible efectuar una caracterización adicional de las mismas siguiendo el método descrito por **Hibiki y Sueyoshi (1999)**. Este procedimiento permite identificar los institutos eficientes que poseen una especial importancia en la catalogación como ineficientes de otras unidades. Asimismo, también facilita la detección o confirmación de DMUs con estructuras similares (**Hibiki y Sueyoshi (1999:151)**). En definitiva, el propósito de este epígrafe sería conocer la/s entidad/es eficiente/s que tendrían más influencia sobre el resto y aquélla/s que tuviese/n estructuras productivas similares.

 Los autores mencionados en el párrafo anterior, en realidad, exponen dos tipos de modificaciones. La primera es el denominado modelo BCC con variables de holgura ajustadas (*Slack-adjusted BCC model*). La variación se basa en incluir dentro de la función objetivo variables de holgura previamente divididas por el máximo de los inputs o los outputs al que vayan unidas. Es decir:

$$
Max_{\theta, S_+, S_-, \lambda} \theta + \varepsilon \cdot (((S_- / R_-) / m) + ((S_+ / R_-) / k)))
$$
  
\nS.A  
\n $\lambda \cdot X - S_- = \theta \cdot X$   
\n $\lambda \cdot Y + S_+ = Y$   
\n $e \cdot \lambda = 1$   
\n $S_+, S_-, \lambda \ge 0$ .

Donde las variables son las habituales excepto *R*, que es el máximo de cada input, *R+*, el máximo de cada output y *k* y *m* el número de outputs e inputs respectivamente.

Aunque el modelo *M.3.2* de **Hibiki y Sueyoshi (1999:140)** es una alternativa de aplicación del modelo DEA, se considera más apropiado aplicar las propuestas expuestas con anterioridad en este trabajo dado que, como los mismos autores explican, el único fin de esta variación es lograr que DEA reduzca el número de insumos y recursos no

empleados en la resolución del programa. Sin embargo, ello se realiza a costa de introducir restricciones en el programa que no guardan relación con ningún tipo de información acerca del sector analizado sino que únicamente poseen un carácter matemático y arbitrario<sup>97</sup>. Además, se piensa que las opciones de DEA aplicadas en esta tesis son más coherentes con el caso analizado pues evitan alteraciones de los resultados por motivo de cambios en las unidades de medida y eluden problemas de cálculo por la existencia de recursos no discrecionales.

No obstante, sí es posible tomar como punto de partida los resultados que se obtuvieron en epígrafes anteriores para poder llevar a cabo la segunda propuesta de los autores. En realidad, la misma ya fue atisbada por **Wilson (1995:35)** pero fueron **Hibiki y Sueyoshi (1999:142-153)** quienes la han desarrollado de modo exhaustivo.

Su método consiste en calcular los ratios de eficiencia de cada unidad ineficiente eliminando del programa de cómputo una unidad eficiente cada vez. De este modo, con el cambio de nivel de θ, se realiza un cálculo de la influencia de la eficiente en la ineficiencia de la analizada.

Como DMUs eficientes se consideraran las que han sido reconocidas como realmente tales en apartados anteriores, es decir, la 27 y 28 (eficientes en el sentido de **Andersen y Petersen (1993) y Wilson (1995) (APW))**.

Con estas premisas los resultados que se obtuvieron fueron los reflejados en el cuadro 3.17.

| <b>Cuadro 3.17.</b> |                       |    |          |
|---------------------|-----------------------|----|----------|
| <b>INEFICIENTES</b> | <b>EFICIENTES APW</b> |    |          |
|                     | Matriz de da, b       |    |          |
|                     |                       | 28 | 2 7 y 28 |

<sup>97</sup> Tal y como los autores señalan **Hibiki y Sueyoshi (1999:140)** el modelo expuesto es la resultante de introducir en el programa dual restricciones sobre las ponderaciones de modo que no sobrepasen los valores de los inversos de los máximos de los inputs o outputs respectivos previamente multiplicados por el total de recursos y productos: Vi ≥ 1/(m·R-) y Ui ≥  $1/(k \cdot R+)$ .

\_\_\_\_\_\_\_\_\_\_\_\_\_\_\_\_\_\_\_\_\_\_\_\_\_\_\_\_\_\_\_\_\_\_\_\_\_\_\_\_\_\_\_\_\_\_\_\_\_\_\_\_\_\_\_\_\_\_\_\_\_\_\_\_

 $\overline{a}$ 

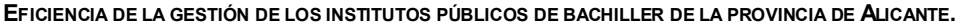

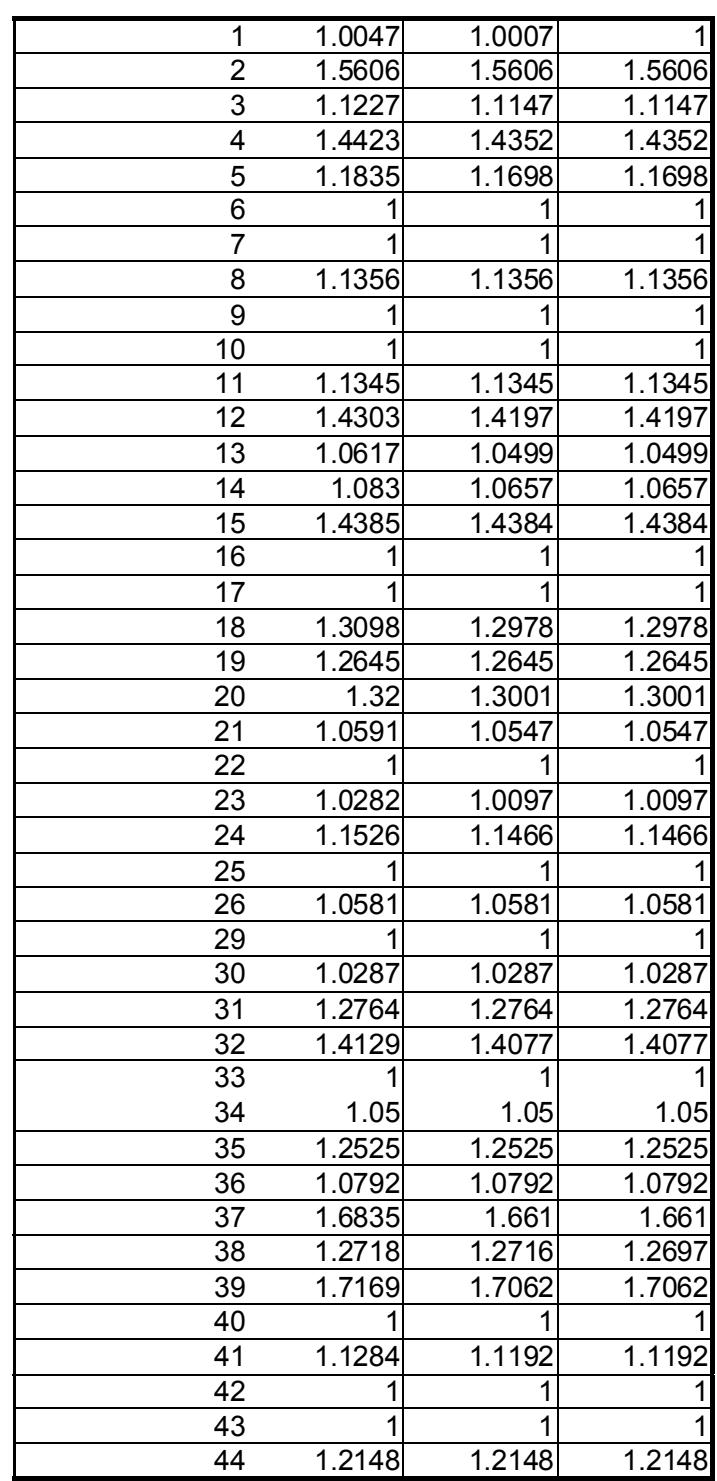

\_\_\_\_\_\_\_\_\_\_\_\_\_\_\_\_\_\_\_\_\_\_\_\_\_\_\_\_\_\_\_\_\_\_\_\_\_\_\_\_\_\_\_\_\_\_\_\_\_\_\_\_\_\_\_\_\_\_\_\_\_\_\_\_

**Fuente**: Elaboración propia.

Los resultados de la tabla anterior fueron obtenidos computando programas similares al recogido en el cuadro A.3.6 del apéndice. Como podrá intuirse, los cálculos sólo habrá que limitarlos a aquellas unidades que en su grupo de referencia tuviesen a alguna de las tres consideradas verdaderamente eficientes puesto que eliminar del programa una entidad eficiente que no forme parte de tal grupo supone que el ratio de eficiencia no varíe.

El cuadro 3.17 recogería así las variaciones en los coeficientes  $\theta$  que experimentarían los institutos no eficientes como consecuencia de que se suprimiera del análisis a una de las dos unidades supereficientes. Como ello hará que necesariamente mejore la evaluación del centro examinado<sup>98</sup>, la diferencia indicará el decremento de  $\theta$ experimentado como consecuencia de la eliminación de una eficiente y, por tanto, el grado de influencia que ésta posee sobre la evaluación de la ineficiente. Cuantas más unidades queden afectadas por la eliminación de una unidad y mayor sea el nivel de su influencia, más importante será su efecto sobre el conjunto de las ineficientes.

Así, un modo de observar más claramente la información de la tabla 3.17 sería recoger en otra (tabla 3.18) la diferencia de sus términos respecto de sus θ iniciales (los obtenidos antes de suprimir a las eficientes APW).

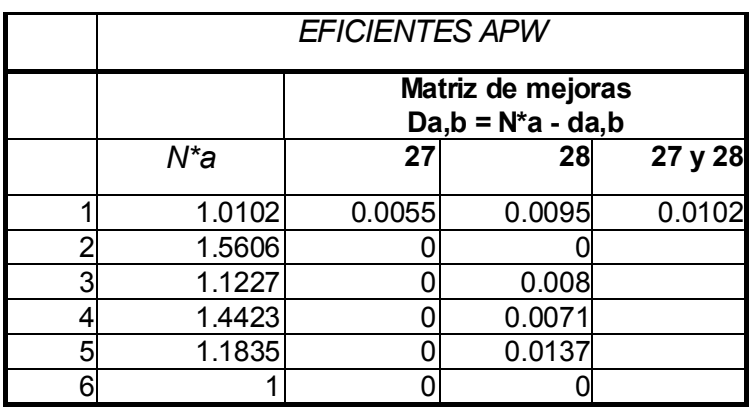

#### *Cuadro 3.18.*

\_\_\_\_\_\_\_\_\_\_\_\_\_\_\_\_\_\_\_\_\_\_\_\_\_\_\_\_\_\_\_\_\_\_\_\_\_\_\_\_\_\_\_\_\_\_\_\_\_\_\_\_\_\_\_\_\_\_\_\_\_\_\_\_

<sup>&</sup>lt;sup>98</sup> Piénsese que al suprimir del análisis una entidad que participa en el grupo de comparación de otra, se está restringiendo su conjunto de posibilidades y, por tanto, el óptimo (en este caso máximo) tendrá un valor inferior (o sea, la entidad mejora).

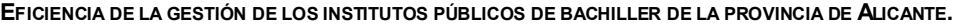

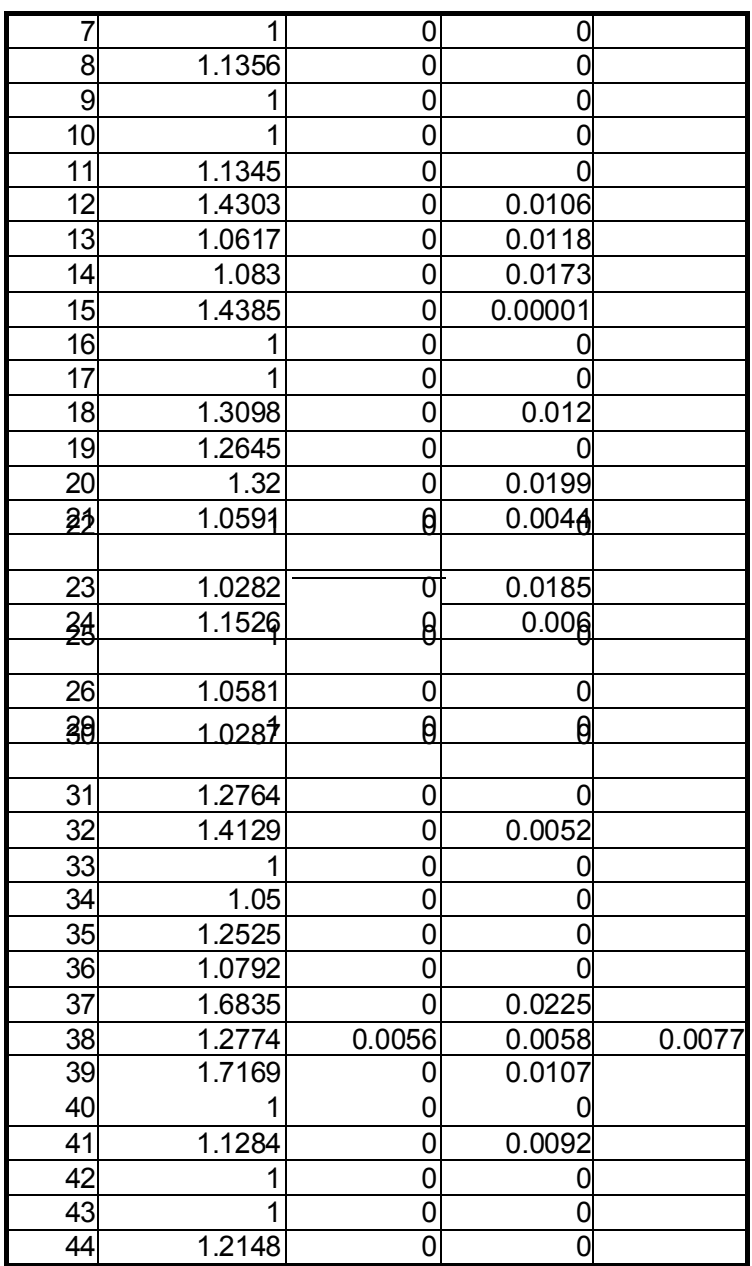

**Fuente**: Elaboración propia.

En la primera columna de 3.18 se reflejan de nuevo los  $\theta$  obtenidos inicialmente bajo los criterios de **Lovell y Pastor (1995)** y **Banker y Morey (1986)** (LPBM). Se les ha denominado *N\*a* siguiendo la nomenclatura de **Hibiki y Sueyoshi (1999)**. Los términos

recogidos en el resto de columnas son las diferencias *Da,b* = N<sup>\*</sup>a - da,b<sup>99</sup> donde da.b es el parámetro θ LPBM del instituto a calculado eliminando la unidad b (cuadro 3.17) y *Da,b* es la diferencia del mismo respecto al  $\theta$  LPBM calculado con todas las unidades incluidas.

Aquella columna de la anterior tabla con más *Da,b* diferentes de cero indicará la unidad supereficiente que más influye en la determinación de los valores de eficiencia del resto. Como puede observarse es la unidad 28 seguida de la 27. Así, a pesar de ser la 27 la más eficiente realmente, no es la que más influencia posee en la determinación de los niveles de gestión de otras.

Parece plausible, y casi inmediato, realizar una continuación de la propuesta de **Hibiki y Sueyoshi (1999)** en el sentido de que se podría completar el análisis calculando los efectos de la omisión de las unidades eficientes por grupos para poder observar los efectos sinérgicos que poseen sobre las no gestionadas bajo criterios tan apropiados.

En este sentido, en el caso que en esta tesis se trata, se debería calcular adicionalmente el parámetro de eficiencia de las unidades 1 y 38 cuando se eliminan simultáneamente la 27 y la 28, puesto que no existirían más centros cuyos grupos de referencia estuvieran compuestos por más una unidad realmente eficiente APW<sup>100</sup>.

Este tipo de efecto se reflejó en la última columna del cuadro 3.18, en el que se calcularon los valores *D1,27y28* = 0.0102 y *D38, 27y28*=0.0077.

De este modo, la conclusión sería que al considerar el efecto conjunto de los centros 27 y 28 sobre los ineficientes 1 y 38 se observa un incremento de mejora del 1.02 por cien y del 0.77 por cien respectivamente. Esto significa que la influencia conjunta de las unidades 27 y 28 es mayor que cualquiera de las que separadamente realizan pero siempre inferior a lo que la suma de ambas podría inducir a pensar.

\_\_\_\_\_\_\_\_\_\_\_\_\_\_\_\_\_\_\_\_\_\_\_\_\_\_\_\_\_\_\_\_\_\_\_\_\_\_\_\_\_\_\_\_\_\_\_\_\_\_\_\_\_\_\_\_\_\_\_\_\_\_\_\_

 $\overline{\phantom{a}}$ 

<sup>99</sup> **Hibiki y Sueyoshi (1999:144)** definen la ecuación como *Da,b = -N\*a + da,b* debido a que su orientación es al input. Aquí se ha corregido para facilitar la interpretación de los resultados.

 Este tipo de resultados no contemplados por **Hibiki y Sueyoshi (1999)** es apropiado para ayudar a dilucidar, no sólo las unidades eficientes más influyentes, sino también qué subconjunto de esas unidades presenta un grado de influencia colectiva mayor y, de este modo, poder lograr más información que influya en la identificación de centros cuya forma de gestión pueda ser tomada como patrón en el momento de decidir establecer pautas de actuación para la mejora de la guía de otras DMUs.

 $100$  En caso de haber sido así, la propuesta que aquí se hace pasaría por calcular para cada DMU los  $\theta$  resultantes de eliminar subgrupos de entidades componentes del grupo de comparación. Por ejemplo, si la unidad 23 hubiera estado también influida por la uno se hubiera calculado el ratio suprimiendo la1, la 27, la 28, la 1 y la 27, la 1 y la 28 y la 27 y la 28.
#### **3.5 Mínimos recursos necesarios para aumentar la producción**

Existe una modificación de las restricciones del programa lineal característico de DEA que permite computar los recursos mínimos necesarios para alcanzar un predeterminado nivel de cada uno de los outputs. Esta variación del modelo fue propuesta por **Bardhan (1995:75-116)** como parte del trabajo que constituiría su tesis doctoral, aunque con anterioridad él mismo y otros colaboradores publicaron un trabajo en el que se proponían variaciones de los modelos DEA con fines idénticos (**Arnold et al. (1993)** o **Arnold et al. (1994)**).

 En su concepción inicial fue pensado para analizar si las unidades eficientes cumplían también determinados criterios de eficacia basados en niveles de outputs que se consideraban deseables de alcanzar.

 Así pues, primero había que identificar a las unidades eficientes y después, en una segunda etapa en la que sólo se opera con dichas DMUs, se realiza el cálculo del grado de cumplimiento de los criterios de eficacia.

 Como el procedimiento para dividir el conjunto de DMUs en eficientes o no es análogo a los ya aplicados en esta tesis con anterioridad, su especificación se obvia y se atiende únicamente al de evaluación de la eficacia.

La variante de DEA empleada por **Bardhan (1995:98)** para esto último fue:

Min  
\n
$$
\theta_{0} = \mathcal{E}(\sum_{i \in D} S_{i} = + \sum_{r=1}^{s} S_{r+})
$$
\nS.A  
\n
$$
Y_{ro} = \sum_{j=1}^{n} Y_{rj} \lambda_j - S_{r+}, \quad \forall r:1...s
$$
\n
$$
\theta_{0} X_{io} = \sum_{j=1}^{n} X_{ij} \lambda_j + S_{i-}, \quad \forall i \in D
$$
\n
$$
Z_{ko} = \sum_{j=1}^{n} Z_{bj} \lambda_j + S_{k+}, \quad \forall k \in ND
$$
\n
$$
b_{ro} \leq S_{r+}, \quad \forall r \in \{1,2,6\}
$$
\n
$$
\lambda_j, S_{i-}, S_{r+}, S_{k+} \geq 0
$$

\_\_\_\_\_\_\_\_\_\_\_\_\_\_\_\_\_\_\_\_\_\_\_\_\_\_\_\_\_\_\_\_\_\_\_\_\_\_\_\_\_\_\_\_\_\_\_\_\_\_\_\_\_\_\_\_\_\_\_\_\_\_\_\_

 $\overline{a}$ 

 $101$  En la restricción relacionada con b<sub>ro</sub> sólo aparecen los outputs 1, 2, y 6 debido a que ésos eran los únicos que estaban incluidos en el criterio de eficacia.

 Como ya se explicó en el capítulo primero, la principal modificación es que se incluye una restricción (la cuarta) que otorga a la variable de holgura de los outputs un valor mínimo igual a la diferencia entre el predeterminado por el criterio y el real siempre y cuando la unidad evaluada no alcance al del patrón prefijado<sup>102</sup>.

 En el caso del análisis de los institutos de bachiller COU públicos de la provincia de Alicante, se propone una leve modificación del modelo de **Bardhan (1995)** para conocer la cantidad mínima de recursos adicionales que serían imprescindibles para incrementar la cantidad de output de los centros en, al menos, un 1 por cien.

Para ello el tipo de programa lineal que se aplicará será el siguiente:

Min  
\n
$$
\theta_0 = \mathcal{E} \Big( \sum_{i \in D} S_i - + \sum_{r=1}^s S_{r+} \Big)
$$
\n
$$
S.A
$$
\n
$$
Y_{ro} = \sum_{j=1}^n Y_{rj} \lambda_j - S_{r+}, \quad \forall r: 1...s
$$
\n
$$
\theta_0 X_{io} = \sum_{j=1}^n X_{ij} \lambda_j + S_{i-}, \quad \forall i \in D \quad \text{M.3.4.}
$$
\n
$$
Z_{ko} = \sum_{j=1}^n Z_{kj} \lambda_j + S_{k+}, \quad \forall k \in ND
$$
\n
$$
S_{r+} \geq 0.01 \cdot Yro, \quad \forall r: 1...s
$$
\n
$$
\lambda_j, S_{i-}, S_{r+}, S_{k+} \geq 0
$$

 Obsérvese que la variación reside en la cuarta restricción. Ahora se exige que la variable de holgura de cada uno de los outputs sea, como mínimo, del 1 por cien sus valores reales. *(*θ*o Xio) – Sio* será la cantidad de input i que necesitará la unidad o para producir un 101 por ciento de cada uno de sus outputs. El incremento necesario de recursos para generar el 1 por ciento adicional sería *((*θ*o Xio) – Sio) – Xio = (*θ*o –1)· Xio) – Sio)*103.

\_\_\_\_\_\_\_\_\_\_\_\_\_\_\_\_\_\_\_\_\_\_\_\_\_\_\_\_\_\_\_\_\_\_\_\_\_\_\_\_\_\_\_\_\_\_\_\_\_\_\_\_\_\_\_\_\_\_\_\_\_\_\_\_

<sup>&</sup>lt;sup>102</sup> Recuérdese que  $b_m = max$  *{0, MS<sub>ro</sub> – Y<sub>ro</sub>}* siendo MS<sub>ro</sub> el nivel de eficacia del output considerado e Y<sub>ro</sub> su verdadero nivel.

<sup>103</sup> En este sentido se difiere de la opinión de **Bardham (1995:102 y 115)** donde explica que el incremento adicional de inputs vendría dado por θo-1 y la cantidad total de recursos sería *(*θ*o · Xio) + Sio.* 

 Para el caso que se estudia, se seleccionaron como centros eficientes los catalogados como tales según el criterio LPBM explicado con anterioridad. Se utilizó este criterio y no el APW por pensar que no se pretendía buscar una verdadera eficiencia sino, simplemente, conocer los recursos que las unidades cuya gestión fuese mejor calificada necesitarían para generar más nivel de producto. Así pues, no se consideró esencial que se debiera centrar el análisis únicamente en las supereficientes sino en aquéllas que presentaran pautas de gestión apropiadas, independientemente de la causa que originase su buen comportamiento.

Los resultados de los  $\theta$  que se obtuvieron para los 15 institutos eficientes en el sentido de LPBM están recogidos en la tabla 3.19. En el cuadro A.3.8 del apéndice de este capítulo se presenta el programa empleado para la evaluación de una de las unidades.

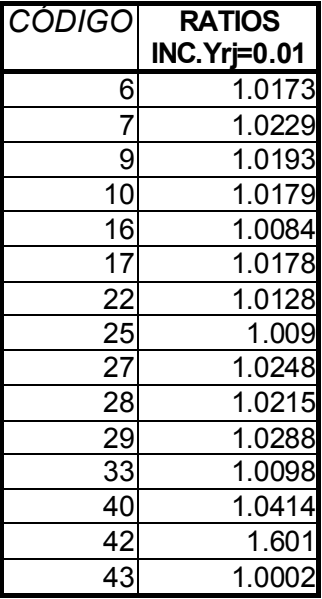

## **Cuadro 3.19. Ratios del modelo con incrementos de outputs**

**Fuente**: Elaboración propia.

 Todos los valores son mayores que uno puesto que a todas las unidades se les exige una producción mayor que la que realmente generan y, por tanto, sus requerimientos de inputs aumentan. En tanto que, en función de la restricción segunda del programa M.3.3 los inputs en el óptimo deben cumplir que

$$
\theta \circ X_{io} = \sum_{j=1}^{n} X_{ij} \lambda_j + S_{i-}, \qquad \forall i \in D
$$

es posible entender que θ*o* deba ser ≥ 1 ya que, de lo contrario, las necesidades de insumos no serían mayores a las que inicialmente se efectúan.

 Un planteamiento análogo se puede realizar tomando como base la misma idea que origina el cálculo anterior. Concretamente, es posible plantear el cálculo del máximo output que se podría producir con una mínima disminución de inputs determinada.

En este caso el programa sería:

$$
Max_{\theta_{0},\lambda,S_{i-},S_{r+}} \quad \phi_{0+} \varepsilon \left( \sum_{i\in D} S_{i-} + \sum_{r=1}^{s} S_{r+} \right)
$$
  
\n
$$
S.A
$$
  
\n
$$
\phi_{0} \cdot Y_{ro} = \sum_{j=1}^{n} Y_{rj} \lambda_{j} - S_{r+}, \quad \forall r:1...s
$$
  
\n
$$
X_{io} = \sum_{j=1}^{n} X_{ij} \lambda_{j} + S_{i-}, \quad \forall i \in D \quad \text{M.3.5.}
$$
  
\n
$$
Z_{ko} = \sum_{j=1}^{n} Z_{kj} \lambda_{j} + S_{k+}, \quad \forall k \in ND
$$
  
\n
$$
S_{i-} \geq 0.01 \cdot Xio, \quad \forall i \in D
$$
  
\n
$$
\lambda_{j}, S_{i-}, S_{r+}, S_{k+} \geq 0
$$

 La diferencia sería que la orientación cambiaría al output y que la cuarta restricción haría referencia a las variables de holgura de los inputs discrecionales. El máximo producto conseguible se obtendría a partir de la primera restricción. En notación matricial:

 $\lambda \cdot Y = \phi_0 \cdot Y + S_+$ 

 Nótese que los inputs discrecionales han experimentado una disminución debido a que de la segunda restricción se deduce que:

$$
\lambda \cdot X = Xo - S.
$$

y en la cuarta restricción se limita inferiormente a las variables de holgura de los recursos gestionables.

 Solucionando el programa anterior para cada una de las 15 entidades eficientes LPBM se obtuvieron los resultados de la tabla 3.20. En el cuadro A.3.9 del apéndice de este capítulo se recoge el programa empleado en detalle.

| <b>CÓDIGO</b> | <b>RATIOS</b><br><b>DISMINUCIÓN DE</b><br><b>INPUTS DEL 1%</b> |
|---------------|----------------------------------------------------------------|
| 6             | 0.9852                                                         |
|               | 0.9956                                                         |
| 9             | 0.9891                                                         |
| 10            | 0.992                                                          |
| 16            | 0.9828                                                         |
| 17            | 0.9946                                                         |
| 22            | 0.99                                                           |
| 25            | 0.9889                                                         |
| 27            | 0.9628                                                         |
| 28            | 0.9921                                                         |
| 29            | 0.99                                                           |
| 33            | 0.9948                                                         |
| 40            | 0.9778                                                         |
| 42            | 0.9353                                                         |
| 43            | 0.8619                                                         |

**Cuadro 3.20 Ratios de eficiencia con disminución de inputs** 

**Fuente**: Elaboración propia.

 Por consiguiente, y en función de la expresión λ *·Y =* Φ*o·Y + S+*, tomando como ejemplo el output 1 de la unidad 6, el máximo conseguible por ese centro dado que todos los inputs discrecionales han disminuido en, al menos $104$ , un 1 por cien sería:

 $0.9852 \cdot 9.0058 + 0 = 8.8725$ 

y la merma en output sería superior al 1 por ciento del valor real (9.0058*·(1-0.01) = 8.9157)*). El cálculo del resto sería similar.

\_\_\_\_\_\_\_\_\_\_\_\_\_\_\_\_\_\_\_\_\_\_\_\_\_\_\_\_\_\_\_\_\_\_\_\_\_\_\_\_\_\_\_\_\_\_\_\_\_\_\_\_\_\_\_\_\_\_\_\_\_\_\_\_

 $\overline{a}$ 

<sup>&</sup>lt;sup>104</sup> Si el cálculo se deseara realizar para disminuciones precisas de los inputs debería plantearse la restricción de las variables de holgura de los inputs discrecionales en condiciones de igualdad y no de desigualdad.

## **3.6 Apéndice capítulo 3.**

**Cuadro A.3.1.** 

**Programa DEA en LINGO 5.0** 

MODEL: ! Un modelo con 44 DMUs, 2 inputs controlables, 2 no controlables, 2 outputs y variables de holgura. Los datos están sacados de tabla1·v1;

!SE EVALUA LA DMU1;

SETS:

**ENDSETS** !El programa;

Max=

Unidades /DMU1 DMU2 DMU3 DMU4 DMU5 DMU6 DMU7 DMU8 DMU9 DMU10 DMU11 DMU12 DMU13 DMU14 DMU15 DMU16 DMU17 DMU18 DMU19 DMU20 DMU21 DMU22 DMU23 DMU24 DMU25 DMU26 DMU27 DMU28 DMU29 DMU30 DMU31 DMU32 DMU33 DMU34 DMU35 DMU36 DMU37 DMU38 DMU39 DMU40 DMU41 DMU42 DMU43 DMU44/:RA,HRSPA,FSE,FI,CV,ASBM;

> Función **Objetivo**

```
L1*RA(1)+L2*RA(2)+L3*RA(3)+L4*RA(4)+L5*RA(5)+L6*RA(6)+L7*RA(7)+L8*RA(8)+L9*R
A(9)+L10*RA(10)+L11*RA(11)+L12*RA(12)+ 
L13*RA(13)+L14*RA(14)+L15*RA(15)+L16*RA(16)+L17*RA(17)+ 
L18*RA(18)+L19*RA(19)+L20*RA(20)+L21*RA(21)+L22*RA(22)+ 
L23*RA(23)+L24*RA(24)+L25*RA(25)+L26*RA(26)+L27*RA(27)+ 
L28*RA(28)+L29*RA(29)+L30*RA(30)+L31*RA(31)+L32*RA(32)+ 
L33*RA(33)+L34*RA(34)+L35*RA(35)+L36*RA(36)+L37*RA(37)+ 
L38*RA(38)+L39*RA(39)+L40*RA(40)+L41*RA(41)+L42*RA(42)+ 
L43*RA(43)+L44*RA(44)+VHRA1=RA(1); 
L1*HRSPA(1)+L2*HRSPA(2)+L3*HRSPA(3)+L4*HRSPA(4)+L5*HRSPA(5)+ 
                                                                          Restricciones
```
Theta+0.000001\*((VHRA1/0.0841755454)+(VHHRSPA1/0.326381173)+0.1\*(VHFSE1/0.3

43590352)+0.1\*(VHFI1/0.085475603)+(VHCV1/0.89237)+(VHASBM1/0.09448));

L6\*HRSPA(6)+ L7\*HRSPA(7)+L8\*HRSPA(8)+L9\*HRSPA(9)+L10\*HRSPA(10)+L11\*HRSPA(11)+ L12\*HRSPA(12)+

\_\_\_\_\_\_\_\_\_\_\_\_\_\_\_\_\_\_\_\_\_\_\_\_\_\_\_\_\_\_\_\_\_\_\_\_\_\_\_\_\_\_\_\_\_\_\_\_\_\_\_\_\_\_\_\_\_\_\_\_\_\_\_\_

L13\*HRSPA(13)+L14\*HRSPA(14)+L15\*HRSPA(15)+L16\*HRSPA(16)+

```
L17*HRSPA(17)+ 
L18*HRSPA(18)+L19*HRSPA(19)+L20*HRSPA(20)+L21*HRSPA(21)+ 
L22*HRSPA(22)+ 
L23*HRSPA(23)+L24*HRSPA(24)+L25*HRSPA(25)+L26*HRSPA(26)+ 
L27*HRSPA(27)+ 
L28*HRSPA(28)+L29*HRSPA(29)+L30*HRSPA(30)+L31*HRSPA(31)+ 
L32*HRSPA(32)+ 
L33*HRSPA(33)+L34*HRSPA(34)+L35*HRSPA(35)+L36*HRSPA(36)+ 
L37*HRSPA(37)+ 
L38*HRSPA(38)+L39*HRSPA(39)+L40*HRSPA(40)+L41*HRSPA(41)+ 
L42*HRSPA(42)+ 
L43*HRSPA(43)+L44*HRSPA(44)+VHHRSPA1=HRSPA(1); 
L1*FSE(1)+L2*FSE(2)+L3*FSE(3)+L4*FSE(4)+L5*FSE(5)+L6*FSE(6)+ 
L7*FSE(7)+L8*FSE(8)+L9*FSE(9)+L10*FSE(10)+L11*FSE(11)+ 
L12*FSE(12)+L13*FSE(13)+L14*FSE(14)+L15*FSE(15)+ 
L16*FSE(16)+L17*FSE(17)+L18*FSE(18)+L19*FSE(19)+ 
L20*FSE(20)+L21*FSE(21)+L22*FSE(22)+L23*FSE(23)+ 
L24*FSE(24)+L25*FSE(25)+L26*FSE(26)+L27*FSE(27)+ 
L28*FSE(28)+L29*FSE(29)+L30*FSE(30)+L31*FSE(31)+ 
L32*FSE(32)+L33*FSE(33)+L34*FSE(34)+L35*FSE(35)+ 
L36*FSE(36)+L37*FSE(37)+L38*FSE(38)+L39*FSE(39)+ 
L40*FSE(40)+L41*FSE(41)+L42*FSE(42)+L43*FSE(43)+
```

```
L44*FSE(44)+VHFSE1=FSE(1);
```

```
L1*FI(1)+L2*FI(2)+L3*FI(3)+L4*FI(4)+L5*FI(5)+L6*FI(6)+ 
L7*FI(7)+L8*FI(8)+L9*FI(9)+L10*FI(10)+L11*FI(11)+L12*FI(12)+ 
L13*FI(13)+L14*FI(14)+L15*FI(15)+L16*FI(16)+L17*FI(17)+ 
L18*FI(18)+L19*FI(19)+L20*FI(20)+L21*FI(21)+L22*FI(22)+ 
L23*FI(23)+L24*FI(24)+L25*FI(25)+L26*FI(26)+L27*FI(27)+ 
L28*FI(28)+L29*FI(29)+L30*FI(30)+L31*FI(31)+L32*FI(32)+ 
L33*FI(33)+L34*FI(34)+L35*FI(35)+L36*FI(36)+L37*FI(37)+ 
L38*FI(38)+L39*FI(39)+L40*FI(40)+L41*FI(41)+L42*FI(42)+ 
L43*FI(43)+L44*FI(44)+VHFI1=FI(1);
```

```
L1*CV(1)+L2*CV(2)+L3*CV(3)+L4*CV(4)+L5*CV(5)+L6*CV(6)+ 
L7*CV(7)+L8*CV(8)+L9*CV(9)+L10*CV(10)+L11*CV(11)+L12*CV(12)+ 
L13*CV(13)+L14*CV(14)+L15*CV(15)+L16*CV(16)+L17*CV(17)+ 
L18*CV(18)+L19*CV(19)+L20*CV(20)+L21*CV(21)+L22*CV(22)+ 
L23*CV(23)+L24*CV(24)+L25*CV(25)+L26*CV(26)+L27*CV(27)+ 
L28*CV(28)+L29*CV(29)+L30*CV(30)+L31*CV(31)+L32*CV(32)+ 
L33*CV(33)+L34*CV(34)+L35*CV(35)+L36*CV(36)+L37*CV(37)+ 
L38*CV(38)+L39*CV(39)+L40*CV(40)+L41*CV(41)+L42*CV(42)+ 
L43*CV(43)+L44*CV(44)-VHCV1=Theta*CV(1);
```

```
L1*ASBM(1)+L2*ASBM(2)+L3*ASBM(3)+L4*ASBM(4)+L5*ASBM(5)+ 
L6*ASBM(6)+L7*ASBM(7)+L8*ASBM(8)+L9*ASBM(9)+L10*ASBM(10)+ 
L11*ASBM(11)+L12*ASBM(12)+L13*ASBM(13)+L14*ASBM(14)+ 
L15*ASBM(15)+L16*ASBM(16)+L17*ASBM(17)+L18*ASBM(18)+
```
L19\*ASBM(19)+L20\*ASBM(20)+L21\*ASBM(21)+L22\*ASBM(22)+ L23\*ASBM(23)+L24\*ASBM(24)+L25\*ASBM(25)+L26\*ASBM(26)+ L27\*ASBM(27)+L28\*ASBM(28)+L29\*ASBM(29)+L30\*ASBM(30)+ L31\*ASBM(31)+L32\*ASBM(32)+L33\*ASBM(33)+L34\*ASBM(34)+ L35\*ASBM(35)+L36\*ASBM(36)+L37\*ASBM(37)+L38\*ASBM(38)+ L39\*ASBM(39)+L40\*ASBM(40)+L41\*ASBM(41)+L42\*ASBM(42)+ L43\*ASBM(43)+L44\*ASBM(44)-VHASBM1=Theta\*ASBM(1);

#### L1+L2+L3+L4+L5+L6+L7+L8+L9+L10+L11+L12+L13+L14+L15+L16+L17+L18+ L19+L20+L21+L22+L23+L24+L25+L26+L27+L28+L29+L30+L31+L32+L33+ L34+L35+L36+L37+L38+L39+L40+L41+L42+L43+L44=1;

\_\_\_\_\_\_\_\_\_\_\_\_\_\_\_\_\_\_\_\_\_\_\_\_\_\_\_\_\_\_\_\_\_\_\_\_\_\_\_\_\_\_\_\_\_\_\_\_\_\_\_\_\_\_\_\_\_\_\_\_\_\_\_\_

\_\_\_\_\_\_\_\_\_\_\_\_\_\_\_\_\_\_\_\_\_\_\_\_\_\_\_\_\_\_\_\_\_\_\_\_\_\_\_\_\_\_\_\_\_\_\_\_\_\_\_\_\_\_\_\_\_\_\_\_\_\_\_\_\_\_\_\_\_\_\_\_\_\_\_\_\_\_\_\_\_\_\_\_

 $L1>=0$ :  $L2 = 0$ :  $L3 = 0$ :  $L4>=0$ :  $L5 = 0$ ;  $L6 = 0$ :  $L7 = 0$ ;  $L8 = 0$ : L9>=0;  $L10>=0$ ;  $L11>=0$ : L12>=0;  $L13 = 0;$  $L14>=0$ : L15>=0;  $L16 = -0$ ; L17>=0;  $L18 = 0$ : L19>=0; L20>=0;  $L21>=0;$  $L22>=0$ :  $L23 = 0$ ;  $L24>=0$ : L25>=0;  $L26 = 0$ ;  $L27>=0$ :  $L28 = 0$ ; L29>=0; L30>=0;  $L31>=0$ ;  $L32>=0$ : L33>=0; L34>=0;  $L35>=0$ ; L36>=0;

L37>=0; L38>=0; L39>=0;  $L40 = 0;$  $L41>=0;$ L42>=0; L43>=0;  $L44 = 0$ ;

VHRA1>=0; VHHRSPA1>=0; VHFSE1>=0; VHFI1>=0;

VHCV1>=0; VHASBM1>=0;

**Fuente**: Elaboración propia

#### **Cuadro A.3.1.BIS**

# **Solución al programa del cuadro A.3.1.**

Rows= 58 Vars= 51 No. integer vars= 0 ( all are linear) Nonzeros= 378 Constraint nonz= 366( 100 are +- 1) Density=0.125 Smallest and largest elements in abs value= 0.291044E-06 9.00590 No. <: 0 No. =: 7 No. >: 50, Obj=MAX, GUBs <= 50 Single cols= 0

Optimal solution found at step: 5 Objective value: 1.010152

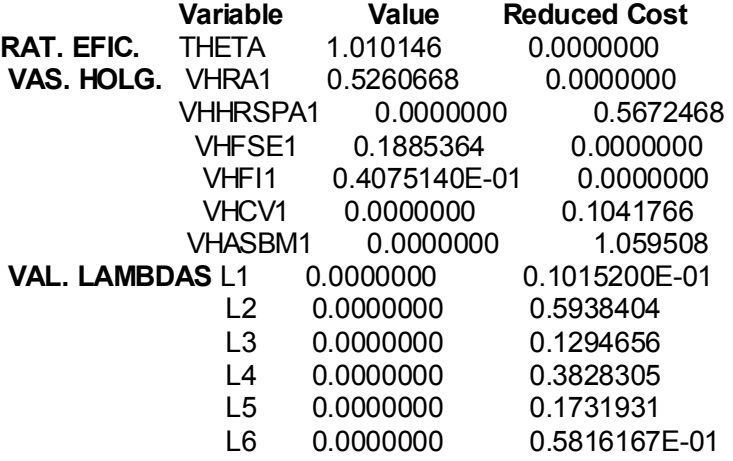

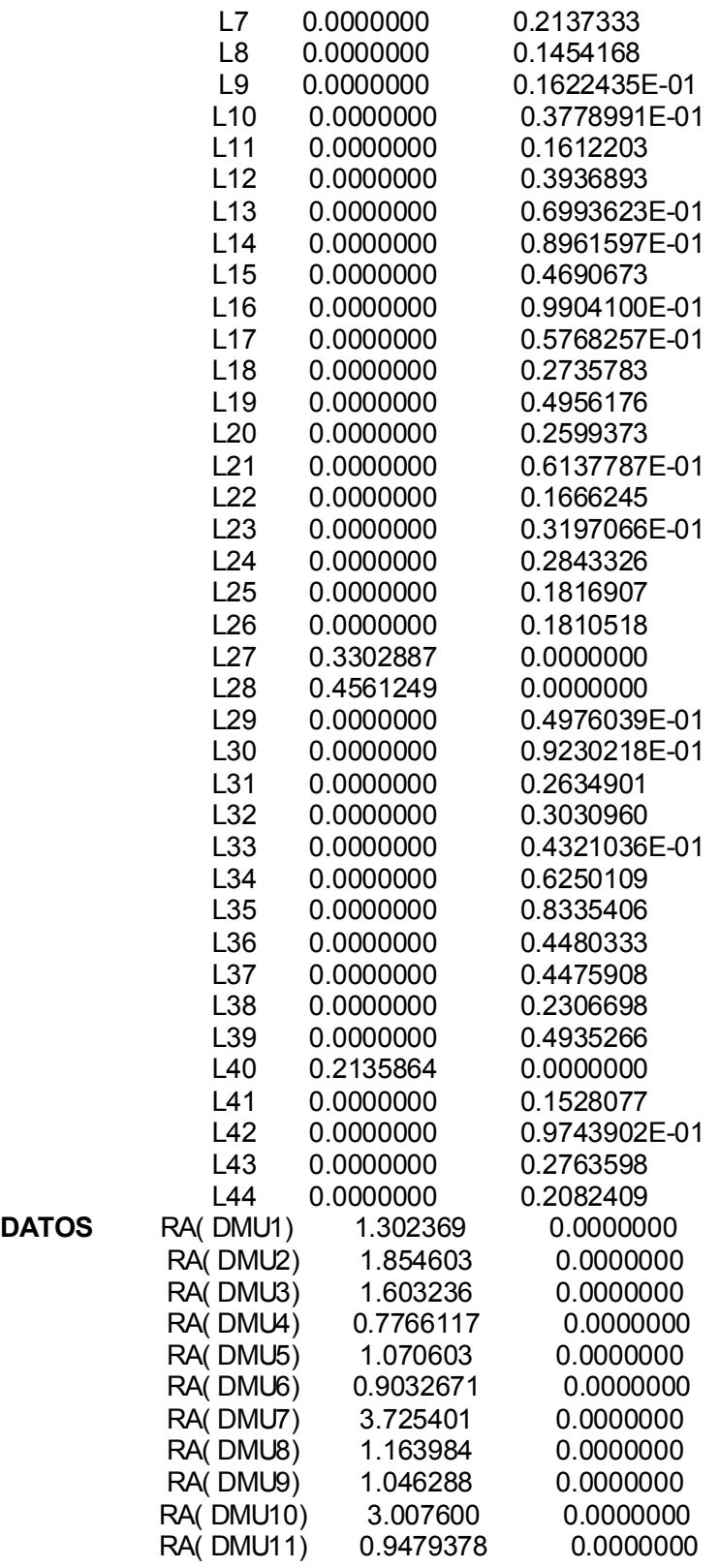

\_\_\_\_\_\_\_\_\_\_\_\_\_\_\_\_\_\_\_\_\_\_\_\_\_\_\_\_\_\_\_\_\_\_\_\_\_\_\_\_\_\_\_\_\_\_\_\_\_\_\_\_\_\_\_\_\_\_\_\_\_\_\_\_

**DATOS** 

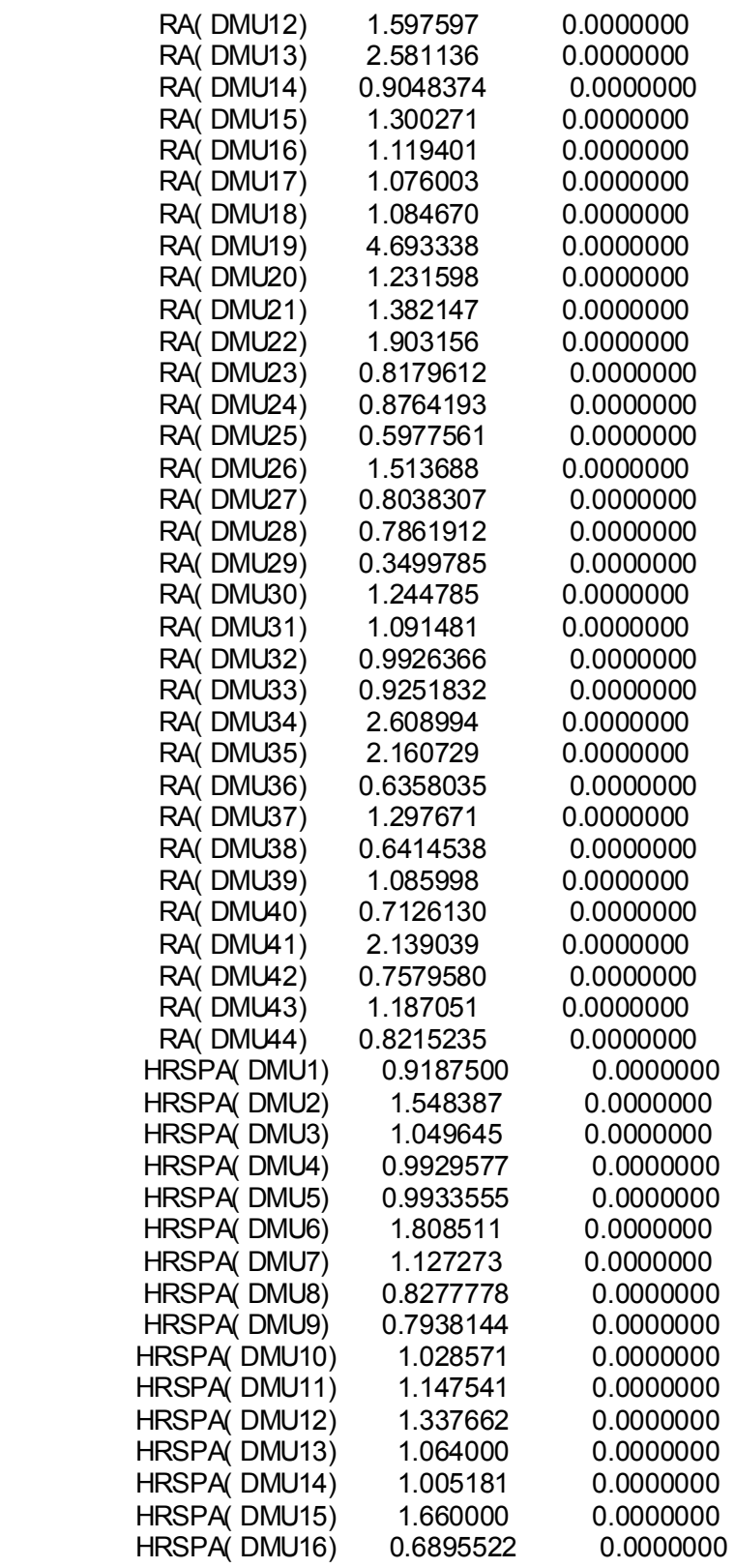

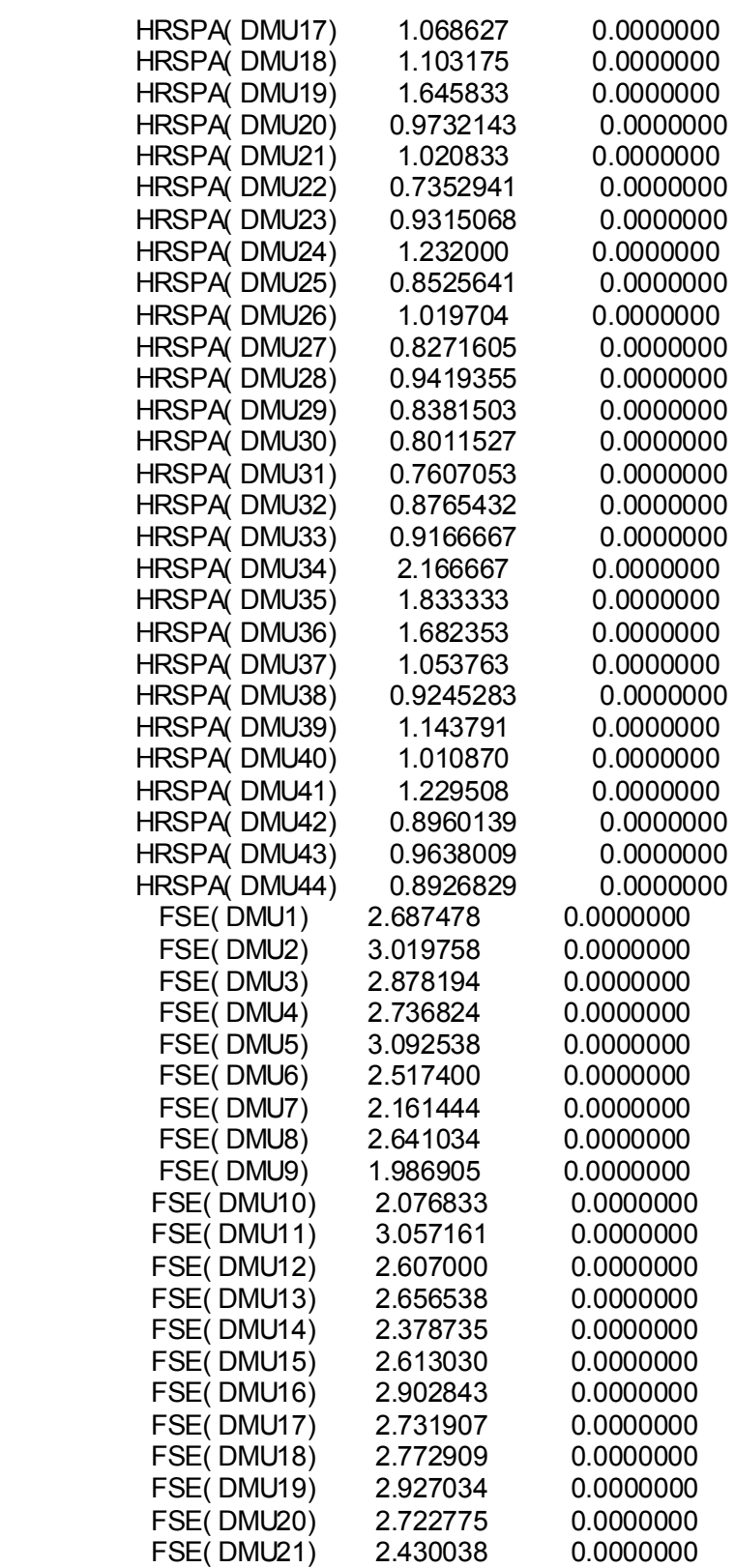

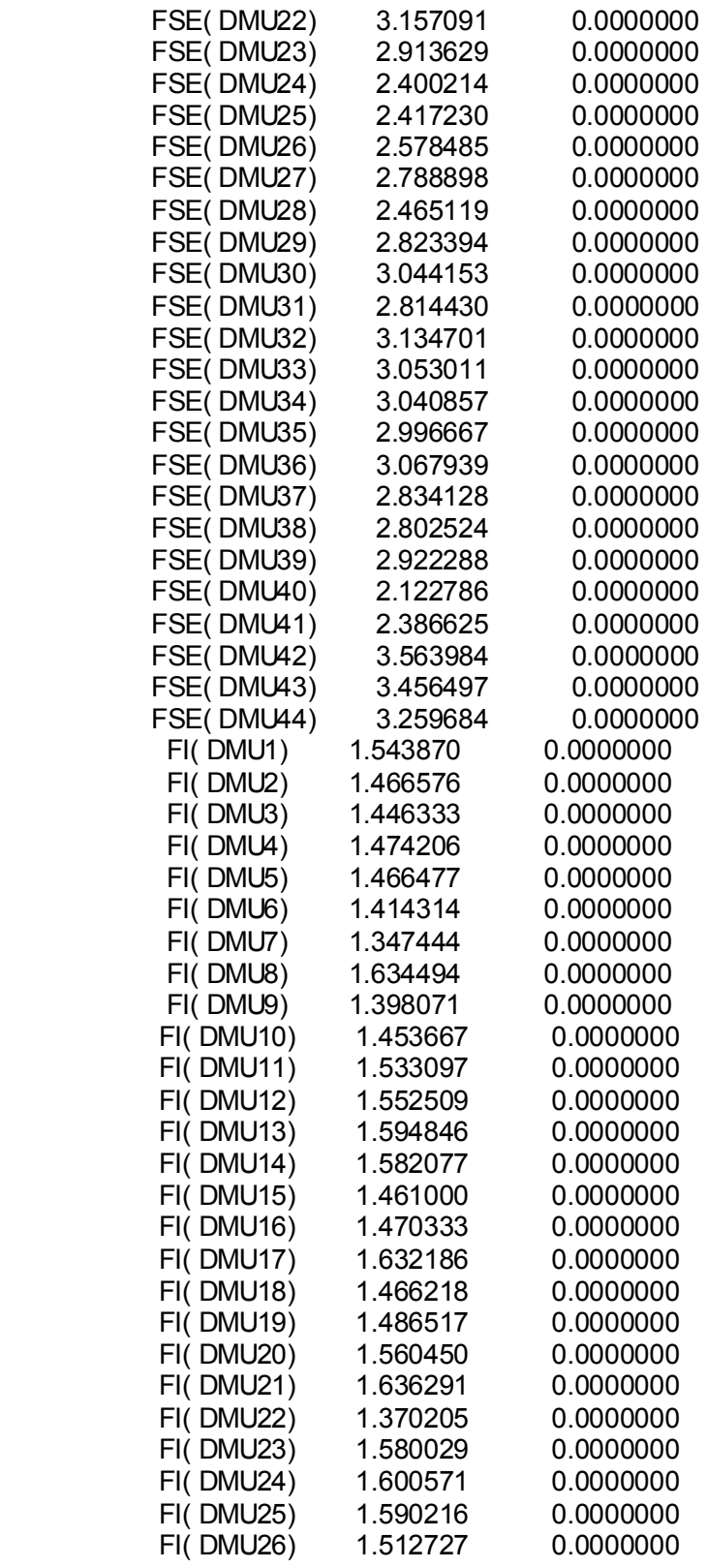

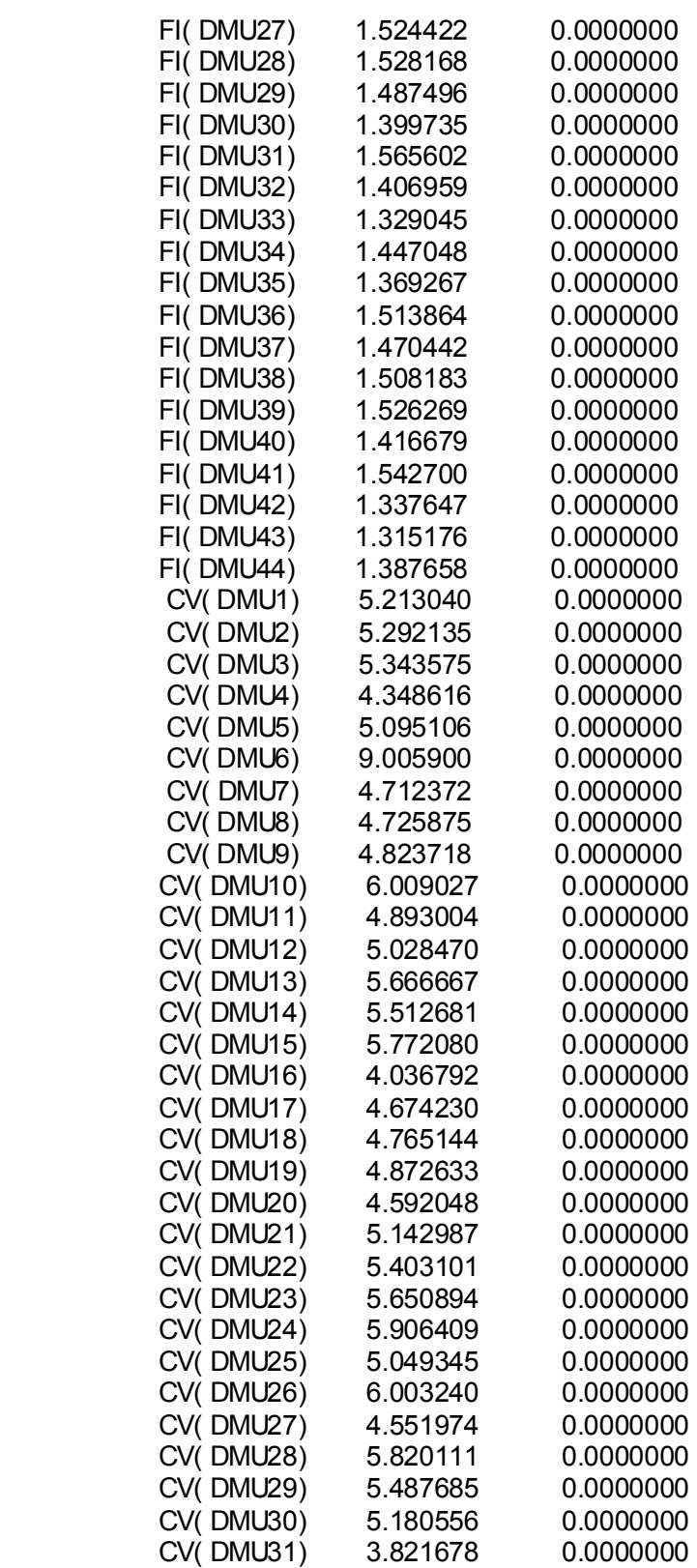

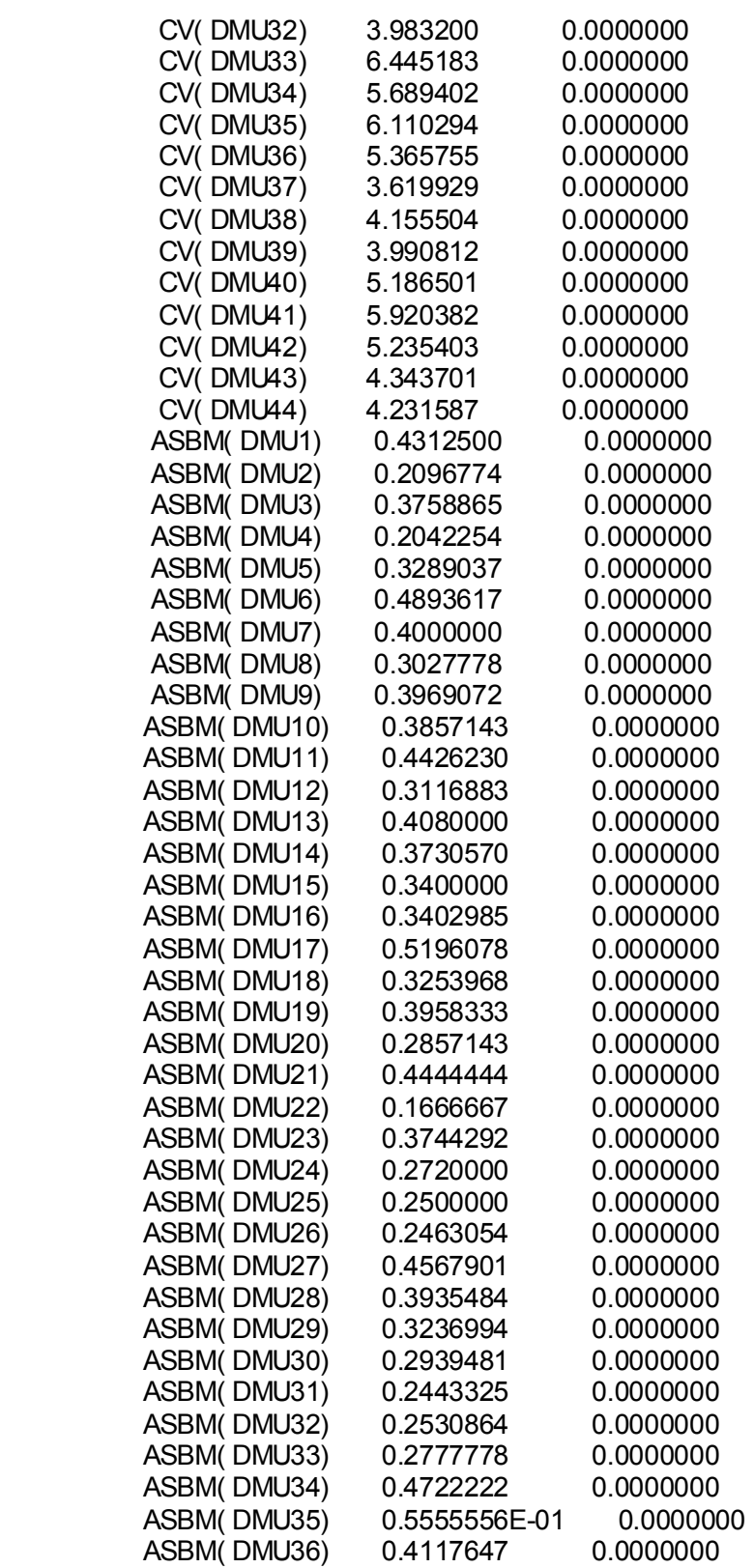

\_\_\_\_\_\_\_\_\_\_\_\_\_\_\_\_\_\_\_\_\_\_\_\_\_\_\_\_\_\_\_\_\_\_\_\_\_\_\_\_\_\_\_\_\_\_\_\_\_\_\_\_\_\_\_\_\_\_\_\_\_\_\_\_

\_\_\_\_\_\_\_\_\_\_\_\_\_\_\_\_\_\_\_\_\_\_\_\_\_\_\_\_\_\_\_\_\_\_\_\_\_\_\_\_\_\_\_\_\_\_\_\_\_\_\_\_\_\_\_\_\_\_\_\_\_\_\_\_\_\_\_\_\_\_\_\_\_\_\_\_\_\_\_\_\_\_\_\_

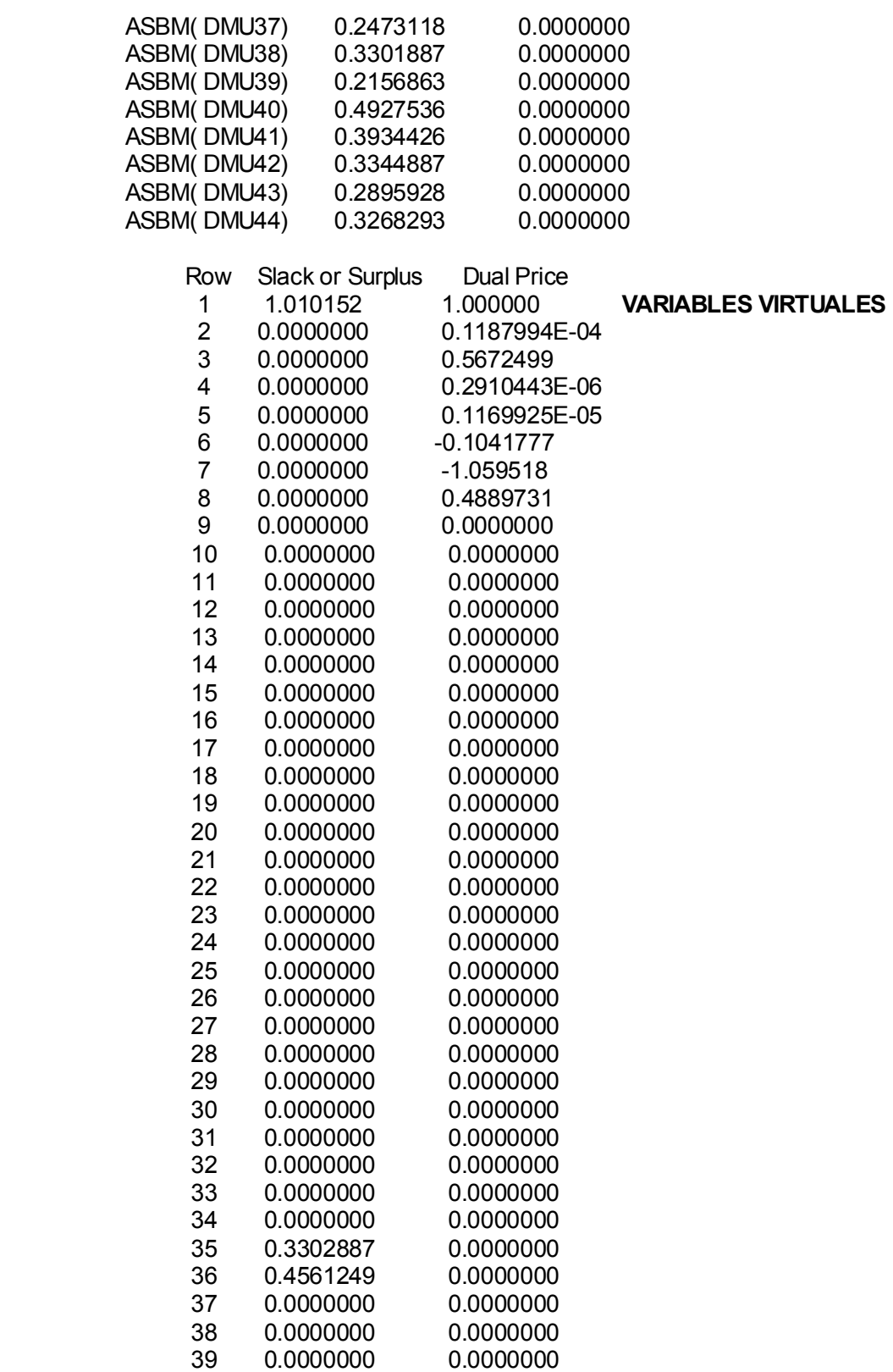

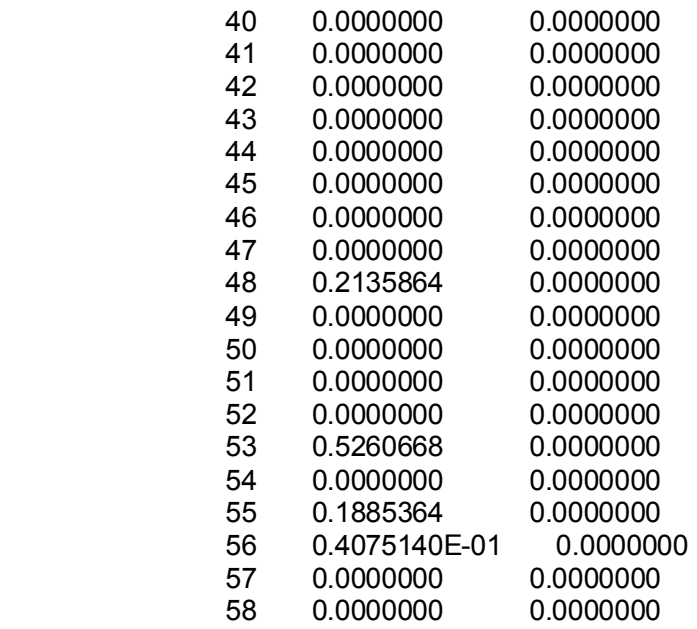

**Fuente**: Elaboración propia.

**Cuadro A.3.2.Tabla de datos.** 

| <b>CÓDI-</b><br>GO. | <b>FACTOR</b><br>SOCIO-<br><b>ECONÓMI</b><br><b>CO</b><br>(FSE) | <b>FACTOR DE</b><br><b>INTERES</b><br>(FI) | Nº HORAS<br><b>CLASE</b><br>COU/N°<br>ALU<br><b>MATRIC</b><br>COU<br>(HRSPA) | <b>RECURSOS</b><br><b>EMPLEADOS</b><br>POR EL<br><b>CENTRO POR</b><br>ALU COU<br>/10000<br>(RA) | 1/COEFICIENTE<br><b>DE VARIACIÓN</b><br>(1/CV) | <b>PORCENTAJE</b><br><b>DE APROBADOS</b><br><b>EN JUNIO</b><br><b>SOBRE EL</b><br><b>TOTAL DE</b><br><b>MATRICULADOS</b><br>(ASBM) |
|---------------------|-----------------------------------------------------------------|--------------------------------------------|------------------------------------------------------------------------------|-------------------------------------------------------------------------------------------------|------------------------------------------------|----------------------------------------------------------------------------------------------------|
|                     | 2.6874783                                                       | 1.5438696                                  | 0.91875                                                                      | 1.3023689                                                                                       | 5.2130395                                      | 0.43125                                                                                                    |
| 2                   | 3.0197576                                                       | 1.4665758                                  | 1.5483871                                                                    | 1.8546034                                                                                       | 5.2921348                                      | 0.20967742                                                                                                    |
| 3                   | 2.8781935                                                       | 1.4463333                                  | 1.04964539                                                                   | 1.6032364                                                                                       | 5.3435754                                      | 0.37588652                                                                                                    |
|                     | 2.7368235                                                       | 1.4742059                                  | 0.99295775                                                                   | 0.7766117                                                                                       | 4.3486159                                      | 0.20422535                                                                                                    |

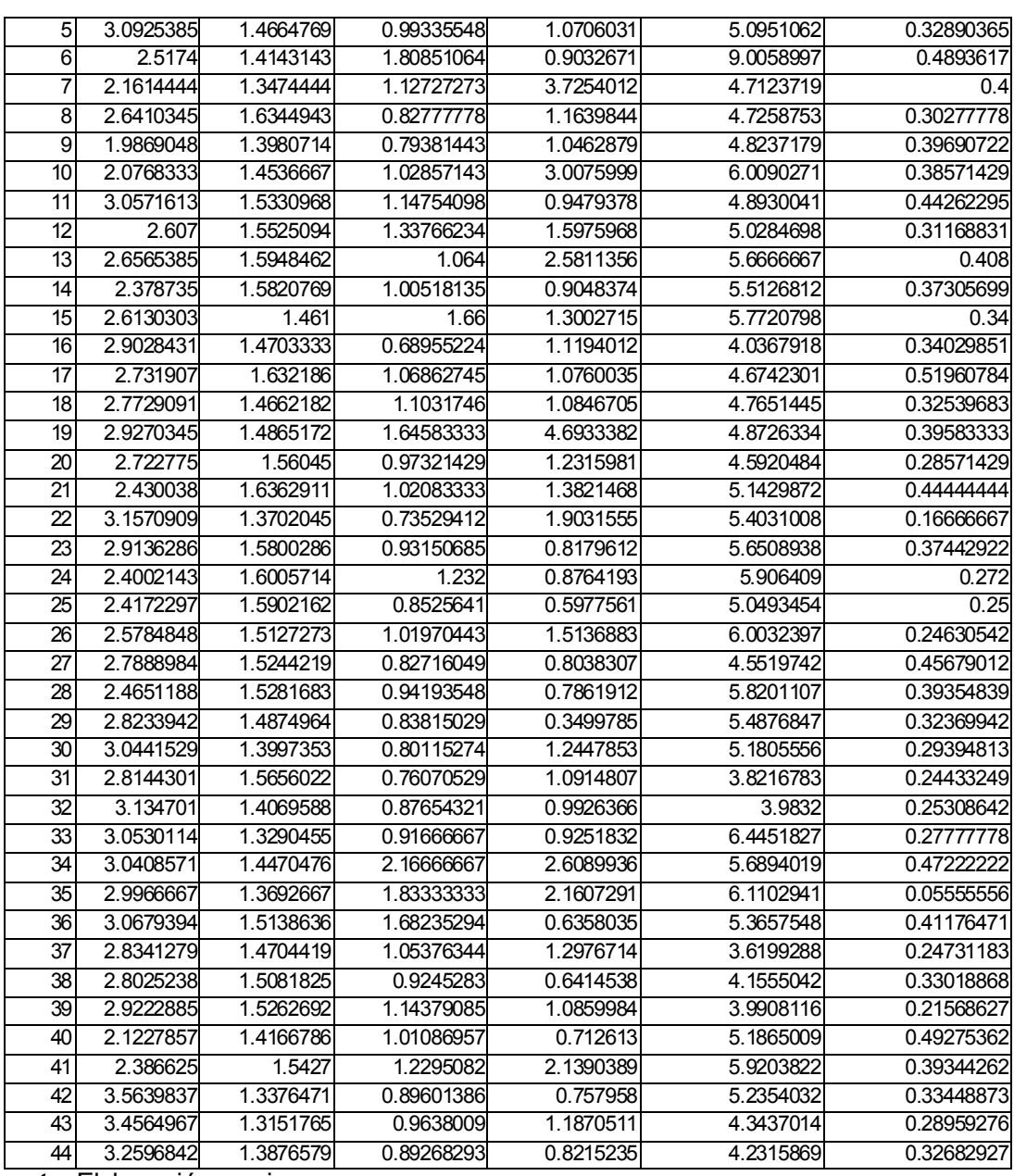

**Fuente**: Elaboración propia.

# **Cuadro A.3.3.**

**Ratios de eficiencia y Coeficiente de correlación de Spearman. Modelo con recursos totales empleados y modelo con gastos.**

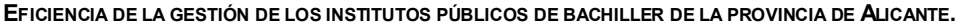

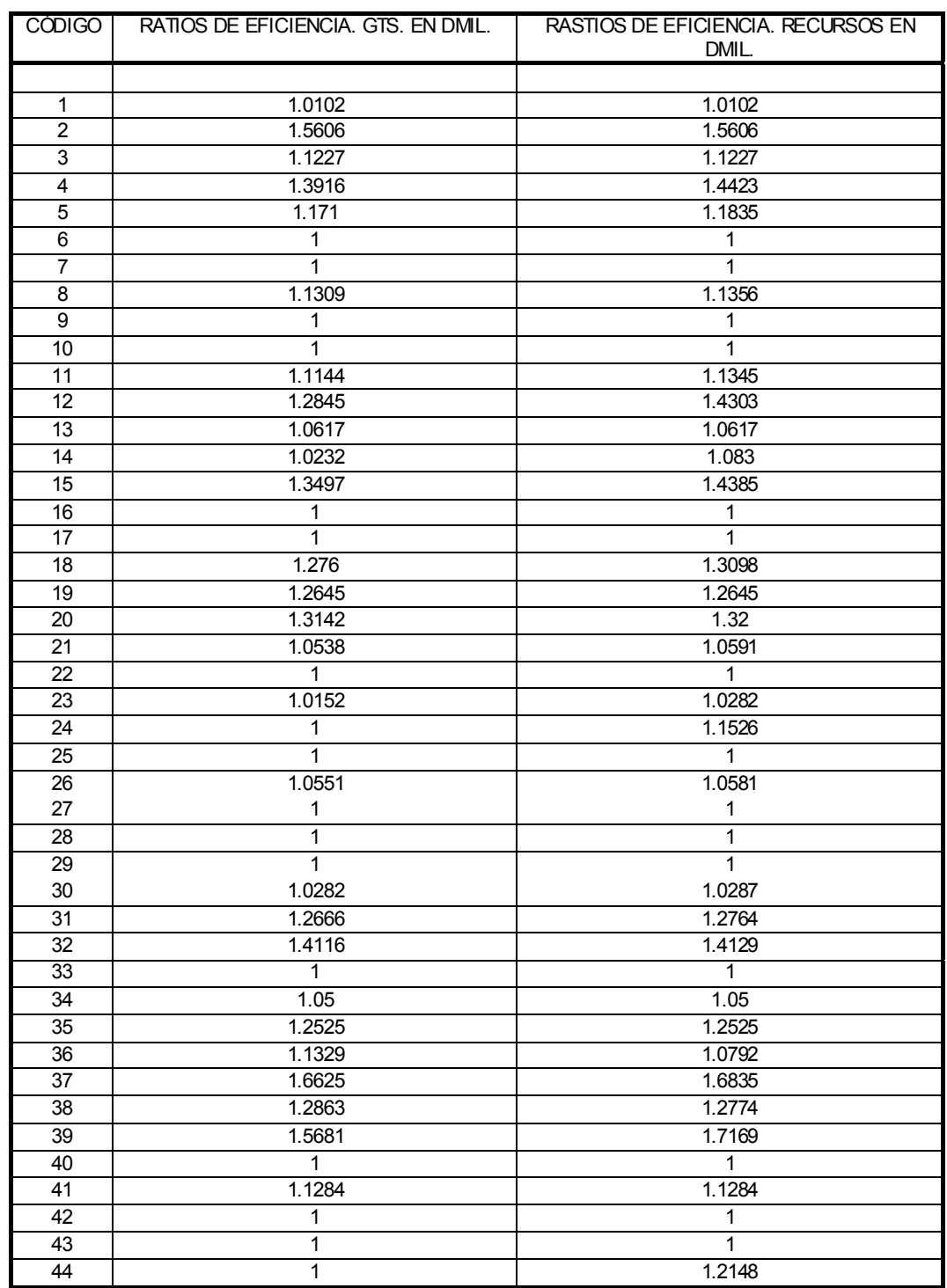

# **Correlaciones**

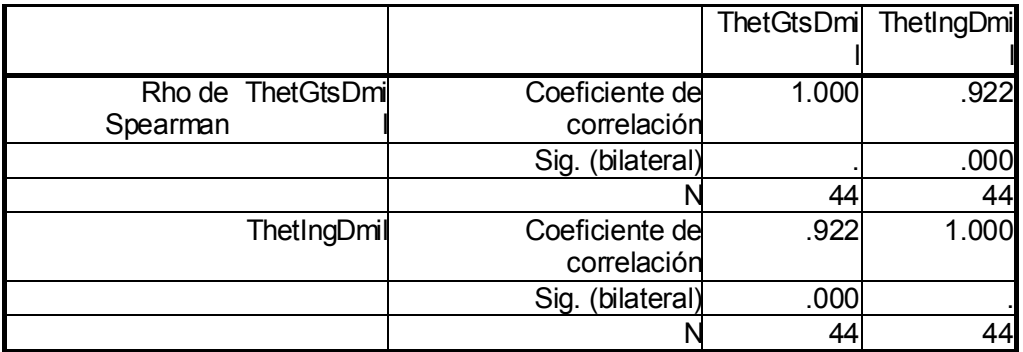

\_\_\_\_\_\_\_\_\_\_\_\_\_\_\_\_\_\_\_\_\_\_\_\_\_\_\_\_\_\_\_\_\_\_\_\_\_\_\_\_\_\_\_\_\_\_\_\_\_\_\_\_\_\_\_\_\_\_\_\_\_\_\_\_\_\_\_\_\_\_\_\_\_\_\_\_\_\_\_\_\_\_\_\_

\*\* La correlación es significativa al nivel 0,01 (bilateral).

**Fuente**: Elaboración propia.

## *Cuadro A.3.4*

**Programa de supereficiencia de Andersen y Petersen (1995) y Wilson (1995) (APW).** 

## MODEL:

! Un modelo con 44 DMUs, 2 inputs controlables, 2 no controlables, 2 outputs y variables de holgura. Los datos estan sacados de tabla1·v1;

!SE EVALUA LA DMU6·6;

## SETS:

Unidades /DMU1 DMU2 DMU3 DMU4 DMU5 DMU6 DMU7 DMU8 DMU9 DMU10 DMU11 DMU12 DMU13 DMU14 DMU15 DMU16 DMU17 DMU18 DMU19 DMU20 DMU21 DMU22 DMU23 DMU24 DMU25 DMU26 DMU27 DMU28 DMU29 DMU30 DMU31 DMU32 DMU33 DMU34 DMU35 DMU36 DMU37 DMU38 DMU39 DMU40 DMU41 DMU42 DMU43 DMU44/:RA,HRSPA,FSE,FI,CV,ASBM;

ENDSETS

!El programa;

 $\mathsf{Max}$  =  $\qquad \qquad \mathsf{Theta}$  + 0.000001\*((VHRA1/0.841755454)+(VHHRSPA1/0.326381173)+0.1\*(VHFSE1/0.34359035 2)+0.1\*(VHFI1/0.085475603)+(VHCV1/0.89237)+(VHASBM1/0.09448));

L1\*RA(1)+L2\*RA(2)+L3\*RA(3)+L4\*RA(4)+L5\*RA(5)+ L7\*RA(7)+L8\*RA(8)+L9\*RA(9)+L10\*RA(10)+L11\*RA(11)+L12\*RA(12)+ L13\*RA(13)+L14\*RA(14)+L15\*RA(15)+L16\*RA(16)+L17\*RA(17)+ L18\*RA(18)+L19\*RA(19)+L20\*RA(20)+L21\*RA(21)+L22\*RA(22)+ L23\*RA(23)+L24\*RA(24)+L25\*RA(25)+L26\*RA(26)+L27\*RA(27)+

L28\*RA(28)+L29\*RA(29)+L30\*RA(30)+L31\*RA(31)+L32\*RA(32)+ L33\*RA(33)+L34\*RA(34)+L35\*RA(35)+L36\*RA(36)+L37\*RA(37)+ L38\*RA(38)+L39\*RA(39)+L40\*RA(40)+L41\*RA(41)+L42\*RA(42)+ L43\*RA(43)+L44\*RA(44)+VHRA1=RA(6);

L1\*HRSPA(1)+L2\*HRSPA(2)+L3\*HRSPA(3)+L4\*HRSPA(4)+L5\*HRSPA(5)+ L7\*HRSPA(7)+L8\*HRSPA(8)+L9\*HRSPA(9)+L10\*HRSPA(10)+L11\*HRSPA(11)+ L12\*HRSPA(12)+ L13\*HRSPA(13)+L14\*HRSPA(14)+L15\*HRSPA(15)+L16\*HRSPA(16)+ L17\*HRSPA(17)+ L18\*HRSPA(18)+L19\*HRSPA(19)+L20\*HRSPA(20)+L21\*HRSPA(21)+ L22\*HRSPA(22)+ L23\*HRSPA(23)+L24\*HRSPA(24)+L25\*HRSPA(25)+L26\*HRSPA(26)+ L27\*HRSPA(27)+ L28\*HRSPA(28)+L29\*HRSPA(29)+L30\*HRSPA(30)+L31\*HRSPA(31)+ L32\*HRSPA(32)+ L33\*HRSPA(33)+L34\*HRSPA(34)+L35\*HRSPA(35)+L36\*HRSPA(36)+ L37\*HRSPA(37)+ L38\*HRSPA(38)+L39\*HRSPA(39)+L40\*HRSPA(40)+L41\*HRSPA(41)+ L42\*HRSPA(42)+ L43\*HRSPA(43)+L44\*HRSPA(44)+VHHRSPA1=HRSPA(6);

```
L1*FSE(1)+L2*FSE(2)+L3*FSE(3)+L4*FSE(4)+L5*FSE(5)+ 
L7*FSE(7)+L8*FSE(8)+L9*FSE(9)+L10*FSE(10)+L11*FSE(11)+ 
L12*FSE(12)+L13*FSE(13)+L14*FSE(14)+L15*FSE(15)+ 
L16*FSE(16)+L17*FSE(17)+L18*FSE(18)+L19*FSE(19)+ 
L20*FSE(20)+L21*FSE(21)+L22*FSE(22)+L23*FSE(23)+ 
L24*FSE(24)+L25*FSE(25)+L26*FSE(26)+L27*FSE(27)+ 
L28*FSE(28)+L29*FSE(29)+L30*FSE(30)+L31*FSE(31)+ 
L32*FSE(32)+L33*FSE(33)+L34*FSE(34)+L35*FSE(35)+ 
L36*FSE(36)+L37*FSE(37)+L38*FSE(38)+L39*FSE(39)+ 
L40*FSE(40)+L41*FSE(41)+L42*FSE(42)+L43*FSE(43)+ 
L44*FSE(44)+VHFSE1=FSE(6);
```

```
L1*FI(1)+L2*FI(2)+L3*FI(3)+L4*FI(4)+L5*FI(5)+ 
L7*FI(7)+L8*FI(8)+L9*FI(9)+L10*FI(10)+L11*FI(11)+L12*FI(12)+ 
L13*FI(13)+L14*FI(14)+L15*FI(15)+L16*FI(16)+L17*FI(17)+ 
L18*FI(18)+L19*FI(19)+L20*FI(20)+L21*FI(21)+L22*FI(22)+ 
L23*FI(23)+L24*FI(24)+L25*FI(25)+L26*FI(26)+L27*FI(27)+ 
L28*FI(28)+L29*FI(29)+L30*FI(30)+L31*FI(31)+L32*FI(32)+ 
L33*FI(33)+L34*FI(34)+L35*FI(35)+L36*FI(36)+L37*FI(37)+ 
L38*FI(38)+L39*FI(39)+L40*FI(40)+L41*FI(41)+L42*FI(42)+ 
L43*FI(43)+L44*FI(44)+VHFI1=FI(6);
```

```
L1*CV(1)+L2*CV(2)+L3*CV(3)+L4*CV(4)+L5*CV(5)+ 
L7*CV(7)+L8*CV(8)+L9*CV(9)+L10*CV(10)+L11*CV(11)+L12*CV(12)+ 
L13*CV(13)+L14*CV(14)+L15*CV(15)+L16*CV(16)+L17*CV(17)+ 
L18*CV(18)+L19*CV(19)+L20*CV(20)+L21*CV(21)+L22*CV(22)+ 
L23*CV(23)+L24*CV(24)+L25*CV(25)+L26*CV(26)+L27*CV(27)+
```
L28\*CV(28)+L29\*CV(29)+L30\*CV(30)+L31\*CV(31)+L32\*CV(32)+ L33\*CV(33)+L34\*CV(34)+L35\*CV(35)+L36\*CV(36)+L37\*CV(37)+ L38\*CV(38)+L39\*CV(39)+L40\*CV(40)+L41\*CV(41)+L42\*CV(42)+ L43\*CV(43)+L44\*CV(44)-VHCV1=Theta\*CV(6);

```
L1*ASBM(1)+L2*ASBM(2)+L3*ASBM(3)+L4*ASBM(4)+L5*ASBM(5)+ 
L7*ASBM(7)+L8*ASBM(8)+L9*ASBM(9)+L10*ASBM(10)+ 
L11*ASBM(11)+L12*ASBM(12)+L13*ASBM(13)+L14*ASBM(14)+ 
L15*ASBM(15)+L16*ASBM(16)+L17*ASBM(17)+L18*ASBM(18)+ 
L19*ASBM(19)+L20*ASBM(20)+L21*ASBM(21)+L22*ASBM(22)+ 
L23*ASBM(23)+L24*ASBM(24)+L25*ASBM(25)+L26*ASBM(26)+ 
L27*ASBM(27)+L28*ASBM(28)+L29*ASBM(29)+L30*ASBM(30)+ 
L31*ASBM(31)+L32*ASBM(32)+L33*ASBM(33)+L34*ASBM(34)+ 
L35*ASBM(35)+L36*ASBM(36)+L37*ASBM(37)+L38*ASBM(38)+ 
L39*ASBM(39)+L40*ASBM(40)+L41*ASBM(41)+L42*ASBM(42)+ 
L43*ASBM(43)+L44*ASBM(44)-VHASBM1=Theta*ASBM(6);
```
L1+L2+L3+L4+L5+L7+L8+L9+L10+L11+L12+L13+L14+L15+L16+L17+L18+ L19+L20+L21+L22+L23+L24+L25+L26+L27+L28+L29+L30+L31+L32+L33+ L34+L35+L36+L37+L38+L39+L40+L41+L42+L43+L44=1;

\_\_\_\_\_\_\_\_\_\_\_\_\_\_\_\_\_\_\_\_\_\_\_\_\_\_\_\_\_\_\_\_\_\_\_\_\_\_\_\_\_\_\_\_\_\_\_\_\_\_\_\_\_\_\_\_\_\_\_\_\_\_\_\_

 $L1>=0$ ;  $L2 = 0$ :  $L3 = 0$ ;  $L4 = 0$ :  $L5 = 0$ ;  $L7 = 0$ ;  $L8 = 0$ ; L9>=0;  $L10>=0$ :  $L11>=0$ :  $L12>=0$ :  $L13 = 0$ :  $L14 = 0$ :  $L15>=0;$  $L16 = 0$ ; L17>=0;  $L18 = 0$ ;  $L19 = 0$ :  $L20 = 0$ :  $L21>=0$ :  $L22>=0$ :  $L23 = 0$ ;  $L24>=0$ : L25>=0; L26>=0;  $127> = 0$ L28>=0; **EFICIENCIA DE LA GESTIÓN DE LOS INSTITUTOS PÚBLICOS DE BACHILLER DE LA PROVINCIA DE ALICANTE.** 

\_\_\_\_\_\_\_\_\_\_\_\_\_\_\_\_\_\_\_\_\_\_\_\_\_\_\_\_\_\_\_\_\_\_\_\_\_\_\_\_\_\_\_\_\_\_\_\_\_\_\_\_\_\_\_\_\_\_\_\_\_\_\_\_\_\_\_\_\_\_\_\_\_\_\_\_\_\_\_\_\_\_\_\_

 $L29 = 0$ ; L30>=0;  $L31>=0$ : L32>=0; L33>=0; L34>=0; L35>=0;  $L36 = 0$ : L37>=0; L38>=0;  $L39>=0$ ;  $L40 = 0;$  $L41>=0;$ L42>=0;  $L43 = 0$ :  $L44 = 0$ :

VHRA1>=0; VHHRSPA1>=0; VHFSE1>=0; VHFI1>=0;

VHCV1>=0; VHASBM1>=0;

**Fuente**: Elaboración propia.

## **Cuadro A.3.5. Programa para el cálculo de ratios de minimización según APW.**

MODEL:

! Un modelo con 44 DMUs, 2 inputs controlables, 2 no controlables, 2 outputs y variables de holgura. Los datos estan sacados de tabla1·v1;

!SE EVALUA LA DMU6·6;

SETS:

Unidades /DMU1 DMU2 DMU3 DMU4 DMU5 DMU6 DMU7 DMU8 DMU9 DMU10 DMU11 DMU12 DMU13 DMU14 DMU15 DMU16 DMU17 DMU18 DMU19 DMU20 DMU21 DMU22 DMU23 DMU24 DMU25 DMU26 DMU27 DMU28 DMU29 DMU30 DMU31 DMU32 DMU33 DMU34 DMU35 DMU36 DMU37 DMU38 DMU39 DMU40 DMU41 DMU42 DMU43 DMU44/:RA,HRSPA,FSE,FI,CV,ASBM;

\_\_\_\_\_\_\_\_\_\_\_\_\_\_\_\_\_\_\_\_\_\_\_\_\_\_\_\_\_\_\_\_\_\_\_\_\_\_\_\_\_\_\_\_\_\_\_\_\_\_\_\_\_\_\_\_\_\_\_\_\_\_\_\_

ENDSETS

!El programa;

 $Min$   $=$   $=$   $9$ hi  $=$ 0.000001\*((VHRA1/0.841755454)+(VHHRSPA1/0.326381173)+0\*(VHFSE1/0.343590352) +0\*(VHFI1/0.085475603)+(VHCV1/0.89237)+(VHASBM1/0.09448)); L1\*RA(1)+L2\*RA(2)+L3\*RA(3)+L4\*RA(4)+L5\*RA(5)+ L7\*RA(7)+L8\*RA(8)+L9\*RA(9)+L10\*RA(10)+L11\*RA(11)+L12\*RA(12)+ L13\*RA(13)+L14\*RA(14)+L15\*RA(15)+L16\*RA(16)+L17\*RA(17)+ L18\*RA(18)+L19\*RA(19)+L20\*RA(20)+L21\*RA(21)+L22\*RA(22)+ L23\*RA(23)+L24\*RA(24)+L25\*RA(25)+L26\*RA(26)+L27\*RA(27)+ L28\*RA(28)+L29\*RA(29)+L30\*RA(30)+L31\*RA(31)+L32\*RA(32)+ L33\*RA(33)+L34\*RA(34)+L35\*RA(35)+L36\*RA(36)+L37\*RA(37)+ L38\*RA(38)+L39\*RA(39)+L40\*RA(40)+L41\*RA(41)+L42\*RA(42)+ L43\*RA(43)+L44\*RA(44)+VHRA1=Phi\*RA(6); L1\*HRSPA(1)+L2\*HRSPA(2)+L3\*HRSPA(3)+L4\*HRSPA(4)+L5\*HRSPA(5)+ L7\*HRSPA(7)+L8\*HRSPA(8)+L9\*HRSPA(9)+L10\*HRSPA(10)+L11\*HRSPA(11)+ L12\*HRSPA(12)+ L13\*HRSPA(13)+L14\*HRSPA(14)+L15\*HRSPA(15)+L16\*HRSPA(16)+ L17\*HRSPA(17)+ L18\*HRSPA(18)+L19\*HRSPA(19)+L20\*HRSPA(20)+L21\*HRSPA(21)+ L22\*HRSPA(22)+ L23\*HRSPA(23)+L24\*HRSPA(24)+L25\*HRSPA(25)+L26\*HRSPA(26)+ L27\*HRSPA(27)+ L28\*HRSPA(28)+L29\*HRSPA(29)+L30\*HRSPA(30)+L31\*HRSPA(31)+ L32\*HRSPA(32)+ L33\*HRSPA(33)+L34\*HRSPA(34)+L35\*HRSPA(35)+L36\*HRSPA(36)+ L37\*HRSPA(37)+ L38\*HRSPA(38)+L39\*HRSPA(39)+L40\*HRSPA(40)+L41\*HRSPA(41)+ L42\*HRSPA(42)+ L43\*HRSPA(43)+L44\*HRSPA(44)+VHHRSPA1=Phi\*HRSPA(6); L1\*FSE(1)+L2\*FSE(2)+L3\*FSE(3)+L4\*FSE(4)+L5\*FSE(5)+ L7\*FSE(7)+L8\*FSE(8)+L9\*FSE(9)+L10\*FSE(10)+L11\*FSE(11)+ L12\*FSE(12)+L13\*FSE(13)+L14\*FSE(14)+L15\*FSE(15)+ L16\*FSE(16)+L17\*FSE(17)+L18\*FSE(18)+L19\*FSE(19)+ L20\*FSE(20)+L21\*FSE(21)+L22\*FSE(22)+L23\*FSE(23)+ L24\*FSE(24)+L25\*FSE(25)+L26\*FSE(26)+L27\*FSE(27)+ L28\*FSE(28)+L29\*FSE(29)+L30\*FSE(30)+L31\*FSE(31)+ L32\*FSE(32)+L33\*FSE(33)+L34\*FSE(34)+L35\*FSE(35)+ L36\*FSE(36)+L37\*FSE(37)+L38\*FSE(38)+L39\*FSE(39)+ L40\*FSE(40)+L41\*FSE(41)+L42\*FSE(42)+L43\*FSE(43)+ L44\*FSE(44)+VHFSE1=FSE(6); L1\*FI(1)+L2\*FI(2)+L3\*FI(3)+L4\*FI(4)+L5\*FI(5)+ L7\*FI(7)+L8\*FI(8)+L9\*FI(9)+L10\*FI(10)+L11\*FI(11)+L12\*FI(12)+ L13\*FI(13)+L14\*FI(14)+L15\*FI(15)+L16\*FI(16)+L17\*FI(17)+ L18\*FI(18)+L19\*FI(19)+L20\*FI(20)+L21\*FI(21)+L22\*FI(22)+ L23\*FI(23)+L24\*FI(24)+L25\*FI(25)+L26\*FI(26)+L27\*FI(27)+

```
L28*FI(28)+L29*FI(29)+L30*FI(30)+L31*FI(31)+L32*FI(32)+
```
L33\*FI(33)+L34\*FI(34)+L35\*FI(35)+L36\*FI(36)+L37\*FI(37)+ L38\*FI(38)+L39\*FI(39)+L40\*FI(40)+L41\*FI(41)+L42\*FI(42)+ L43\*FI(43)+L44\*FI(44)+VHFI1=FI(6);

L1\*CV(1)+L2\*CV(2)+L3\*CV(3)+L4\*CV(4)+L5\*CV(5)+ L7\*CV(7)+L8\*CV(8)+L9\*CV(9)+L10\*CV(10)+L11\*CV(11)+L12\*CV(12)+ L13\*CV(13)+L14\*CV(14)+L15\*CV(15)+L16\*CV(16)+L17\*CV(17)+ L18\*CV(18)+L19\*CV(19)+L20\*CV(20)+L21\*CV(21)+L22\*CV(22)+ L23\*CV(23)+L24\*CV(24)+L25\*CV(25)+L26\*CV(26)+L27\*CV(27)+ L28\*CV(28)+L29\*CV(29)+L30\*CV(30)+L31\*CV(31)+L32\*CV(32)+ L33\*CV(33)+L34\*CV(34)+L35\*CV(35)+L36\*CV(36)+L37\*CV(37)+ L38\*CV(38)+L39\*CV(39)+L40\*CV(40)+L41\*CV(41)+L42\*CV(42)+ L43\*CV(43)+L44\*CV(44)-VHCV1=CV(6);

L1\*ASBM(1)+L2\*ASBM(2)+L3\*ASBM(3)+L4\*ASBM(4)+L5\*ASBM(5)+ L7\*ASBM(7)+L8\*ASBM(8)+L9\*ASBM(9)+L10\*ASBM(10)+ L11\*ASBM(11)+L12\*ASBM(12)+L13\*ASBM(13)+L14\*ASBM(14)+ L15\*ASBM(15)+L16\*ASBM(16)+L17\*ASBM(17)+L18\*ASBM(18)+ L19\*ASBM(19)+L20\*ASBM(20)+L21\*ASBM(21)+L22\*ASBM(22)+ L23\*ASBM(23)+L24\*ASBM(24)+L25\*ASBM(25)+L26\*ASBM(26)+ L27\*ASBM(27)+L28\*ASBM(28)+L29\*ASBM(29)+L30\*ASBM(30)+ L31\*ASBM(31)+L32\*ASBM(32)+L33\*ASBM(33)+L34\*ASBM(34)+ L35\*ASBM(35)+L36\*ASBM(36)+L37\*ASBM(37)+L38\*ASBM(38)+ L39\*ASBM(39)+L40\*ASBM(40)+L41\*ASBM(41)+L42\*ASBM(42)+ L43\*ASBM(43)+L44\*ASBM(44)-VHASBM1=ASBM(6);

## L1+L2+L3+L4+L5+L7+L8+L9+L10+L11+L12+L13+L14+L15+L16+L17+L18+ L19+L20+L21+L22+L23+L24+L25+L26+L27+L28+L29+L30+L31+L32+L33+ L34+L35+L36+L37+L38+L39+L40+L41+L42+L43+L44=1;

\_\_\_\_\_\_\_\_\_\_\_\_\_\_\_\_\_\_\_\_\_\_\_\_\_\_\_\_\_\_\_\_\_\_\_\_\_\_\_\_\_\_\_\_\_\_\_\_\_\_\_\_\_\_\_\_\_\_\_\_\_\_\_\_

 $L2 = 0$ ;  $L3 = 0$ :  $14 \ge 0$  $L5 = 0$ ;  $L7 = 0$ ; L8>=0;  $L9 = 0$ ;  $L10>=0$ :  $L11>=0$ :  $L12>=0$ ;  $L13 = 0$ :  $L14 = 0$ ;  $L15>=0$ :  $L16 = -0$ ; L17>=0;  $118>0$  $L19>=0$ ;

 $L1>=0$ :

**EFICIENCIA DE LA GESTIÓN DE LOS INSTITUTOS PÚBLICOS DE BACHILLER DE LA PROVINCIA DE ALICANTE.** 

\_\_\_\_\_\_\_\_\_\_\_\_\_\_\_\_\_\_\_\_\_\_\_\_\_\_\_\_\_\_\_\_\_\_\_\_\_\_\_\_\_\_\_\_\_\_\_\_\_\_\_\_\_\_\_\_\_\_\_\_\_\_\_\_\_\_\_\_\_\_\_\_\_\_\_\_\_\_\_\_\_\_\_\_

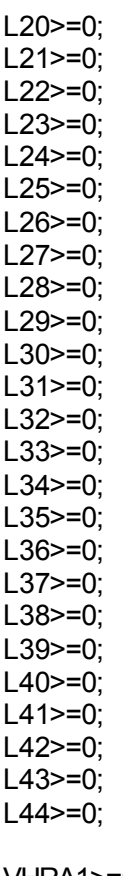

VHRA1>=0; VHHRSPA1>=0; VHFSE1>=0; VHFI1>=0;

VHCV1>=0; VHASBM1>=0;

**Fuente**: Elaboración propia.

## **Cuadro A.3.6. Programa para el cálculo de ratios de Hibiki y Sueyoshi**

MODEL: ! Un modelo con 44 DMUs, 2 inputs controlables, 2 no controlables, 2 outputs y variables de holgura. Los datos estan sacados de tabla1·v1;

!SE EVALUA LA DMU1·27;

SETS:

Unidades /DMU1 DMU2 DMU3 DMU4 DMU5 DMU6 DMU7 DMU8 DMU9 DMU10

DMU11 DMU12 DMU13 DMU14 DMU15 DMU16 DMU17 DMU18 DMU19 DMU20 DMU21 DMU22 DMU23 DMU24 DMU25 DMU26 DMU27 DMU28 DMU29 DMU30 DMU31 DMU32 DMU33 DMU34 DMU35 DMU36 DMU37 DMU38 DMU39 DMU40 DMU41 DMU42 DMU43 DMU44/:RA,HRSPA,FSE,FI,CV,ASBM;

\_\_\_\_\_\_\_\_\_\_\_\_\_\_\_\_\_\_\_\_\_\_\_\_\_\_\_\_\_\_\_\_\_\_\_\_\_\_\_\_\_\_\_\_\_\_\_\_\_\_\_\_\_\_\_\_\_\_\_\_\_\_\_\_\_\_\_\_\_\_\_\_\_\_\_\_\_\_\_\_\_\_\_\_

ENDSETS

!El programa;

 $\blacksquare$ 

Theta+0.000001\*((VHRA1/0.0841755454)+(VHHRSPA1/0.326381173)+0.1\*(VHFSE1/0.3 43590352)+0.1\*(VHFI1/0.085475603)+(VHCV1/0.89237)+(VHASBM1/0.09448));

L1\*RA(1)+L2\*RA(2)+L3\*RA(3)+L4\*RA(4)+L5\*RA(5)+L6\*RA(6)+ L7\*RA(7)+L8\*RA(8)+L9\*RA(9)+L10\*RA(10)+L11\*RA(11)+L12\*RA(12)+ L13\*RA(13)+L14\*RA(14)+L15\*RA(15)+L16\*RA(16)+L17\*RA(17)+ L18\*RA(18)+L19\*RA(19)+L20\*RA(20)+L21\*RA(21)+L22\*RA(22)+ L23\*RA(23)+L24\*RA(24)+L25\*RA(25)+L26\*RA(26)+ L28\*RA(28)+L29\*RA(29)+L30\*RA(30)+L31\*RA(31)+L32\*RA(32)+ L33\*RA(33)+L34\*RA(34)+L35\*RA(35)+L36\*RA(36)+L37\*RA(37)+ L38\*RA(38)+L39\*RA(39)+L40\*RA(40)+L41\*RA(41)+L42\*RA(42)+ L43\*RA(43)+L44\*RA(44)+VHRA1=RA(1);

L1\*HRSPA(1)+L2\*HRSPA(2)+L3\*HRSPA(3)+L4\*HRSPA(4)+L5\*HRSPA(5)+ L6\*HRSPA(6)+ L7\*HRSPA(7)+L8\*HRSPA(8)+L9\*HRSPA(9)+L10\*HRSPA(10)+ L11\*HRSPA(11)+L12\*HRSPA(12)+ L13\*HRSPA(13)+L14\*HRSPA(14)+L15\*HRSPA(15)+L16\*HRSPA(16)+ L17\*HRSPA(17)+ L18\*HRSPA(18)+L19\*HRSPA(19)+L20\*HRSPA(20)+L21\*HRSPA(21)+ L22\*HRSPA(22)+ L23\*HRSPA(23)+L24\*HRSPA(24)+L25\*HRSPA(25)+L26\*HRSPA(26)+ L28\*HRSPA(28)+L29\*HRSPA(29)+L30\*HRSPA(30)+L31\*HRSPA(31)+ L32\*HRSPA(32)+ L33\*HRSPA(33)+L34\*HRSPA(34)+L35\*HRSPA(35)+L36\*HRSPA(36)+ L37\*HRSPA(37)+ L38\*HRSPA(38)+L39\*HRSPA(39)+L40\*HRSPA(40)+L41\*HRSPA(41)+ L42\*HRSPA(42)+ L43\*HRSPA(43)+L44\*HRSPA(44)+VHHRSPA1=HRSPA(1); L1\*FSE(1)+L2\*FSE(2)+L3\*FSE(3)+L4\*FSE(4)+L5\*FSE(5)+L6\*FSE(6)+ L7\*FSE(7)+L8\*FSE(8)+L9\*FSE(9)+L10\*FSE(10)+L11\*FSE(11)+ L12\*FSE(12)+L13\*FSE(13)+L14\*FSE(14)+L15\*FSE(15)+ L16\*FSE(16)+L17\*FSE(17)+L18\*FSE(18)+L19\*FSE(19)+ L20\*FSE(20)+L21\*FSE(21)+L22\*FSE(22)+L23\*FSE(23)+ L24\*FSE(24)+L25\*FSE(25)+L26\*FSE(26)+ L28\*FSE(28)+L29\*FSE(29)+L30\*FSE(30)+L31\*FSE(31)+ L32\*FSE(32)+L33\*FSE(33)+L34\*FSE(34)+L35\*FSE(35)+

\_\_\_\_\_\_\_\_\_\_\_\_\_\_\_\_\_\_\_\_\_\_\_\_\_\_\_\_\_\_\_\_\_\_\_\_\_\_\_\_\_\_\_\_\_\_\_\_\_\_\_\_\_\_\_\_\_\_\_\_\_\_\_\_

L36\*FSE(36)+L37\*FSE(37)+L38\*FSE(38)+L39\*FSE(39)+

L40\*FSE(40)+L41\*FSE(41)+L42\*FSE(42)+L43\*FSE(43)+ L44\*FSE(44)+VHFSE1=FSE(1);

L1\*FI(1)+L2\*FI(2)+L3\*FI(3)+L4\*FI(4)+L5\*FI(5)+L6\*FI(6)+ L7\*FI(7)+L8\*FI(8)+L9\*FI(9)+L10\*FI(10)+L11\*FI(11)+L12\*FI(12)+ L13\*FI(13)+L14\*FI(14)+L15\*FI(15)+L16\*FI(16)+L17\*FI(17)+ L18\*FI(18)+L19\*FI(19)+L20\*FI(20)+L21\*FI(21)+L22\*FI(22)+ L23\*FI(23)+L24\*FI(24)+L25\*FI(25)+L26\*FI(26)+ L28\*FI(28)+L29\*FI(29)+L30\*FI(30)+L31\*FI(31)+L32\*FI(32)+ L33\*FI(33)+L34\*FI(34)+L35\*FI(35)+L36\*FI(36)+L37\*FI(37)+ L38\*FI(38)+L39\*FI(39)+L40\*FI(40)+L41\*FI(41)+L42\*FI(42)+ L43\*FI(43)+L44\*FI(44)+VHFI1=FI(1);

L1\*CV(1)+L2\*CV(2)+L3\*CV(3)+L4\*CV(4)+L5\*CV(5)+L6\*CV(6)+ L7\*CV(7)+L8\*CV(8)+L9\*CV(9)+L10\*CV(10)+L11\*CV(11)+L12\*CV(12)+ L13\*CV(13)+L14\*CV(14)+L15\*CV(15)+L16\*CV(16)+L17\*CV(17)+ L18\*CV(18)+L19\*CV(19)+L20\*CV(20)+L21\*CV(21)+L22\*CV(22)+ L23\*CV(23)+L24\*CV(24)+L25\*CV(25)+L26\*CV(26)+ L28\*CV(28)+L29\*CV(29)+L30\*CV(30)+L31\*CV(31)+L32\*CV(32)+ L33\*CV(33)+L34\*CV(34)+L35\*CV(35)+L36\*CV(36)+L37\*CV(37)+ L38\*CV(38)+L39\*CV(39)+L40\*CV(40)+L41\*CV(41)+L42\*CV(42)+ L43\*CV(43)+L44\*CV(44)-VHCV1=Theta\*CV(1);

L1\*ASBM(1)+L2\*ASBM(2)+L3\*ASBM(3)+L4\*ASBM(4)+L5\*ASBM(5)+ L6\*ASBM(6)+L7\*ASBM(7)+L8\*ASBM(8)+L9\*ASBM(9)+L10\*ASBM(10)+ L11\*ASBM(11)+L12\*ASBM(12)+L13\*ASBM(13)+L14\*ASBM(14)+ L15\*ASBM(15)+L16\*ASBM(16)+L17\*ASBM(17)+L18\*ASBM(18)+ L19\*ASBM(19)+L20\*ASBM(20)+L21\*ASBM(21)+L22\*ASBM(22)+ L23\*ASBM(23)+L24\*ASBM(24)+L25\*ASBM(25)+L26\*ASBM(26)+ L28\*ASBM(28)+L29\*ASBM(29)+L30\*ASBM(30)+ L31\*ASBM(31)+L32\*ASBM(32)+L33\*ASBM(33)+L34\*ASBM(34)+ L35\*ASBM(35)+L36\*ASBM(36)+L37\*ASBM(37)+L38\*ASBM(38)+ L39\*ASBM(39)+L40\*ASBM(40)+L41\*ASBM(41)+L42\*ASBM(42)+ L43\*ASBM(43)+L44\*ASBM(44)-VHASBM1=Theta\*ASBM(1);

```
L1+L2+L3+L4+L5+L6+L7+L8+L9+L10+L11+L12+L13+L14+L15+L16+L17+L18+ 
L19+L20+L21+L22+L23+L24+L25+L26+L28+L29+L30+L31+L32+L33+ 
L34+L35+L36+L37+L38+L39+L40+L41+L42+L43+L44=1;
```
\_\_\_\_\_\_\_\_\_\_\_\_\_\_\_\_\_\_\_\_\_\_\_\_\_\_\_\_\_\_\_\_\_\_\_\_\_\_\_\_\_\_\_\_\_\_\_\_\_\_\_\_\_\_\_\_\_\_\_\_\_\_\_\_

 $L1>=0$ :  $L2 = 0$ :  $L3 = 0$ :  $L4 = 0$ ;  $L5 = 0$ :  $L6 = 0$ ;  $L7 = 0$ :  $L8 = 0$ ;  $L9 = 0$ ;  $L10>=0$ ;  $L11>=0;$  $L12>=0;$ L13>=0;  $L14 = 0;$ L15>=0;  $L16 = 0;$  $L17>=0$ :  $L18 = 0;$ L19>=0;  $L20 = 0$ ;  $L21>=0;$  $L22>=0;$ L23>=0; L24>=0; L25>=0; L26>=0; L28>=0; L29>=0; L30>=0;  $L31>=0$ : L32>=0; L33>=0; L34>=0; L35>=0; L36>=0; L37>=0; L38>=0; L39>=0; L40>=0;  $L41>=0$ : L42>=0; L43>=0;  $L44 = 0;$ VHRA1>=0; VHHRSPA1>=0; VHFSE1>=0; VHFI1>=0;

VHCV1>=0; VHASBM1>=0;

**Fuente**: Elaboración propia.

**Cuadro A.3.7. Programa para el cálculo de ratios de Hibiki y Sueyoshi con sinergias (HSS).** 

\_\_\_\_\_\_\_\_\_\_\_\_\_\_\_\_\_\_\_\_\_\_\_\_\_\_\_\_\_\_\_\_\_\_\_\_\_\_\_\_\_\_\_\_\_\_\_\_\_\_\_\_\_\_\_\_\_\_\_\_\_\_\_\_

**EFICIENCIA DE LA GESTIÓN DE LOS INSTITUTOS PÚBLICOS DE BACHILLER DE LA PROVINCIA DE ALICANTE.** 

\_\_\_\_\_\_\_\_\_\_\_\_\_\_\_\_\_\_\_\_\_\_\_\_\_\_\_\_\_\_\_\_\_\_\_\_\_\_\_\_\_\_\_\_\_\_\_\_\_\_\_\_\_\_\_\_\_\_\_\_\_\_\_\_\_\_\_\_\_\_\_\_\_\_\_\_\_\_\_\_\_\_\_\_

## MODEL:

! Un modelo con 44 DMUs, 2 inputs controlables, 2 no controlables, 2 outputs y variables de holgura. Los datos estan sacados de tabla1·v1;

## !SE EVALUA LA DMU1·27·28;

## SETS:

Unidades /DMU1 DMU2 DMU3 DMU4 DMU5 DMU6 DMU7 DMU8 DMU9 DMU10 DMU11 DMU12 DMU13 DMU14 DMU15 DMU16 DMU17 DMU18 DMU19 DMU20 DMU21 DMU22 DMU23 DMU24 DMU25 DMU26 DMU27 DMU28 DMU29 DMU30 DMU31 DMU32 DMU33 DMU34 DMU35 DMU36 DMU37 DMU38 DMU39 DMU40 DMU41 DMU42 DMU43 DMU44/:RA,HRSPA,FSE,FI,CV,ASBM;

## ENDSETS

!El programa;

```
\mathsf{Max} =
Theta+0.000001*((VHRA1/0.0841755454)+(VHHRSPA1/0.326381173)+0.1*(VHFSE1/0.3
43590352)+0.1*(VHFI1/0.085475603)+(VHCV1/0.89237)+(VHASBM1/0.09448));
```

```
L1*RA(1)+L2*RA(2)+L3*RA(3)+L4*RA(4)+L5*RA(5)+L6*RA(6)+ 
L7*RA(7)+L8*RA(8)+L9*RA(9)+L10*RA(10)+L11*RA(11)+L12*RA(12)+ 
L13*RA(13)+L14*RA(14)+L15*RA(15)+L16*RA(16)+L17*RA(17)+ 
L18*RA(18)+L19*RA(19)+L20*RA(20)+L21*RA(21)+L22*RA(22)+ 
L23*RA(23)+L24*RA(24)+L25*RA(25)+L26*RA(26)+ 
L29*RA(29)+L30*RA(30)+L31*RA(31)+L32*RA(32)+ 
L33*RA(33)+L34*RA(34)+L35*RA(35)+L36*RA(36)+L37*RA(37)+ 
L38*RA(38)+L39*RA(39)+L40*RA(40)+L41*RA(41)+L42*RA(42)+ 
L43*RA(43)+L44*RA(44)+VHRA1=RA(1);
```

```
L1*HRSPA(1)+L2*HRSPA(2)+L3*HRSPA(3)+L4*HRSPA(4)+L5*HRSPA(5)+ 
L6*HRSPA(6)+ 
L7*HRSPA(7)+L8*HRSPA(8)+L9*HRSPA(9)+L10*HRSPA(10)+L11*HRSPA(11)+ 
L12*HRSPA(12)+ 
L13*HRSPA(13)+L14*HRSPA(14)+L15*HRSPA(15)+L16*HRSPA(16)+ 
L17*HRSPA(17)+ 
L18*HRSPA(18)+L19*HRSPA(19)+L20*HRSPA(20)+L21*HRSPA(21)+ 
L22*HRSPA(22)+ 
L23*HRSPA(23)+L24*HRSPA(24)+L25*HRSPA(25)+L26*HRSPA(26)+ 
L29*HRSPA(29)+L30*HRSPA(30)+L31*HRSPA(31)+L32*HRSPA(32)+ 
L33*HRSPA(33)+L34*HRSPA(34)+L35*HRSPA(35)+L36*HRSPA(36)+ 
L37*HRSPA(37)+ 
L38*HRSPA(38)+L39*HRSPA(39)+L40*HRSPA(40)+L41*HRSPA(41)+ 
L42*HRSPA(42)+ 
L43*HRSPA(43)+L44*HRSPA(44)+VHHRSPA1=HRSPA(1);
```

```
L1*FSE(1)+L2*FSE(2)+L3*FSE(3)+L4*FSE(4)+L5*FSE(5)+L6*FSE(6)+ 
L7*FSE(7)+L8*FSE(8)+L9*FSE(9)+L10*FSE(10)+L11*FSE(11)+ 
L12*FSE(12)+L13*FSE(13)+L14*FSE(14)+L15*FSE(15)+ 
L16*FSE(16)+L17*FSE(17)+L18*FSE(18)+L19*FSE(19)+ 
L20*FSE(20)+L21*FSE(21)+L22*FSE(22)+L23*FSE(23)+ 
L24*FSE(24)+L25*FSE(25)+L26*FSE(26)+ 
L29*FSE(29)+L30*FSE(30)+L31*FSE(31)+ 
L32*FSE(32)+L33*FSE(33)+L34*FSE(34)+L35*FSE(35)+ 
L36*FSE(36)+L37*FSE(37)+L38*FSE(38)+L39*FSE(39)+ 
L40*FSE(40)+L41*FSE(41)+L42*FSE(42)+L43*FSE(43)+ 
L44*FSE(44)+VHFSE1=FSE(1);
```

```
L1*FI(1)+L2*FI(2)+L3*FI(3)+L4*FI(4)+L5*FI(5)+L6*FI(6)+ 
L7*FI(7)+L8*FI(8)+L9*FI(9)+L10*FI(10)+L11*FI(11)+L12*FI(12)+ 
L13*FI(13)+L14*FI(14)+L15*FI(15)+L16*FI(16)+L17*FI(17)+ 
L18*FI(18)+L19*FI(19)+L20*FI(20)+L21*FI(21)+L22*FI(22)+ 
L23*FI(23)+L24*FI(24)+L25*FI(25)+L26*FI(26)+ 
L29*FI(29)+L30*FI(30)+L31*FI(31)+L32*FI(32)+ 
L33*FI(33)+L34*FI(34)+L35*FI(35)+L36*FI(36)+L37*FI(37)+ 
L38*FI(38)+L39*FI(39)+L40*FI(40)+L41*FI(41)+L42*FI(42)+ 
L43*FI(43)+L44*FI(44)+VHFI1=FI(1);
```

```
L1*CV(1)+L2*CV(2)+L3*CV(3)+L4*CV(4)+L5*CV(5)+L6*CV(6)+ 
L7*CV(7)+L8*CV(8)+L9*CV(9)+L10*CV(10)+L11*CV(11)+L12*CV(12)+ 
L13*CV(13)+L14*CV(14)+L15*CV(15)+L16*CV(16)+L17*CV(17)+ 
L18*CV(18)+L19*CV(19)+L20*CV(20)+L21*CV(21)+L22*CV(22)+ 
L23*CV(23)+L24*CV(24)+L25*CV(25)+L26*CV(26)+ 
L29*CV(29)+L30*CV(30)+L31*CV(31)+L32*CV(32)+ 
L33*CV(33)+L34*CV(34)+L35*CV(35)+L36*CV(36)+L37*CV(37)+ 
L38*CV(38)+L39*CV(39)+L40*CV(40)+L41*CV(41)+L42*CV(42)+ 
L43*CV(43)+L44*CV(44)-VHCV1=Theta*CV(1);
```

```
L1*ASBM(1)+L2*ASBM(2)+L3*ASBM(3)+L4*ASBM(4)+L5*ASBM(5)+ 
L6*ASBM(6)+L7*ASBM(7)+L8*ASBM(8)+L9*ASBM(9)+L10*ASBM(10)+ 
L11*ASBM(11)+L12*ASBM(12)+L13*ASBM(13)+L14*ASBM(14)+ 
L15*ASBM(15)+L16*ASBM(16)+L17*ASBM(17)+L18*ASBM(18)+ 
L19*ASBM(19)+L20*ASBM(20)+L21*ASBM(21)+L22*ASBM(22)+ 
L23*ASBM(23)+L24*ASBM(24)+L25*ASBM(25)+L26*ASBM(26)+ 
L29*ASBM(29)+L30*ASBM(30)+ 
L31*ASBM(31)+L32*ASBM(32)+L33*ASBM(33)+L34*ASBM(34)+ 
L35*ASBM(35)+L36*ASBM(36)+L37*ASBM(37)+L38*ASBM(38)+ 
L39*ASBM(39)+L40*ASBM(40)+L41*ASBM(41)+L42*ASBM(42)+ 
L43*ASBM(43)+L44*ASBM(44)-VHASBM1=Theta*ASBM(1);
```

```
L1+L2+L3+L4+L5+L6+L7+L8+L9+L10+L11+L12+L13+L14+L15+L16+L17+L18+ 
L19+L20+L21+L22+L23+L24+L25+L26+L29+L30+L31+L32+L33+ 
L34+L35+L36+L37+L38+L39+L40+L41+L42+L43+L44=1;
```
 $L1>=0$ :  $L2>=0;$  $L3 = 0$ ;  $L4 = 0;$  $L5 = 0$ ;  $L6 = 0;$  $L7 = 0;$  $L8 = 0$ : L9>=0;  $L10>=0;$  $L11>=0$ :  $L12>=0;$  $L13 = 0$ ;  $L14 = 0;$  $L15 = 0$ ;  $L16 = -0$ ; L17>=0; L18>=0; L19>=0;  $L20>=0;$  $L21>=0$ : L22>=0; L23>=0;  $L24>=0$ ; L25>=0;  $L26 = 0;$ L29>=0; L30>=0;  $L31>=0;$ L32>=0; L33>=0; L34>=0; L35>=0;  $L36 = 0$ ; L37>=0; L38>=0; L39>=0; L40>=0;  $L41>=0$ ; L42>=0;  $L43 = 0$ ; L44>=0; VHRA1>=0; VHHRSPA1>=0; VHFSE1>=0; VHFI1>=0;

VHCV1>=0;

**EFICIENCIA DE LA GESTIÓN DE LOS INSTITUTOS PÚBLICOS DE BACHILLER DE LA PROVINCIA DE ALICANTE.** 

\_\_\_\_\_\_\_\_\_\_\_\_\_\_\_\_\_\_\_\_\_\_\_\_\_\_\_\_\_\_\_\_\_\_\_\_\_\_\_\_\_\_\_\_\_\_\_\_\_\_\_\_\_\_\_\_\_\_\_\_\_\_\_\_\_\_\_\_\_\_\_\_\_\_\_\_\_\_\_\_\_\_\_\_

VHASBM1>=0;

**Fuente**: Elaboración propia.

## **Cuadro A.3.8. Programa par el cálculo de ratios con incrementos de Yrj=0.01**

\_\_\_\_\_\_\_\_\_\_\_\_\_\_\_\_\_\_\_\_\_\_\_\_\_\_\_\_\_\_\_\_\_\_\_\_\_\_\_\_\_\_\_\_\_\_\_\_\_\_\_\_\_\_\_\_\_\_\_\_\_\_\_\_\_\_\_\_\_\_\_\_\_\_\_\_\_\_\_\_\_\_\_\_

MODEL:

! Un modelo con 44 DMUs, 2 inputs controlables, 2 no controlables, 2 outputs y variables de holgura. Los datos estan sacados de tabla1·v1;

!SE EVALUA LA DMU6;

SETS:

Unidades /DMU1 DMU2 DMU3 DMU4 DMU5 DMU6 DMU7 DMU8 DMU9 DMU10 DMU11 DMU12 DMU13 DMU14 DMU15/:RA,HRSPA,FSE,FI,CV,ASBM;

#### ENDSETS

!El programa;

 $\mathsf{Min}$  and  $\mathsf{Min}$  and  $\mathsf{Min}$  and  $\mathsf{Min}$  and  $\mathsf{Min}$  and  $\mathsf{Min}$  and  $\mathsf{Min}$  and  $\mathsf{Min}$ 0.000001\*((VHRA1/0.899663)+(VHHRSPA1/0.254033)+0\*(VHFSE1)+0\*(VHFI1)+(VHCV1/ 1.150869335)+(VHASBM1/0.095424));

L1\*RA(1)+L2\*RA(2)+L3\*RA(3)+L4\*RA(4)+L5\*RA(5)+L6\*RA(6)+ L7\*RA(7)+L8\*RA(8)+L9\*RA(9)+L10\*RA(10)+L11\*RA(11)+L12\*RA(12)+ L13\*RA(13)+L14\*RA(14)+L15\*RA(15)+VHRA1=Phi\*RA(1);

L1\*HRSPA(1)+L2\*HRSPA(2)+L3\*HRSPA(3)+L4\*HRSPA(4)+L5\*HRSPA(5)+ L6\*HRSPA(6)+ L7\*HRSPA(7)+L8\*HRSPA(8)+L9\*HRSPA(9)+L10\*HRSPA(10)+L11\*HRSPA(11)+ L12\*HRSPA(12)+ L13\*HRSPA(13)+L14\*HRSPA(14)+L15\*HRSPA(15)+VHHRSPA1=Phi\*HRSPA(1);

L1\*FSE(1)+L2\*FSE(2)+L3\*FSE(3)+L4\*FSE(4)+L5\*FSE(5)+L6\*FSE(6)+ L7\*FSE(7)+L8\*FSE(8)+L9\*FSE(9)+L10\*FSE(10)+L11\*FSE(11)+ L12\*FSE(12)+L13\*FSE(13)+L14\*FSE(14)+L15\*FSE(15)+VHFSE1=FSE(1);

L1\*FI(1)+L2\*FI(2)+L3\*FI(3)+L4\*FI(4)+L5\*FI(5)+L6\*FI(6)+ L7\*FI(7)+L8\*FI(8)+L9\*FI(9)+L10\*FI(10)+L11\*FI(11)+L12\*FI(12)+ L13\*FI(13)+L14\*FI(14)+L15\*FI(15)+VHFI1=FI(1);

L1\*CV(1)+L2\*CV(2)+L3\*CV(3)+L4\*CV(4)+L5\*CV(5)+L6\*CV(6)+ L7\*CV(7)+L8\*CV(8)+L9\*CV(9)+L10\*CV(10)+L11\*CV(11)+L12\*CV(12)+ L13\*CV(13)+L14\*CV(14)+L15\*CV(15)-VHCV1=CV(1);

L1\*ASBM(1)+L2\*ASBM(2)+L3\*ASBM(3)+L4\*ASBM(4)+L5\*ASBM(5)+ L6\*ASBM(6)+L7\*ASBM(7)+L8\*ASBM(8)+L9\*ASBM(9)+L10\*ASBM(10)+ L11\*ASBM(11)+L12\*ASBM(12)+L13\*ASBM(13)+L14\*ASBM(14)+ L15\*ASBM(15)-VHASBM1=ASBM(1);

L1+L2+L3+L4+L5+L6+L7+L8+L9+L10+L11+L12+L13+L14+L15=1;

 $11>=0$  $L2>=0;$  $L3 = 0$ :  $L4 = 0$ ;  $L5 = 0$ ;  $L6 = 0$ ;  $L7 = 0$ :  $L8 = 0$ :  $L9 = 0$ ;  $L10>=0$ ;  $L11>=0$ ;  $L12>=0$ ;  $L13 = 0$ : L14>=0;  $L15 = 0$ ; VHRA1>=0;

VHHRSPA1>=0; VHFSE1>=0; VHFI1>=0;

VHCV1>=(0.01\*CV(1)); VHASBM1>=(0.01\*ASBM(1));

**Fuente**: Elaboración propia.

**Cuadro A.3.9.Programa para el cálculo de ratios con disminución Xij=0.01.** 

\_\_\_\_\_\_\_\_\_\_\_\_\_\_\_\_\_\_\_\_\_\_\_\_\_\_\_\_\_\_\_\_\_\_\_\_\_\_\_\_\_\_\_\_\_\_\_\_\_\_\_\_\_\_\_\_\_\_\_\_\_\_\_\_

MODEL:

! Un modelo con 44 DMUs, 2 inputs controlables, 2 no controlables, 2 outputs y variables de holgura. Los datos estan sacados de tabla1·v1; **EFICIENCIA DE LA GESTIÓN DE LOS INSTITUTOS PÚBLICOS DE BACHILLER DE LA PROVINCIA DE ALICANTE.** 

!SE EVALUA LA DMU6;

SETS:

Unidades /DMU1 DMU2 DMU3 DMU4 DMU5 DMU6 DMU7 DMU8 DMU9 DMU10 DMU11 DMU12 DMU13 DMU14 DMU15/:RA,HRSPA,FSE,FI,CV,ASBM;

\_\_\_\_\_\_\_\_\_\_\_\_\_\_\_\_\_\_\_\_\_\_\_\_\_\_\_\_\_\_\_\_\_\_\_\_\_\_\_\_\_\_\_\_\_\_\_\_\_\_\_\_\_\_\_\_\_\_\_\_\_\_\_\_\_\_\_\_\_\_\_\_\_\_\_\_\_\_\_\_\_\_\_\_

**ENDSETS** 

!El programa;

 $\mathsf{Max}$  =  $\qquad \qquad \mathsf{Theta}$  + 0.000001\*((VHRA1/0.899663)+(VHHRSPA1/0.254033)+0\*(VHFSE1)+0\*(VHFI1)+(VHCV1/ 1.150869335)+(VHASBM1/0.095424));

L1\*RA(1)+L2\*RA(2)+L3\*RA(3)+L4\*RA(4)+L5\*RA(5)+L6\*RA(6)+ L7\*RA(7)+L8\*RA(8)+L9\*RA(9)+L10\*RA(10)+L11\*RA(11)+L12\*RA(12)+ L13\*RA(13)+L14\*RA(14)+L15\*RA(15)+VHRA1=RA(1);

L1\*HRSPA(1)+L2\*HRSPA(2)+L3\*HRSPA(3)+L4\*HRSPA(4)+L5\*HRSPA(5)+ L6\*HRSPA(6)+ L7\*HRSPA(7)+L8\*HRSPA(8)+L9\*HRSPA(9)+L10\*HRSPA(10)+L11\*HRSPA(11)+L12\*HRS PA(12)+L13\*HRSPA(13)+L14\*HRSPA(14)+L15\*HRSPA(15)+VHHRSPA1=HRSPA(1);

L1\*FSE(1)+L2\*FSE(2)+L3\*FSE(3)+L4\*FSE(4)+L5\*FSE(5)+L6\*FSE(6)+ L7\*FSE(7)+L8\*FSE(8)+L9\*FSE(9)+L10\*FSE(10)+L11\*FSE(11)+ L12\*FSE(12)+L13\*FSE(13)+L14\*FSE(14)+L15\*FSE(15)+VHFSE1=FSE(1);

L1\*FI(1)+L2\*FI(2)+L3\*FI(3)+L4\*FI(4)+L5\*FI(5)+L6\*FI(6)+ L7\*FI(7)+L8\*FI(8)+L9\*FI(9)+L10\*FI(10)+L11\*FI(11)+L12\*FI(12)+ L13\*FI(13)+L14\*FI(14)+L15\*FI(15)+VHFI1=FI(1);

L1\*CV(1)+L2\*CV(2)+L3\*CV(3)+L4\*CV(4)+L5\*CV(5)+L6\*CV(6)+ L7\*CV(7)+L8\*CV(8)+L9\*CV(9)+L10\*CV(10)+L11\*CV(11)+L12\*CV(12)+ L13\*CV(13)+L14\*CV(14)+L15\*CV(15)-VHCV1=Theta\*CV(1);

L1\*ASBM(1)+L2\*ASBM(2)+L3\*ASBM(3)+L4\*ASBM(4)+L5\*ASBM(5)+ L6\*ASBM(6)+L7\*ASBM(7)+L8\*ASBM(8)+L9\*ASBM(9)+L10\*ASBM(10)+ L11\*ASBM(11)+L12\*ASBM(12)+L13\*ASBM(13)+L14\*ASBM(14)+ L15\*ASBM(15)-VHASBM1=Theta\*ASBM(1);

L1+L2+L3+L4+L5+L6+L7+L8+L9+L10+L11+L12+L13+L14+L15=1;

\_\_\_\_\_\_\_\_\_\_\_\_\_\_\_\_\_\_\_\_\_\_\_\_\_\_\_\_\_\_\_\_\_\_\_\_\_\_\_\_\_\_\_\_\_\_\_\_\_\_\_\_\_\_\_\_\_\_\_\_\_\_\_\_

 $L1>=0$ :  $L2 = 0$ ;  $L3 = 0$ :  $14 = 0$  $L5 = 0$ ;
**EFICIENCIA DE LA GESTIÓN DE LOS INSTITUTOS PÚBLICOS DE BACHILLER DE LA PROVINCIA DE ALICANTE.** 

\_\_\_\_\_\_\_\_\_\_\_\_\_\_\_\_\_\_\_\_\_\_\_\_\_\_\_\_\_\_\_\_\_\_\_\_\_\_\_\_\_\_\_\_\_\_\_\_\_\_\_\_\_\_\_\_\_\_\_\_\_\_\_\_\_\_\_\_\_\_\_\_\_\_\_\_\_\_\_\_\_\_\_\_

\_\_\_\_\_\_\_\_\_\_\_\_\_\_\_\_\_\_\_\_\_\_\_\_\_\_\_\_\_\_\_\_\_\_\_\_\_\_\_\_\_\_\_\_\_\_\_\_\_\_\_\_\_\_\_\_\_\_\_\_\_\_\_\_

 $L6 = 0$ ;  $L7 = 0;$  $L8 = 0$ ; L9>=0; L10>=0;  $L11>=0;$  $L12>=0;$ L13>=0;  $L14 = 0;$ L15>=0; VHRA1>=(0.01\*RA(1)); VHHRSPA1>=(0.01\*HRSPA(1)); VHFSE1>=0; VHFI1>=0;

VHCV1>=0; VHASBM1>=0;

**Fuente**: Elaboración propia